# **Haiku**

**Haiku Contributors**

**Jan 18, 2022**

# **GUIDES**

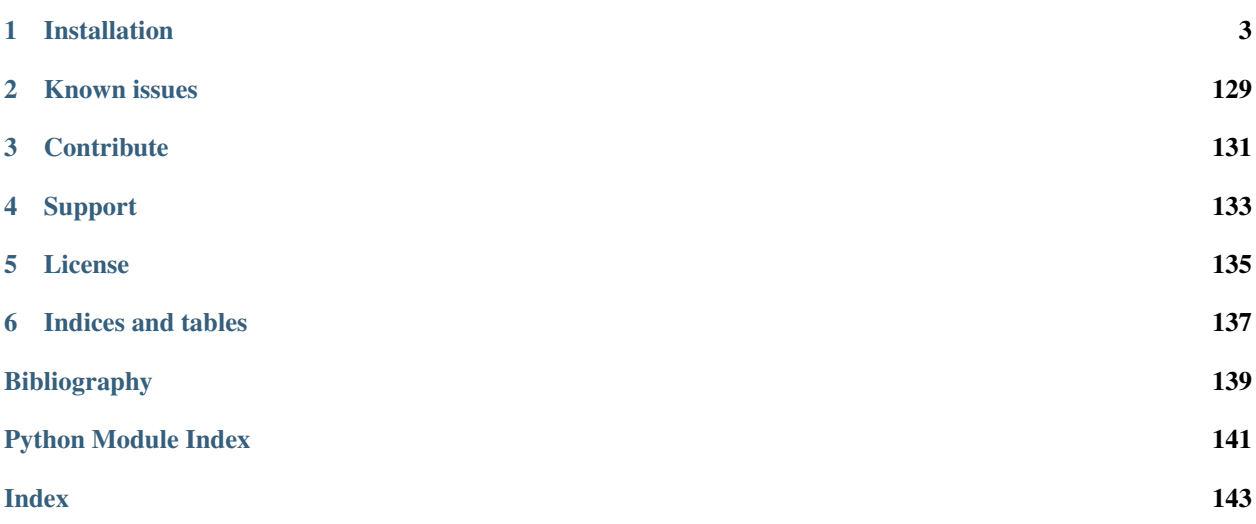

Haiku is a library built on top of JAX designed to provide simple, composable abstractions for machine learning research.

```
import haiku as hk
import jax
import jax.numpy as jnp
def forward(x):
 mlp = hk.nets.MLP([300, 100, 10])
 return mlp(x)
forward = hk.transform(forward)
rng = jax.random.PRNGKey(42)x = jnp \cdot ones([8, 28 * 28])params = forward.int(rng, x)logits = forward.apply(params, rng, x)
```
#### **CHAPTER**

# **ONE**

# **INSTALLATION**

<span id="page-6-0"></span>See <https://github.com/google/jax#pip-installation> for instructions on installing JAX.

We suggest installing the latest version of Haiku by running:

\$ pip install git+https://github.com/deepmind/dm-haiku

Alternatively, you can install via PyPI:

\$ pip install -U dm-haiku

# **1.1 Haiku Basics**

In this Colab, you will learn the basics of Haiku.

### What and Why ?

[Haiku](https://github.com/deepmind/dm-haiku) is a simple neural network library for JAX that enables users to use familiar object-oriented programming models while allowing full access to JAX's pure function transformations. Haiku is designed to make the common things we do such as managing model parameters and other model state simpler and similar in spirit to the [Sonnet](https://github.com/deepmind/sonnet) library that has been widely used across DeepMind. It preserves Sonnet's module-based programming model for state management while retaining access to JAX's function transformations. Haiku can be expected to compose with other libraries and work well with the rest of JAX.

```
[1]: import haiku as hk
    import jax
    import jax.numpy as jnp
    import numpy as np
```
# **1.1.1 A first example with hk.transform**

As an initial introduction to Haiku, let us construct a linear module with weights and biases with custom initializations.

Similar to Sonnet modules, Haiku modules are Python objects that hold references to their own parameters, other modules, and methods that apply functions on user inputs. On the other hand, since JAX operates on pure function transformations, Haiku modules cannot be instantiated verbatim. Rather, the modules need to be wrapped into pure function transformations.

Haiku provides a simple function transformation,  $hk$ .transform, that turns functions that use these object-oriented, functionally "impure" modules into pure functions that can be used with JAX.

```
[2]: class MyLinear1(hk.Module):
      def __init__(self, output_size, name=None):
        super(). __init__(name=name)
        self.output_size = output_size
      def __call__(self, x):
        j, k = x.shape[-1], self.output_size
        w_init = hk.initializers.TruncatedNormal(1. / np.sqrt(j))
        w = hk.get\_parameter("w", shape=[j, k], dtype=x.dtype, init=w_init)b = hk.get\_parameter("b", shape=[k], dtype=x.dtype, init=jnp.ones)return jnp.dot(x, w) + b
```

```
[3]: def _forward_fn_linear1(x):
      module = MyLinear1(output_size=2)
      return module(x)
    forward_linear1 = hk.transform(_forward_fn_linear1)
```
We see that the forward wrapper object now contains two methods, init and apply, that are used to initialize the variables and do forward inference on the module.

```
[4]: forward_linear1
```

```
[4]: Transformed(init=<function without_state.<locals>.init_fn at 0x7fa22fe754c0>, apply=
    ˓→<function without_state.<locals>.apply_fn at 0x7fa22fe75550>)
```
Calling the init method will initialize the parameters of the network and return them, as can be seen below. The init method takes a jax.random.PRNGKey and a sample input (usually just some dummy values to tell the networks about the expected shapes).

```
[5]: dummyx = jnp.array([1., 2., 3.])
    rng_key = jax.random.PRNGKey(42)
    params = forward_linear1.init(rng=rng_key, x=dummy_x)
    print(params)
    /tmp/haiku-docs-env/lib/python3.8/site-packages/jax/lib/xla_bridge.py:130:
    ˓→UserWarning: No GPU/TPU found, falling back to CPU.
      warnings.warn('No GPU/TPU found, falling back to CPU.')
    FlatMapping({
      'my_linear1': FlatMapping({
                       'w': DeviceArray([[-0.30350363, 0.5123802],
                                        [ 0.08009142, -0.3163005 ],
                                         [ 0.6056666 , 0.5820702 ]], dtype=float32),
                      'b': DeviceArray([1., 1.], dtype=float32),
                    }),
    })
```
We can now use the params to apply the forward function to some inputs.

```
[6]: sample_x = jnp.array([1., 2., 3.])
    sample_x_2 = jnp.array([(4., 5., 6.], [7., 8., 9.]])output_1 = forward_linear1.append(yparams=params, x=sample_x, rng=rng_key)# Outputs are identical for given inputs since the forward inference is non-
    ˓→stochastic.
```
(continued from previous page)

```
output_2 = forward_linear1.apply(params=params, x=sample_x, rng=rng_key)
output_3 = forward\_linear1.append, apply(params=params, x=sample_x2, rng=rng\_key)print(f'Output 1 : {output_1}')
print(f'Output 2 (same as output 1): {output_2}')
print(f'Output 3 : {output_3}')
Output 1 : [[2.6736789 2.6259897]]
Output 2 (same as output 1): [[2.6736789 2.6259897]]
Output 3 : [[3.820442 4.960439]
 [4.967205 7.294889]]
```
#### Inference without random key

The module that we built is inherently non-stochastic. In that case, passing a random key to the apply method seems redundant. Haiku offers another transformation hk.without\_apply\_rng which can be further wrapped around our hk.transform method.

```
[7]: forward_without_rng = hk.without_apply_rng(hk.transform(_forward_fn_linear1))
    params = forward_without_rng.init(rng=rng_key, x=sample_x)
    output = forward_without_rng.apply(x=sample_x, params=params)
    print(f'Output without random key in forward pass \langle n \rangle (output 1 \rangle')
    Output without random key in forward pass
     [[2.6736789 2.6259897]]
```
We can also mutate the parameters and then do forward inference to generate a different output for the same inputs. This is what is done to apply gradient descent to our parameters while learning.

```
[8]: mutated_params = jax.tree_map(lambda x: x+1., params)
    print(f'Mutated params \n : {mutated_params}')
    mutated_output = forward_without_rng.apply(x=sample_x, params=mutated_params)
    print(f'Output with mutated params \n {mutated_output}')
    Mutated params
     : FlatMapping({
       'my_linear1': FlatMapping({
                       'b': DeviceArray([2., 2.], dtype=float32),
                       'w': DeviceArray([[0.69649637, 1.5123801 ],
                                         [1.0800915 , 0.6836995 ],
                                         [1.6056666 , 1.5820701 ]], dtype=float32),
                     }),
    })
    Output with mutated params
     [[9.673679 9.62599 ]]
```
# **1.1.2 Stateful Inference in Haiku**

For some modules you might want to maintain and carry over the internal state across function calls. Here, we demonstrate a simple example, where we declare a state variable counter within our Haiku transformation which gets updated on each call to the function. Note that we didn't explicitly instantiate this as a Haiku module (the same could be replicated as a hk module as shown earlier).

```
[9]: def stateful_f(x):
      counter = hk.get_state("counter", shape=[], dtype=jnp.int32, init=jnp.ones)
```

```
(continued from previous page)
```

```
multiplier = hk.get_parameter('multiplier', shape=[1,], dtype=x.dtype, init=jnp.
\leftrightarrowones)
 hk.set_state("counter", counter + 1)
 output = x + multiplier * counter
 return output
stateful_forward = hk.without_apply_rng(hk.transform_with_state(stateful_f))
sample_x = jnp.array([5., ]])params, state = stateful_forward.init(x=sample_x, rng=rng_key)
print(f'Initial params:\n{params}\nInitial state:\n{state}')
print('##########')
for i in range(3):
 output, state = stateful_forward.apply(params, state, x=sample_x)
 print(f'After {i+1} iterations:\nOutput: {output}\nState: {state}')
 print('##########')
Initial params:
FlatMapping({
  '~': FlatMapping({'multiplier': DeviceArray([1.], dtype=float32)}),
})
Initial state:
FlatMapping({'~': FlatMapping({'counter': DeviceArray(1, dtype=int32)})})
##########
After 1 iterations:
Output: [[6.]]
State: FlatMapping({'~': FlatMapping({'counter': DeviceArray(2, dtype=int32)})})
##########
After 2 iterations:
Output: [[7.]]
State: FlatMapping({'~': FlatMapping({'counter': DeviceArray(3, dtype=int32)})})
##########
After 3 iterations:
Output: [[8.]]
State: FlatMapping({'~': FlatMapping({'counter': DeviceArray(4, dtype=int32)})})
##########
```
# **1.1.3 Built-in Haiku nets and nested modules**

The usual networks we use such as MLP, Convnets etc. are [defined already in Haiku](https://dm-haiku.readthedocs.io/en/latest/api.html#common-modules) and we can compose those modules to construct our custom Haiku Module.

Look at the params dictionary to see how the params are nested in the same way as the modules are nested within our custom Haiku module.

```
[10]: # See: https://dm-haiku.readthedocs.io/en/latest/api.html#common-modules
     class MyModuleCustom(hk.Module):
       def init (self, output size=2, name='custom_linear'):
         super().__init__(name=name)
         self._internal_linear_1 = hk.nets.MLP(output_sizes=[2, 3], name='hk_internal_
      ˓→linear')
         self._internal_linear_2 = MyLinear1(output_size=output_size, name='old_linear')
       def __call__(self, x):
         return self._internal_linear_2(self._internal_linear_1(x))
```
(continued from previous page)

```
def _custom_forward_fn(x):
       module = MyModuleCustom()
       return module(x)
     custom_forward_without_rng = hk.without_apply_rng(hk.transform(_custom_forward_fn))
     params = custom_forward_without_rng.init(rng=rng_key, x=sample_x)
     params
[10]: FlatMapping({
       'custom_linear/~/hk_internal_linear/~/linear_0': FlatMapping({
                                                           'W': DeviceArray([ 1.51595
      ˓→0.23353337]], dtype=float32),
                                                           'b': DeviceArray([0., 0.],
      ˓→dtype=float32),
                                                         }),
        'custom_linear/~/hk_internal_linear/~/linear_1': FlatMapping({
                                                           'w': DeviceArray([[-0.22075887, -
      ˓→0.27375957, 0.5931483 ],
                                                                              [0.7818068, L]˓→0.72626334, -0.6860752 ]], dtype=float32),
                                                           'b': DeviceArray([0., 0., 0.],
      ˓→dtype=float32),
                                                         }),
        'custom_linear/~/old_linear': FlatMapping({
                                        'w': DeviceArray([[ 0.28584382, 0.31626168],
                                                          [0.2335775, -0.4827032],[-0.14647584, -0.7185701],
      ˓→dtype=float32),
                                        'b': DeviceArray([1., 1.], dtype=float32),
                                      }),
     })
```
# **1.1.4 Rng Keys with hk.next\_rng\_key()**

The modules that we saw earlier were all non-stochastic. Below we show how to sample random numbers to do stochastic inference.

Haiku offers a trivial model for working with random numbers. Within a transformed function, hk. next\_rng\_key() returns a unique rng key. These unique keys are deterministically derived from an initial random key passed into the top-level transformed function, and are thus safe to use with JAX program transformations.

Let us define a simple haiku function where we generate two random samples. Note that the next rng keys are determined from the initial random key passed to the apply method of the top-level transformed function.

```
[11]: class HkRandom2(hk.Module):
       def __init__(self, rate=0.5):
         super() . _init ()self.rate = rate
       def __call__(self, x):
         key1 = hk.next_rng_key()
         return jax.random.bernoulli(key1, 1.0 - self.rate, shape=x.shape)
     class HkRandomNest(hk.Module):
       def __init__(self, rate=0.5):
```

```
(continued from previous page)
```

```
super() . . init(self.rate = rate
    self._another_random_module = HkRandom2()
 def __call__(self, x):
    key2 = hk.next_rng_key()
   p1 = self.__another__random__module(x)p2 = jax.random.bernoulli(key2, 1.0 - self.rate, shape=x.shape)
   print(f'Bernoullis are : {p1, p2}')
# Note that the modules that are stochastic cannot be wrapped with hk.without_apply_
\rightarrowrng()
forward = hk.transform(lambda x: HkRandomNest()(x))
x =inp.array(1.)
params = forward.init(rng_key, x=x)
for i in range(5):
 print(f'\n Iteration {i+1}')
 prediction = forward.apply(params, x=x, rng=rng_key)
Bernoullis are : (DeviceArray(True, dtype=bool), DeviceArray(False, dtype=bool))
Iteration 1
Bernoullis are : (DeviceArray(True, dtype=bool), DeviceArray(False, dtype=bool))
Iteration 2
Bernoullis are : (DeviceArray(True, dtype=bool), DeviceArray(False, dtype=bool))
Iteration 3
Bernoullis are : (DeviceArray(True, dtype=bool), DeviceArray(False, dtype=bool))
Iteration 4
Bernoullis are : (DeviceArray(True, dtype=bool), DeviceArray(False, dtype=bool))
Iteration 5
Bernoullis are : (DeviceArray(True, dtype=bool), DeviceArray(False, dtype=bool))
```

```
[ ]: import haiku as hk
    import jax
    import jax.numpy as jnp
```
TL;DR: A JAX transform inside of a hk.transform is likely to transform a side effecting function, which will result in an UnexpectedTracerError. This page describes two ways to get around this.

# **1.2 Limitations of Nesting JAX Functions and Haiku Modules**

Once a Haiku network has been transformed to a pair of pure functions using hk.transform, it's possible to freely combine these with any JAX transformations like jax.jit, jax.grad, jax.scan and so on.

If you want to use JAX transformations inside of a hk.transform however, you need to be more careful. It's possible, but most functions inside of the hk.transform boundary are still side effecting, and cannot safely be transformed by JAX. This is a common cause of UnexpectedTracerErrors in code using Haiku. These errors are a result of using a JAX transform on a side effecting function (for more information on this JAX error, see [https:](https://jax.readthedocs.io/en/latest/errors.html#jax.errors.UnexpectedTracerError) [//jax.readthedocs.io/en/latest/errors.html#jax.errors.UnexpectedTracerError\)](https://jax.readthedocs.io/en/latest/errors.html#jax.errors.UnexpectedTracerError).

An example with jax.eval shape:

```
[ ]: def net(x): # inside of a hk.transform, this is still side-effecting
      w = hk.get\_parameter("w", (2, 2), init=jnp.ones)return w @ x
    def eval shape net (x):
      output_shape = java.eval_shape(net, x) # eval_shape on side-effecting function
      return net(x) \# UnexpectedTracerError!
    init, = hk.transform(eval_shape_net)
    try:
      init(jax.random.PRNGKey(666), jnp.ones((2, 2)))
    except jax.errors.UnexpectedTracerError:
      print("UnexpectedTracerError: applied JAX transform to side effecting function")
    WARNING:absl:No GPU/TPU found, falling back to CPU. (Set TF_CPP_MIN_LOG_LEVEL=0 and
    ˓→rerun for more info.)
    UnexpectedTracerError: applied JAX transform to side effecting function
```
These examples use jax.eval shape, but could have used any higher-order JAX function (eg. jax.vmap, jax. scan, jax.while\_loop,...).

The error points to hk.get\_parameter. This is the operation which makes net a side effecting function. The side effect in this case is the creation of a parameter, which gets stored into the Haiku state. Similarly you would get an error using hk.next\_rng\_key, because it advances the Haiku RNG state and stores a new PRNGKey into the Haiku state. In general, transforming a non-transformed Haiku module will result in an UnexpectedTracerError.

You could re-write the code above to create the parameter outside of the eval\_shape transformation, making net a pure function by threading through the parameter explictly as an argument:

```
[ ] : det net(w, x) : # no side effects!return w @ x
    def eval_shape_net(x):
      w = hk.get\_parameter("w", (3, 2), init=jnp.ones)output_shape = jax.eval_shape(net, w, x) # net is now side-effect free
      return output_shape, net(w, x)
    key = jax.random.PRNGKey(777)x = jnp.ones((2, 3))init, apply = hk.transform(eval_shape_net)
    params = init(key, x)apply(params, key, x)
    (ShapeDtypeStruct(shape=(3, 3), dtype=float32),
     DeviceArray([[2., 2., 2.],
                  [2., 2., 2.][2., 2., 2.], dtype=float32))
```
However, that's not always possible. Consider the following code which calls a Haiku module (hk.nets.MLP) which we don't own. This module will internally call get parameter.

```
[ ]: def eval_shape_net(x):
      net = hk.nets.MLP([300, 100])
      output_shape = jax.eval_shape(net, x)
      return output_shape, net(x)
```
(continued from previous page)

```
init, = hk.transform(eval_shape_net)
try:
 init(jax.random.PRNGKey(666), jnp.ones((2, 2)))
except jax.errors.UnexpectedTracerError:
 print("UnexpectedTracerError: applied JAX transform to side effecting function")
UnexpectedTracerError: applied JAX transform to side effecting function
```
# **1.2.1 Using hk.lift**

We want a way to get access to our implicit Haiku state, and get a functionally pure version of hk.nets.MLP. The way to usually achieve this is by using a hk.transform, so all we need is a way to nest an inner hk.tranform inside an outer hk.transform! We'll create another pair of init and apply functions through hk.transform, and these can then be safely combined with any higher-order JAX function.

However, we need a way to register this nested hk.tranform state into the outer scope. We can use hk.lift for this. Wrapping our inner init function with hk.lift will register our inner params into the outer parameter scope.

```
[ ]: def eval_shape_net(x):
      net = hk.nets.MLP([300, 100]) # still side-effecting
      init, apply = hk.transform(net) # nested transform
      params = hk.lift(init, name="inner")(hk.next_rng_key(), x) # register parameters in_{-}˓→outer module scope with name "inner"
      output_shape = jax.eval_shape(apply, params, hk.next_rng_key(), x) # apply is a
     ˓→functionaly pure function and can be transformed!
      out = net(x)return out, output_shape
    init, apply = hk.transform(eval_shape_net)
    params = init(jax.random.PRNGKey(777), jnp.ones((100, 100)))
    apply(params, jax.random.PRNGKey(777), jnp.ones((100, 100)))
    jax.tree_map(lambda x: x.shape, params)
    FlatMap({
      'inner/mlp/~/linear_0': FlatMap({'b': (300,), 'w': (100, 300)}),
      'inner/mlp/~/linear_1': FlatMap({'b': (100,), 'w': (300, 100)}),
      'mlp/~/linear_0': FlatMap({'b': (300,), 'w': (100, 300)}),
      'mlp/~/linear_1': FlatMap({'b': (100,), 'w': (300, 100)}),
    })
```
# **1.2.2 Using Haiku versions of JAX transforms**

Haiku also provides wrapped versions of some of the JAX functions for convenience. For example: hk.grad, hk.vmap, .... See <https://dm-haiku.readthedocs.io/en/latest/api.html#jax-fundamentals> for a full list of available functions.

These wrappers apply the JAX function to a functionally pure version of the Haiku function, by doing the explicit state threading for you. They don't introduce an extra namescoping level like lift does.

```
[ ]: def eval_shape_net(x):
      net = hk.nets.MLP([300, 100]) # still side-effecting
      output_shape = hk.eval_shape(net, x) # hk.eval_shape threads through the Haiku_
    ˓→state for you
```
(continued from previous page)

```
out = net(x)return out, output_shape
init, apply = hk.transform(eval_shape_net)
params = init(jax.random.PRNGKey(777), jnp.ones((100, 100)))
out = apply(params, jax.random.PRNGKey(777), jnp.ones((100, 100)))
```
# **1.2.3 Summary**

To summarize, some good and bad examples of combining JAX transforms and Haiku modules:

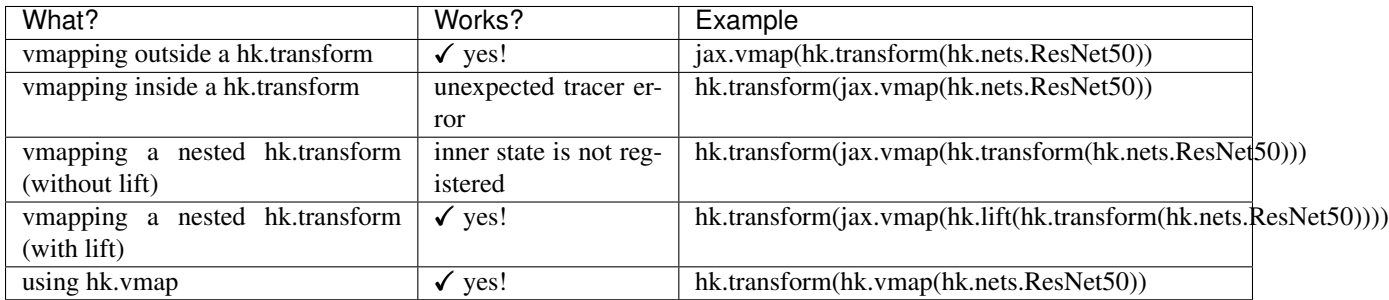

# **1.3 Haiku Fundamentals**

# **1.3.1 Haiku Transforms**

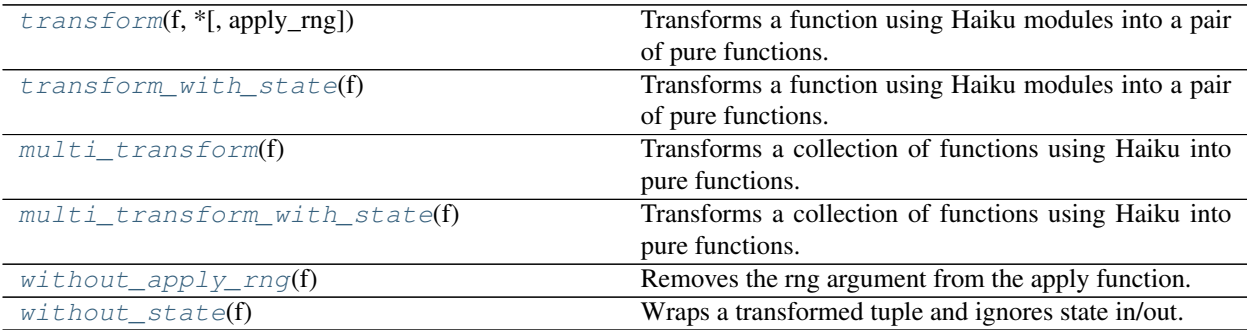

#### **transform**

<span id="page-14-0"></span>haiku.**transform**(*f*, *\**, *apply\_rng=True*)

Transforms a function using Haiku modules into a pair of pure functions.

For a function out = f(\*a, \*\*k) this function returns a pair of two pure functions that call  $f(*a, **k)$ explicitly collecting and injecting parameter values:

params = init(rng,  $*a$ ,  $**k$ ) out = apply(params, rng,  $*$ a,  $**$ k) Note that the rng argument is typically not required for apply and passing None is accepted.

The first thing to do is to define a [Module](#page-20-0). A module encapsulates some parameters and a computation on those parameters:

```
>>> class MyModule(hk.Module):
... def call (self, x):
... w = hk.get_parameter("w", [], init=jnp.zeros)
... return x + w
```
Next, define some function that creates and applies modules. We use  $t$  ransform() to transform that function into a pair of functions that allow us to lift all the parameters out of the function  $(f \text{.init})$  and apply the function with a given set of parameters  $(f \cdot appl\,y)$ :

```
>>> def f(x):
... a = MyModule()
\ldots b = MyModule()
... return a(x) + b(x)
>>> f = hk.transform(f)
```
To get the initial state of the module call init with an example input:

```
>>> params = f.init(None, 1)
>>> params
{'my_module': {'w': DeviceArray(0., dtype=float32)},
 'my_module_1': {'w': DeviceArray(0., dtype=float32)}}
```
You can then apply the function with the given parameters by calling apply (note that since we don't use Haiku's random number APIs to apply our network we pass None as an RNG key):

```
>>> f.apply(params, None, 1)
DeviceArray(2., dtype=float32)
```
It is expected that your program will at some point produce updated parameters and you will want to re-apply apply. You can do this by calling apply with different parameters:

```
>>> new_params = {\lceil "my_modele": \lceil "w": \rceil np.array(2.) },
                    ... "my_module_1": {"w": jnp.array(3.)}}
>>> f.apply(new_params, None, 2)
DeviceArray(9., dtype=float32, weak_type=True)
```
If your transformed function needs to maintain internal state (e.g. moving averages in batch norm) then see [transform\\_with\\_state\(\)](#page-16-0).

**Parameters** 

- **f** A function closing over [Module](#page-20-0) instances.
- **apply\_rng** In the process of being removed. Can only value *True*.

Return type *[Transformed](#page-30-0)*

**Returns** A *[Transformed](#page-30-0)* tuple with init and apply pure functions.

#### **transform\_with\_state**

#### <span id="page-16-0"></span>haiku.**transform\_with\_state**(*f*)

Transforms a function using Haiku modules into a pair of pure functions.

See  $transform()$  for general details on Haiku transformations.

For a function out =  $f(*a, **k)$  this function returns a pair of two pure functions that call  $f(*a, **k)$ explicitly collecting and injecting parameter values and state:

params, state = init(rng,  $*$ a,  $**k$ ) out, state = apply(params, state, rng,  $* a$ ,  $* k$ )

Note that the rng argument is typically not required for apply and passing None is accepted.

This function is equivalent to  $t_{\text{ransform}}(t)$ , however it allows you to maintain and update internal state (e.g. [ExponentialMovingAverage](#page-54-0) in [BatchNorm](#page-48-0)) via [get\\_state\(\)](#page-22-0) and [set\\_state\(\)](#page-22-1):

```
>>> def f():
... counter = hk.get_state("counter", shape=[], dtype=jnp.int32,
... init=jnp.zeros)
... hk.set_state("counter", counter + 1)
... return counter
>>> f = hk.transform_with_state(f)
```

```
>>> params, state = f.init(None)
\rightarrow for \blacksquare in range(10):
... counter, state = f.apply(params, state, None)
>>> counter
DeviceArray(9, dtype=int32)
```
**Parameters**  $f - A$  function closing over [Module](#page-20-0) instances.

Return type *[TransformedWithState](#page-31-0)*

Returns A [TransformedWithState](#page-31-0) tuple with init and apply pure functions.

#### **multi\_transform**

#### <span id="page-16-1"></span>haiku.**multi\_transform**(*f*)

Transforms a collection of functions using Haiku into pure functions.

In many scenarios we have several modules which are used either as primitives for several Haiku modules/functions, or whose pure versions are to be reused in downstream code. This utility enables this by applying  $transform()$  to an arbitrary tree of Haiku functions which share modules and have a common init function.

f is expected to return a tuple of two elements. First is a template Haiku function which provides an example of how all internal Haiku modules are connected. This function is used to create a common init function (with your parameters).

The second object is an arbitrary tree of Haiku functions all of which reuse the modules connected in the template function. These functions are transformed to pure apply functions.

Example:

```
>>> def f():
... encoder = hk.Linear(1, name="encoder")
... decoder = hk.Linear(1, name="decoder")
...
... def init(x):
\ldots z = encoder(x)
... return decoder(z)
...
... return init, (encoder, decoder)
```

```
>>> f = hk.multi_transform(f)
>>> rng = jax.random.PRNGKey(42)
\Rightarrow x = jnp \cdot ones([1, 1])>>> params = f.init(rng, x)
>>> jax.tree_map(jnp.shape, params)
{'decoder': {'b': (1,), 'w': (1, 1)},
 'encoder': {'b': (1,), 'w': (1, 1)}}
```

```
>>> encode, decode = f.apply
>>> z = encode(params, None, x)
>>> y = decode(params, None, z)
```
Parameters f(Callable[[], Tuple[TemplateFn, TreeOfApplyFns]]) - A factory function that returns two functions, firstly a common init function that creates all modules, and secondly a pytree of apply functions which make use of those modules.

Return type *[MultiTransformed](#page-31-1)*

#### Returns

A **[MultiTransformed](#page-31-1)** instance which contains a pure init function that creates all parameters, and a pytree of pure apply functions that given the params apply the given function.

#### See also:

multi transform with state(): Equivalent for modules using state.

#### **multi\_transform\_with\_state**

#### <span id="page-17-0"></span>haiku.**multi\_transform\_with\_state**(*f*)

Transforms a collection of functions using Haiku into pure functions.

See [multi\\_transform\(\)](#page-16-1) for more details.

Example:

```
>>> def f():
... encoder = hk.Linear(1, name="encoder")
... decoder = hk.Linear(1, name="decoder")
...
... def init(x):
\ldots z = encoder(x)
... return decoder(z)
...
... return init, (encoder, decoder)
```

```
>>> f = hk.multi_transform_with_state(f)
>>> rng = jax.random.PRNGKey(42)
\Rightarrow x = \text{inp.ones}([1, 1])>>> params, state = f.init(rng, x)
>>> jax.tree_map(jnp.shape, params)
{'decoder': {'b': (1,), 'w': (1, 1)},
 'encoder': {'b': (1,), 'w': (1, 1)}>>> encode, decode = f.apply
```

```
>>> z, state = encode(params, state, None, x)
>>> y, state = decode(params, state, None, z)
```
Parameters **f** (Callable[[], Tuple[TemplateFn, TreeOfApplyFns]]) – Function returning a "template" function and an arbitrary tree of functions using modules connected in the template function.

Return type *[MultiTransformedWithState](#page-31-2)*

Returns An init function and a tree of pure apply functions.

#### See also:

[transform\\_with\\_state\(\)](#page-16-0): Transform a single apply function. [multi\\_transform\(\)](#page-16-1): Transform multiple apply functions without state.

#### **without\_apply\_rng**

```
haiku.without_apply_rng(f)
```
Removes the rng argument from the apply function.

This is a convenience wrapper that makes the rng argument to  $f$ . apply default to None. This is useful when f doesn't actually use random numbers as part of its computation, such that the rng argument wouldn't be used. Note that if f *does* use random numbers, this will cause an error to be thrown complaining that f needs a non-None PRNGKey.

Parameters f (TransformedT) – A transformed function.

Return type TransformedT

Returns The same transformed function, with a modified apply.

#### **without\_state**

```
haiku.without_state(f)
```
Wraps a transformed tuple and ignores state in/out.

The example below is equivalent to  $f = hk.transform(f)$ :

```
>>> def f(x):
\ldots mod = hk.Linear(10)
... return mod(x)
>>> f = hk.without_state(hk.transform_with_state(f))
>>> rng = jax.random.PRNGKey(42)
\Rightarrow x = \text{inp} \cdot \text{zeros}([1, 1])>>> params = f.init(rng, x)
>>> f.apply(params, rng, x)
DeviceArray([[0., 0., 0., 0., 0., 0., 0., 0., 0., 0.]], dtype=float32)
```
Parameters f ([TransformedWithState](#page-31-0)) - A transformed function.

Return type *[Transformed](#page-30-0)*

Returns A transformed function that does not take or return state.

#### **with\_empty\_state**

#### haiku.**with\_empty\_state**(*f*)

Wraps a transformed tuple and passes empty state in/out.

The example below is equivalent to  $f = hk.transform\_with\_state(f)$ :

```
>>> def f(x):
\ldots mod = hk. Linear (10)
... return mod(x)
>>> f = hk.with_empty_state(hk.transform(f))
>>> rng = jax.random.PRNGKey(42)
>>> x = jnp.zeros([1, 1])
>>> params, state = f.init(rng, x)
>>> state
{}
>>> out, state = f.apply(params, state, rng, x)
>>> out
DeviceArray([[0., 0., 0., 0., 0., 0., 0., 0., 0., 0.]], dtype=float32)
>>> state
{}
```
Parameters f ([Transformed](#page-30-0)) – A transformed function.

Return type *[TransformedWithState](#page-31-0)*

Returns A transformed function that does accepts and returns state.

# **1.3.2 Modules, Parameters and State**

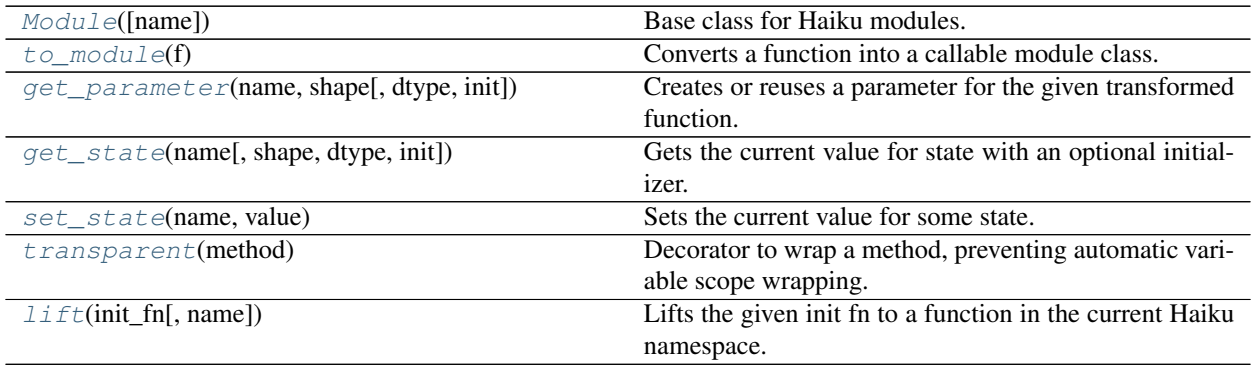

#### **Module**

```
class haiku.Module(name=None)
```
Base class for Haiku modules.

A Haiku module is a lightweight container for variables and other modules. Modules typically define one or more "forward" methods (e.g.  $\_\_call\_\_)$  which apply operations combining user input and module parameters.

Modules must be initialized inside a  $transform()$  call.

For example:

```
>>> class AddModule(hk.Module):
... def __call__(self, x):
... w = hk.get_parameter("w", [], init=jnp.ones)
... return x + w
```

```
>>> def forward_fn(x):
      ... mod = AddModule()
... return mod(x)
```

```
>>> forward = hk.transform(forward_fn)
\Rightarrow \times = 1.
>>> rng = None
>>> params = forward.init(rng, x)
>>> forward.apply(params, None, x)
DeviceArray(2., dtype=float32)
```
#### **\_\_init\_\_**(*name=None*)

Initializes the current module with the given name.

Subclasses should call this constructor before creating other modules or variables such that those modules are named correctly.

**Parameters name**  $(\text{Optional}[str]) -$  An optional string name for the class. Must be a valid Python identifier. If name is not provided then the class name for the current instance is converted to lower\_snake\_case and used instead.

#### **\_\_post\_init\_\_**(*name=None*)

Initializes the current module with the given name.

Subclasses should call this constructor before creating other modules or variables such that those modules are named correctly.

**Parameters name** (*Optional* [str]) – An optional string name for the class. Must be a valid Python identifier. If name is not provided then the class name for the current instance is converted to lower\_snake\_case and used instead.

#### **params\_dict**()

Returns parameters keyed by name for this module and submodules.

Return type Mapping[str, jnp.array]

#### **state\_dict**()

Returns state keyed by name for this module and submodules.

Return type Mapping[str, jnp.array]

#### **to\_module**

<span id="page-21-0"></span>haiku.**to\_module**(*f*)

Converts a function into a callable module class.

Sample usage:

```
>>> def bias_fn(x):
... b = hk.get_parameter("b", [], init=hk.initializers.RandomNormal())
... return x + b
>>> Bias = hk.to_module(bias_fn)
>>> def net(x, y):
... b = Bias(name="my_bias")
... # Bias x and y by the same amount.
... return b(x) * b(y)
```
**Parameters**  $f$  (Callable [..., Any]) – The function to convert.

Return type Type[CallableModule]

Returns A module class which runs f when called.

#### **get\_parameter**

<span id="page-21-1"></span>haiku.**get\_parameter**(*name*, *shape*, *dtype=<class 'jax.\_src.numpy.lax\_numpy.float32'>*, *init=None*) Creates or reuses a parameter for the given transformed function.

```
>>> hk.get_parameter("w", [], init=jnp.ones)
DeviceArray(1., dtype=float32)
```
Parameters within the same  $transform()$  and/or  $Module$  with the same name have the same value:

```
>>> w1 = hk.get_parameter("w", [], init=jnp.zeros)
>>> w2 = hk.get_parameter("w", [], init=jnp.zeros)
>>> assert w1 is w2
```
#### **Parameters**

- **name**  $(str)$  A name for the parameter.
- **shape** (*Sequence* [int]) The shape of the parameter.
- **dtype** (Any) The dtype of the parameter.
- **init** (*Optional* [Initializer]) A callable of shape, dtype to generate an initial value for the parameter.

Return type jnp.ndarray

Returns A jnp.ndarray with the parameter of the given shape.

#### **get\_state**

```
haiku.get_state(name, shape=None, dtype=<class 'jax._src.numpy.lax_numpy.float32'>, init=None)
     Gets the current value for state with an optional initializer.
```
"State" can be used to represent mutable state in your network. The most common usage of state is to represent the moving averages used in batch normalization (see [ExponentialMovingAverage](#page-54-0)). If your network uses "state" then you are required to use  $transform\_with\_state$  () and pass state into and out of the apply function.

```
>>> hk.get_state("counter", [], init=jnp.zeros)
DeviceArray(0., dtype=float32)
```
If the value for the given state is already defined (e.g. using  $set\_state()$ ) then you can call with just the name:

```
>>> hk.get_state("counter")
DeviceArray(0., dtype=float32)
```
MOTE: state within the same  $transform()$  and/or  $Module$  with the same name have the same value:

```
>>> c1 = hk.get_state("counter")
>>> c2 = hk.get_state("counter")
>>> assert c1 is c2
```
#### **Parameters**

- **name**  $(str)$  A name for the state.
- **shape** (Optional [Sequence [int]]) The shape of the state.
- **dtype** (Any) The dtype of the state.
- **init** (Optional [Initializer]) A callable f(shape, dtype) that returns an initial value for the state.

#### Return type jnp.ndarray

Returns A jnp.ndarray with the state of the given shape.

#### **set\_state**

```
haiku.set_state(name, value)
```
Sets the current value for some state.

```
get_state().
```
"State" can be used to represent mutable state in your network. The most common usage of state is to represent the moving averages used in batch normalization (see  $ExponentialMovingAverage)$  $ExponentialMovingAverage)$ ). If your network uses "state" then you are required to use  $transform$  with  $state()$  and pass state into and out of the apply function.

```
>>> hk.set_state("counter", jnp.zeros([]))
>>> hk.get_state("counter")
DeviceArray(0., dtype=float32)
```
NOTE: state within the same  $transform()$  and/or  $Module$  with the same name have the same value:

```
>>> w1 = hk.get_state("counter")
>>> w2 = hk.get_state("counter")
>>> assert w1 is w2
```
#### **Parameters**

- **name**  $(str)$  A name for the state.
- **value** A value to set.

#### **transparent**

```
haiku.transparent(method)
```
Decorator to wrap a method, preventing automatic variable scope wrapping.

By default, all variables and modules created in a method are scoped by the module and method names. This is undesirable in some cases. Any method decorated with  $transparent()$  will create variables and modules in the scope in which it was called.

**Parameters method**  $(T)$  – the method to wrap.

Return type T

Returns The method, with a flag indicating no name scope wrapping should occur.

#### **lift**

```
haiku.lift(init_fn, name='lifted')
```
Lifts the given init fn to a function in the current Haiku namespace.

During init, the returned callable will run the given init\_fn, and include the resulting params in the outer transform's dictionaries. During apply, the returned callable will instead pull the relevant parameters from the outer transform's dictionaries.

Must be called inside  $transform()$ , and be passed the init member of a  $Transformed$ .

The user must ensure that the given init does not accidentally catch modules from an outer  $transform()$ via functional closure.

#### **Example**

```
>>> def g(x):
... return hk.Linear(1)(x)
>>> g = hk.transform(g)
>>> init_rng = hk.next_rng_key() if hk.running_init() else None
\Rightarrow x = \text{inp}.\text{ones}([1, 1])>>> params = hk.lift(g.init, name='f_lift')(init_rng, x)
>>> out = g.apply(params, None, x)
```
#### **Parameters**

- init fn  $(Callable[..., hk.Params])$  The init function from an [Transformed](#page-30-0).
- **name**  $(str)$  A string name to prefix parameters with.

Return type Callable[.., hk.Params]

Returns A callable that during init injects parameter values into the outer context and during apply reuses parameters from the outer context. In both cases returns parameter values to be used with an apply function.

## **1.3.3 Getters and Interceptors**

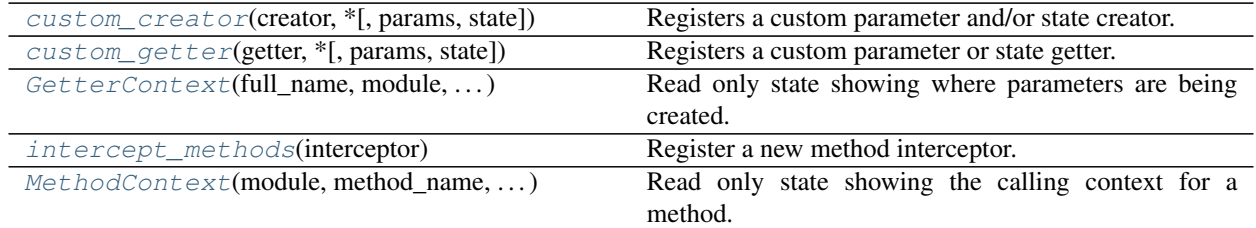

#### **custom\_creator**

```
haiku.custom_creator(creator, *, params=True, state=False)
     Registers a custom parameter and/or state creator.
```
When new parameters are created via  $qet\_parameter$  () we first run custom creators passing user defined values through. For example:

```
>>> def zeros_creator(next_creator, shape, dtype, init, context):
... init = jnp.zeros
... return next_creator(shape, dtype, init)
```

```
>>> with hk.custom_creator(zeros_creator):
... z = hk.get_parameter("z", [], jnp.float32, jnp.ones)
>>> z
DeviceArray(0., dtype=float32)
```
If state=True then your creator will additionally run on calls to  $get\_state()$ :

```
>>> with hk.custom_creator(zeros_creator, state=True):
... z = hk.get_state("z", [], jnp.float32, jnp.ones)
>>> z
DeviceArray(0., dtype=float32)
```
#### Parameters

- **creator** (Creator) A parameter creator.
- **params** (bool) Whether to intercept parameter creation, defaults to True.
- **state** (bool) Whether to intercept state creation, defaults to False.

Return type contextlib.AbstractContextManager

Returns Context manager under which the creator is active.

#### **custom\_getter**

```
haiku.custom_getter(getter, *, params=True, state=False)
     Registers a custom parameter or state getter.
```
When parameters are retrieved using  $get\_parameter()$  we always run all custom getters before returning a value to the user.

```
>>> def bf16_getter(next_getter, value, context):
... value = value.astype(jnp.bfloat16)
... return next_getter(value)
```

```
>>> with hk.custom_getter(bf16_getter):
... w = hk.get_parameter("w", [], jnp.float32, jnp.ones)
>>> w.dtype
dtype(bfloat16)
```
If state=True the getter will additionally run for calls to  $qet\_state()$ :

```
>>> with hk.custom_getter(bf16_getter, state=True):
... c = hk.get_state("c", [], jnp.float32, jnp.ones)
>>> c.dtype
dtype(bfloat16)
```
#### **Parameters**

- **getter** (Getter) A parameter getter.
- **params** (bool) Whether the getter should run on [get\\_parameter\(\)](#page-21-1)
- **state** (bool) Whether the getter should run on [get\\_state\(\)](#page-22-0).

Return type contextlib.AbstractContextManager

Returns Context manager under which the getter is active.

#### **GetterContext**

<span id="page-25-1"></span>**class** haiku.**GetterContext**(*full\_name: str*, *module: Optional[*[Module](#page-20-0)*]*, *original\_dtype: Any*, *original\_shape: Sequence[int]*)

Read only state showing where parameters are being created.

#### **full\_name**

```
The full name of the given parameter (e.g. mlp/\sim/linear_0/w).
```
#### **module**

The module that owns the current parameter, None if this parameter exists outside any module.

#### **original\_dtype**

The dtype that get parameter () or get state() was originally called with.

#### **original\_shape**

The shape that  $get\_parameter()$  or  $get\_state()$  was originally called with.

#### **module\_name**

The full name of enclosing modules.

#### **name**

The name of this parameter.

#### **intercept\_methods**

#### <span id="page-26-0"></span>haiku.**intercept\_methods**(*interceptor*)

Register a new method interceptor.

Method interceptors allow you to (at a distance) intercept method calls to modules and modify args/kwargs before calling the underlying method. After the underlying method is called you can modify its result before it is passed back to the user.

For example you could intercept method calls to  $BatchNorm$  and ensure it is always computed in full precision:

```
>>> def my_interceptor(next_f, args, kwargs, context):
... if (type(context.module) is not hk.BatchNorm
... or context.method_name != "__call__"):
... # We ignore methods other than BatchNorm. call_.
... return next_f(*args, **kwargs)
...
... def cast_if_array(x):
... if isinstance(x, jnp.ndarray):
... x = x.astype(jnp.float32)
... return x
...
... args, kwargs = jax.tree_map(cast_if_array, (args, kwargs))
\ldots out = next_f(*args, **kwargs)
... return out
```
We can create and use our module in the usual way, we just need to wrap any method calls we want to intercept in the context manager:

```
>>> mod = hk.BatchNorm(decay_rate=0.9, create_scale=True, create_offset=True)
>>> x = jnp.ones([], jnp.bfloat16)
>>> with hk.intercept_methods(my_interceptor):
... out = mod(x, is_training=True)
>>> assert out.dtype == jnp.float32
```
Without the interceptor BatchNorm would compute in bf16, however since we cast *x* before the underlying method is called we compute in f32.

Parameters interceptor (MethodGetter) - A method interceptor.

Returns Context manager under which the interceptor is active.

#### **MethodContext**

<span id="page-26-1"></span>**class** haiku.**MethodContext**(*module: Modul*, *method\_name: str*, *orig\_method: Callable[. . . , Any]*) Read only state showing the calling context for a method.

For example, let's define two interceptors and print the values in the context. Additionally, we will make the first interceptor conditionally short circuit, since interceptors stack and are run in order, an earlier interceptor can decide to call the next interceptor, or short circuit and call the underlying method directly:

```
>>> module = hk.Linear(1, name="method_context_example")
>>> short_circuit = False
```

```
>>> def my_interceptor_1(next_fun, args, kwargs, context):
... print('running my_interceptor_1')
... print ('- module.name: ', context.module.name)
```
(continued from previous page)

```
... print('- method_name: ', context.method_name)
... if short_circuit:
... return context.orig_method(*args, **kwargs)
... else:
... return next_fun(*args, **kwargs)
>>> def my_interceptor_2(next_fun, args, kwargs, context):
... print('running my_interceptor_2')
... print('- module.name: ', context.module.name)
... print('- method_name: ', context.method_name)
... return next_fun(*args, **kwargs)
```
When short\_circuit=False the two interceptors will run in order:

```
>>> with hk.intercept_methods(my_interceptor_1), \
... hk.intercept_methods(my_interceptor_2):
\cdots = module(jnp.ones([1, 1]))
running my_interceptor_1
- module.name: method_context_example
- method_name: __call__
running my_interceptor_2
- module.name: method_context_example
- method_name: __call_
```
Setting short\_circuit=True will cause the first interceptor to call the original method (rather than next\_fun which will trigger the next interceptor):

```
>>> short_circuit = True
>>> with hk.intercept_methods(my_interceptor_1), \
... hk.intercept_methods(my_interceptor_2):
\cdots = module(jnp.ones([1, 1]))
running my_interceptor_1
- module.name: method_context_example
- method_name: __call_
```
#### **module**

A [Module](#page-20-0) instance whose method is being called.

#### **method\_name**

The name of the method being called on the module.

#### **orig\_method**

The underlying method on the module which when called will *not* trigger interceptors. You should only call this if you want to short circuit all the other interceptors, in general you should prefer to call the next\_fun passed to your interceptor which will run orig\_method after running all other interceptors.

# **1.3.4 Random Numbers**

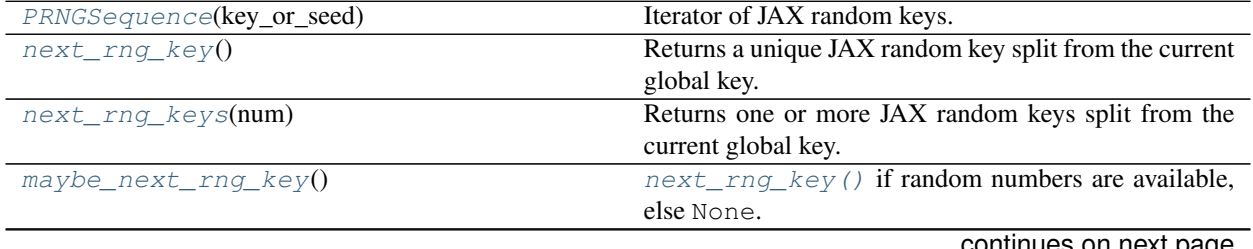

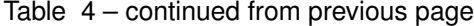

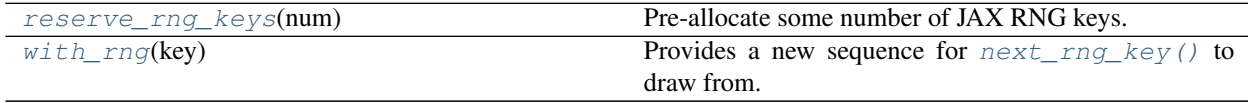

#### **PRNGSequence**

<span id="page-28-0"></span>**class** haiku.**PRNGSequence**(*key\_or\_seed*)

Iterator of JAX random keys.

```
>>> seq = hk.PRNGSequence(42) # OR pass a jax.random.PRNGKey
>>> key1 = next(seq)
>>> key2 = next(seq)
>>> assert key1 is not key2
```
If you know how many keys you will want then you can use  $reserve()$  to more efficiently split the keys you need:

```
>>> seq.reserve(4)
\Rightarrow keys = [next(seq) for _ in range(4)]
```
**\_\_init\_\_**(*key\_or\_seed*) Creates a new [PRNGSequence](#page-28-0).

```
reserve(num)
     Splits additional num keys for later use.
```

```
__next__()
```
Return the next item from the iterator. When exhausted, raise StopIteration

Return type PRNGKey

#### **next**()

Return the next item from the iterator. When exhausted, raise StopIteration

Return type PRNGKey

#### **next\_rng\_key**

```
haiku.next_rng_key()
```
Returns a unique JAX random key split from the current global key.

```
>>> key = hk.next_rng_key()
>>> _ = jax.random.uniform(key, [])
```
#### Return type PRNGKey

Returns A unique (within a call to init or apply) JAX rng key that can be used with APIs such as [jax.random.uniform\(\)](https://jax.readthedocs.io/en/latest/_autosummary/jax.random.uniform.html#jax.random.uniform).

#### **next\_rng\_keys**

#### <span id="page-29-0"></span>haiku.**next\_rng\_keys**(*num*)

Returns one or more JAX random keys split from the current global key.

```
\Rightarrow k1, k2 = hk.next_rnq_keys(2)
>>> assert (k1 != k2).all()
>>> a = jax.random.uniform(k1, [])
>>> b = jax.random.uniform(k2, [])
>>> assert a != b
```
**Parameters**  $num(int)$  **– The number of keys to split.** 

Return type jnp.ndarray

Returns An array of shape [num, 2] unique (within a transformed function) JAX rng keys that can be used with APIs such as [jax.random.uniform\(\)](https://jax.readthedocs.io/en/latest/_autosummary/jax.random.uniform.html#jax.random.uniform).

#### **maybe\_next\_rng\_key**

#### <span id="page-29-1"></span>haiku.**maybe\_next\_rng\_key**()

[next\\_rng\\_key\(\)](#page-28-1) if random numbers are available, else None.

Return type Optional[PRNGKey]

#### **reserve\_rng\_keys**

#### <span id="page-29-2"></span>haiku.**reserve\_rng\_keys**(*num*)

Pre-allocate some number of JAX RNG keys.

See  $next\_rng\_key()$ .

This API offers a way to micro-optimize how RNG keys are split when using Haiku. It is unlikely that you need it unless you find compilation time of your init function to be a problem, or you sample a lot of random numbers in apply.

```
>>> hk.reserve_rng_keys(2) # Pre-allocate 2 keys for us to consume.
>>> _ = hk.next_rng_key() # Takes the first pre-allocated key.
>>> _ = hk.next_rng_key() # Takes the second pre-allocated key.
>>> _ = hk.next_rng_key() # Splits a new key.
```
**Parameters**  $num(int)$  – The number of JAX rng keys to allocate.

#### **with\_rng**

```
haiku.with_rng(key)
```
Provides a new sequence for next  $\text{rng }k$ ey() to draw from.

When next rng  $key()$  is called, it draws a new key from the [PRNGSequence](#page-28-0) defined by the input key to the transformed function. This context manager overrides the sequence for the duration of the scope.

```
>>> with hk.with_rng(jax.random.PRNGKey(428)):
... s = jax.random.uniform(hk.next_rng_key(), ())
>>> print("{:.1f}".format(s))
0.5
```
**Parameters**  $key$  ( $PRNGKey$ ) – The key to seed the sequence with.

Returns Context manager under which the given sequence is active.

## **1.3.5 Type Hints**

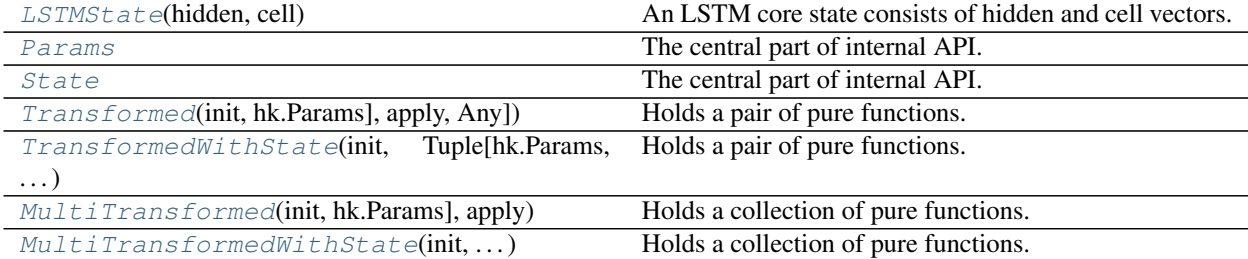

#### **LSTMState**

<span id="page-30-1"></span>**class** haiku.**LSTMState**(*hidden: jnp.ndarray*, *cell: jnp.ndarray*) An LSTM core state consists of hidden and cell vectors.

#### **hidden**

Hidden state.

#### **cell**

Cell state.

### **Params**

<span id="page-30-2"></span>haiku.**Params**

### **State**

<span id="page-30-3"></span>haiku.**State**

#### **Transformed**

<span id="page-30-0"></span>**class** haiku.**Transformed**(*init: Callable[. . . , hk.Params]*, *apply: Callable[. . . , Any]*) Holds a pair of pure functions.

#### **init**

A pure function: params = init (rng,  $*a$ ,  $*k$ )

#### **apply**

A pure function: out = apply(params, rng,  $*$ a,  $**$ k)

#### **TransformedWithState**

```
class haiku.TransformedWithState(init: Callable[. . . , Tuple[hk.Params, hk.State]], apply:
                                         Callable[. . . , Tuple[Any, hk.State]])
     Holds a pair of pure functions.
     init
         A pure function: params, state = init (rnq, *a, **k)apply
         A pure function: out, state = apply(params, state, rng, *a, *k)
```
#### **MultiTransformed**

```
class haiku.MultiTransformed(init: Callable[. . . , hk.Params], apply: Any)
     Holds a collection of pure functions.
```
**init**

```
A pure function: params = init (rng, *a, **k)
```
#### **apply**

A JAX tree of pure functions each with the signature: out = apply(params, rng, \*a, \*\*k).

#### See also:

[Transformed](#page-30-0): Single apply variant of multi-transform. [MultiTransformedWithState](#page-31-2): Multi apply with state variant.

*ply: Any*)

#### **MultiTransformedWithState**

```
class haiku.MultiTransformedWithState(init: Callable[. . . , Tuple[hk.Params, hk.State]], ap-
```
Holds a collection of pure functions.

#### **init**

A pure function: params, state = init (rng,  $*a$ ,  $**k$ )

#### **apply**

A JAX tree of pure functions each with the signature:  $out$ , state = apply(params, state, rng,  $*$ a,  $**$ k).

#### See also:

[TransformedWithState](#page-31-0): Single apply variant of multi-transform. [MultiTransformed](#page-31-1): Multi apply with state variant.

# **1.4 Common Modules**

# **1.4.1 Linear**

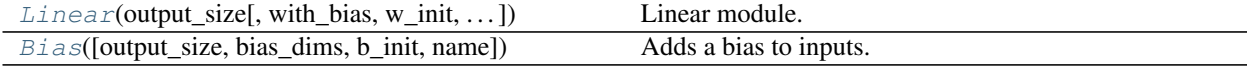

#### **Linear**

- <span id="page-32-0"></span>**class** haiku.**Linear**(*output\_size*, *with\_bias=True*, *w\_init=None*, *b\_init=None*, *name=None*) Linear module.
	- **\_\_init\_\_**(*output\_size*, *with\_bias=True*, *w\_init=None*, *b\_init=None*, *name=None*) Constructs the Linear module.

**Parameters** 

- **output\_size** (int) Output dimensionality.
- **with\_bias** (bool) Whether to add a bias to the output.
- **w\_init** (Optional[hk.initializers.Initializer]) Optional initializer for weights. By default, uses random values from truncated normal, with stddev 1 / sqrt(fan\_in). See [https://arxiv.org/abs/1502.03167v3.](https://arxiv.org/abs/1502.03167v3)
- **b\_init** (Optional[hk.initializers.Initializer]) Optional initializer for bias. By default, zero.
- **name** (*Optional* [str]) Name of the module.

**\_\_call\_\_**(*inputs*, *\**, *precision=None*) Computes a linear transform of the input.

Return type jnp.ndarray

#### **Bias**

<span id="page-32-1"></span>**class** haiku.**Bias**(*output\_size=None*, *bias\_dims=None*, *b\_init=None*, *name=None*) Adds a bias to inputs.

Example Usage:

 $\Rightarrow$  N, H, W, C = 1, 2, 3, 4  $\Rightarrow$   $x = \text{inp.ones}([N, H, W, C])$ >>> scalar bias = hk.Bias(bias dims=[]) **>>>** scalar\_bias\_output = scalar\_bias(x) **>>> assert** scalar\_bias.bias\_shape == ()

Create a bias over all non-minibatch dimensions:

```
>>> all_bias = hk.Bias()
>>> all_bias_output = all_bias(x)
>>> assert all_bias.bias_shape == (H, W, C)
```
Create a bias over the last non-minibatch dimension:

```
>>> last_bias = hk.Bias(bias_dims=[-1])
>>> last_bias_output = last_bias(x)
>>> assert last_bias.bias_shape == (C,)
```
Create a bias over the first non-minibatch dimension:

```
>>> first_bias = hk.Bias(bias_dims=[1])
>>> first_bias_output = first_bias(x)
>>> assert first_bias.bias_shape == (H, 1, 1)
```
Subtract and later add the same learned bias:

```
\Rightarrow bias = hk. Bias()
>>> h1 = bias(x, multiplier=-1)
\Rightarrow h2 = bias(x)>>> h3 = bias(x, multiplier=-1)
>>> reconstructed_x = bias(h3)
>>> assert (x == reconstructed_x).all()
```
**\_\_init\_\_**(*output\_size=None*, *bias\_dims=None*, *b\_init=None*, *name=None*) Constructs a Bias module that supports broadcasting.

#### Parameters

- **output\_size** (*Optional* [Sequence [int]]) Output size (output shape without batch dimension). If output\_size is left as *None*, the size will be directly inferred by the input.
- **bias\_dims** (Optional [Sequence [int]]) Sequence of which dimensions to retain from the input shape when constructing the bias. The remaining dimensions will be broadcast over (given size of 1), and leading dimensions will be removed completely. See class doc for examples.
- **b\_init** (Optional[hk.initializers.Initializer]) Optional initializer for the bias. Default to zeros.
- **name** (*Optional* [str]) Name of the module.

#### **\_\_call\_\_**(*inputs*, *multiplier=None*)

Adds bias to inputs and optionally multiplies by multiplier.

#### Parameters

- **inputs** (jnp.ndarray) A Tensor of size [batch\_size, input\_size1, .. .].
- **multiplier** (Union[float, jnp.ndarray]) A scalar or Tensor which the bias term is multiplied by before adding it to inputs. Anything which works in the expression bias  $\star$  multiplier is acceptable here. This may be useful if you want to add a bias in one place and subtract the same bias in another place via multiplier=-1.

#### Return type jnp.ndarray

Returns A Tensor of size [batch\_size, input\_size1, ...].

# **1.4.2 Pooling**

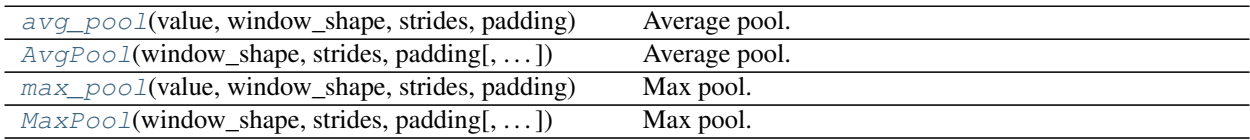

### **Average Pool**

```
haiku.avg_pool(value, window_shape, strides, padding, channel_axis=- 1)
     Average pool.
```
#### **Parameters**

- **value** (jnp.ndarray) Value to pool.
- **window\_shape** (Union[int, Sequence[int]]) Shape of the pooling window, an int or same rank as value.
- **strides** (Union[int, Sequence[int]]) Strides of the pooling window, an int or same rank as value.
- **padding** (str) Padding algorithm. Either VALID or SAME.
- **channel\_axis**  $(Optional(int)) Axis$  of the spatial channels for which pooling is skipped, used to infer window\_shape or strides if they are an integer.

Return type jnp.ndarray

Returns Pooled result. Same rank as value.

Raises **ValueError** – If the padding is not valid.

<span id="page-34-1"></span>**class** haiku.**AvgPool**(*window\_shape*, *strides*, *padding*, *channel\_axis=- 1*, *name=None*) Average pool.

Equivalent to partial application of  $avg\_pool()$ .

```
__init__(window_shape, strides, padding, channel_axis=- 1, name=None)
```
Average pool.

#### Parameters

- **window\_shape** (Union[int, Sequence[int]]) Shape of window to pool over. Same rank as value or int.
- **strides** (Union [int, Sequence [int]]) Strides for the window. Same rank as value or int.
- **padding** (str) Padding algorithm. Either VALID or SAME.
- **channel\_axis** (*Optional[int]*) Axis of the spatial channels for which pooling is skipped.
- **name** (*Optional* [str]) String name for the module.

**\_\_call\_\_**(*value*)

Call self as a function.

Return type jnp.ndarray

#### **Max Pool**

```
haiku.max_pool(value, window_shape, strides, padding, channel_axis=- 1)
     Max pool.
```
#### **Parameters**

- **value** (jnp.ndarray) Value to pool.
- **window\_shape** (Union[int, Sequence[int]]) Shape of the pooling window, an int or same rank as value.
- **strides** (Union[int, Sequence[int]]) Strides of the pooling window, an int or same rank as value.
- **padding** (str) Padding algorithm. Either VALID or SAME.
- **channel\_axis** (*Optional [int]*) Axis of the spatial channels for which pooling is skipped, used to infer window\_shape or strides if they are an integer.

Return type jnp.ndarray

Returns Pooled result. Same rank as value.

<span id="page-35-1"></span>**class** haiku.**MaxPool**(*window\_shape*, *strides*, *padding*, *channel\_axis=- 1*, *name=None*) Max pool.

Equivalent to partial application of  $max\_pool()$ .

**\_\_init\_\_**(*window\_shape*, *strides*, *padding*, *channel\_axis=- 1*, *name=None*)

Max pool.

#### Parameters

- **window\_shape** (Union[int, Sequence[int]]) Shape of window to pool over. Same rank as value or int.
- **strides** (Union[int, Sequence[int]]) Strides for the window. Same rank as value or int.
- **padding** (str) Padding algorithm. Either VALID or SAME.
- **channel\_axis** (*Optional* [int]) Axis of the spatial channels for which pooling is skipped.
- **name** (*Optional* [str]) String name for the module.

**\_\_call\_\_**(*value*)

Call self as a function.

Return type jnp.ndarray

### **1.4.3 Dropout**

[dropout](#page-36-0)(rng, rate, x) Randomly drop units in the input at a given rate.
# **dropout**

haiku.**dropout**(*rng*, *rate*, *x*)

Randomly drop units in the input at a given rate.

See: <http://www.cs.toronto.edu/~hinton/absps/dropout.pdf>

# Parameters

- **rng** (PRNGKey) A JAX random key.
- **rate**  $(f$ *loat*) Probability that each element of x is discarded. Must be a scalar in the range  $[0, 1)$ .
- $\mathbf{x}$  ( $\eta$ *np.ndarray*) The value to be dropped out.

Return type jnp.ndarray

**Returns** x, but dropped out and scaled by  $1 / (1 - \text{rate})$ .

Note: This involves generating *x.size* pseudo-random samples from U([0, 1)) computed with the full precision required to compare them with *rate*. When *rate* is a Python float, this is typically 32 bits, which is often more than what applications require. A work-around is to pass *rate* with a lower precision, e.g. using *np.float16(rate)*.

# **1.4.4 Combinator**

Sequent i all (layers[, name]) [Sequential](#page-36-0)ly calls the given list of layers.

# **Sequential**

<span id="page-36-0"></span>**class** haiku.**Sequential**(*layers*, *name=None*) Sequentially calls the given list of layers.

> Note that [Sequential](#page-36-0) is limited in the range of possible architectures it can handle. This is a deliberate design decision; [Sequential](#page-36-0) is only meant to be used for the simple case of fusing together modules/ops where the input of a particular module/op is the output of the previous one.

> Another restriction is that it is not possible to have extra arguments in the  $\text{call}$  () method that are passed to the constituents of the module - for example, if there is a [BatchNorm](#page-48-0) module in [Sequential](#page-36-0) and the user wishes to switch the is training flag. If this is the desired use case, the recommended solution is to subclass [Module](#page-20-0) and implement \_\_call\_:

```
>>> class CustomModule(hk.Module):
... def __call__(self, x, is_training):
\ldots x = hk \cdot Conv2D(32, 4, 2) (x)... x = hk.BatchNorm(True, True, 0.9)(x, is_training)
\ldots x = \text{java} \cdot \text{nn} \cdot \text{relu}(x)... return x
```
**\_\_init\_\_**(*layers*, *name=None*)

Initializes the current module with the given name.

Subclasses should call this constructor before creating other modules or variables such that those modules are named correctly.

**Parameters name** (Optional [str]) – An optional string name for the class. Must be a valid Python identifier. If name is not provided then the class name for the current instance is converted to lower\_snake\_case and used instead.

<span id="page-37-0"></span>**\_\_call\_\_**(*inputs*, *\*args*, *\*\*kwargs*) Calls all layers sequentially.

# **1.4.5 Convolutional**

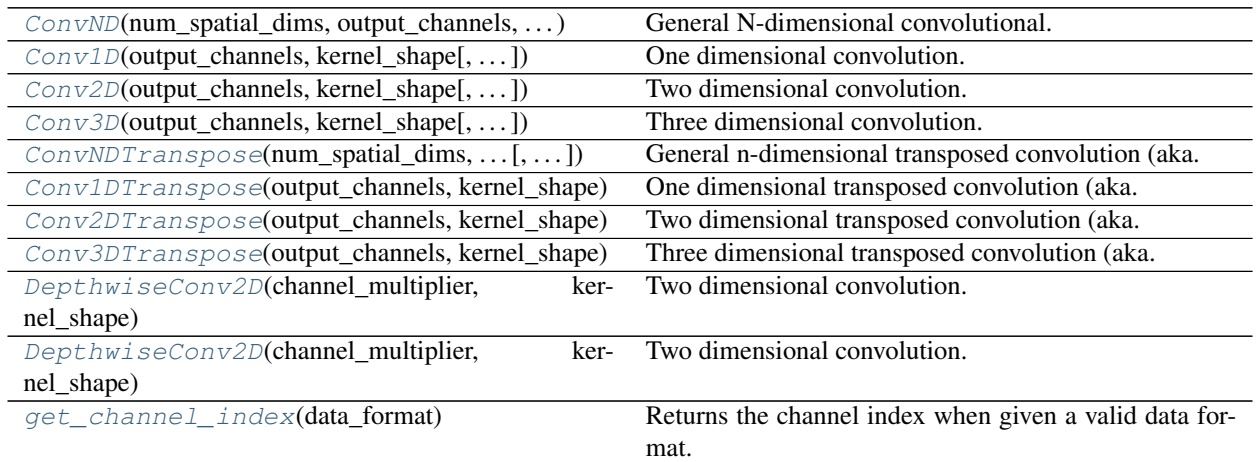

# **ConvND**

<span id="page-37-1"></span>**class** haiku.**ConvND**(*num\_spatial\_dims*, *output\_channels*, *kernel\_shape*, *stride=1*, *rate=1*, *padding='SAME'*, *with\_bias=True*, *w\_init=None*, *b\_init=None*, *data\_format='channels\_last'*, *mask=None*, *feature\_group\_count=1*, *name=None*) General N-dimensional convolutional.

**\_\_init\_\_**(*num\_spatial\_dims*, *output\_channels*, *kernel\_shape*, *stride=1*, *rate=1*, *padding='SAME'*, *with\_bias=True*, *w\_init=None*, *b\_init=None*, *data\_format='channels\_last'*, *mask=None*, *feature\_group\_count=1*, *name=None*) Initializes the module.

- **num** spatial dims (int) The number of spatial dimensions of the input.
- **output\_channels** (int) Number of output channels.
- **kernel\_shape** (Union[int, Sequence[int]]) The shape of the kernel. Either an integer or a sequence of length num\_spatial\_dims.
- **stride** (Union[int, Sequence[int]]) Optional stride for the kernel. Either an integer or a sequence of length num\_spatial\_dims. Defaults to 1.
- **rate** (Union[int, Sequence[int]]) Optional kernel dilation rate. Either an integer or a sequence of length num\_spatial\_dims. 1 corresponds to standard ND convolution, rate > 1 corresponds to dilated convolution. Defaults to 1.
- **padding** (Union[str, Sequence[Tuple[int, int]], hk.pad.PadFn, Sequence [hk.pad.PadFn]]) – Optional padding algorithm. Either VALID or SAME or a sequence of n  $(low, high)$  integer pairs that give the padding to apply before and after each spatial dimension. or a callable or sequence of callables of size

num spatial dims. Any callables must take a single integer argument equal to the effective kernel size and return a sequence of two integers representing the padding before and after. See haiku.pad.  $\star$  for more details and example functions. Defaults to SAME. See: [https://www.tensorflow.org/xla/operation\\_semantics#conv\\_convolution.](https://www.tensorflow.org/xla/operation_semantics#conv_convolution)

- **with\_bias** (bool) Whether to add a bias. By default, true.
- **w\_init** (Optional [hk.initializers.Initializer]) Optional weight initialization. By default, truncated normal.
- **b\_init** (Optional[hk.initializers.Initializer]) Optional bias initialization. By default, zeros.
- **data\_format** (str) The data format of the input. Can be either channels\_first, channels\_last, N...C or NC.... By default, channels\_last. See [get\\_channel\\_index\(\)](#page-47-0).
- mask (Optional [jnp.ndarray]) Optional mask of the weights.
- **feature\_group\_count** (int) Optional number of groups in group convolution. Default value of 1 corresponds to normal dense convolution. If a higher value is used, convolutions are applied separately to that many groups, then stacked together. This reduces the number of parameters and possibly the compute for a given output\_channels. See: [https://www.tensorflow.org/xla/operation\\_semantics#conv\\_convolution.](https://www.tensorflow.org/xla/operation_semantics#conv_convolution)
- **name** (*Optional* [str]) The name of the module.

**\_\_call\_\_**(*inputs*, *\**, *precision=None*)

Connects ConvND layer.

## Parameters

- **inputs** (jnp.ndarray) An array of shape [spatial\_dims, C] and rank-N+1 if unbatched, or an array of shape [N, spatial\_dims, C] and rank-N+2 if batched.
- **precision** (Optional [lax. Precision]) Optional jax. lax. Precision to pass to [jax.lax.conv\\_general\\_dilated\(\)](https://jax.readthedocs.io/en/latest/_autosummary/jax.lax.conv_general_dilated.html#jax.lax.conv_general_dilated).

### Return type jnp.ndarray

#### Returns

An array of shape **[spatial\_dims, output\_channels]** and rank-N+1 if unbatched, or an array of shape [N, spatial dims, output channels] and rank-N+2 if batched.

# **Conv1D**

<span id="page-38-0"></span>**class** haiku.**Conv1D**(*output\_channels*, *kernel\_shape*, *stride=1*, *rate=1*, *padding='SAME'*, *with\_bias=True*, *w\_init=None*, *b\_init=None*, *data\_format='NWC'*, *mask=None*, *feature\_group\_count=1*, *name=None*) One dimensional convolution.

**\_\_init\_\_**(*output\_channels*, *kernel\_shape*, *stride=1*, *rate=1*, *padding='SAME'*, *with\_bias=True*, *w\_init=None*, *b\_init=None*, *data\_format='NWC'*, *mask=None*, *feature\_group\_count=1*, *name=None*)

Initializes the module.

```
• output_channels (int) – Number of output channels.
```
- **kernel shape** (Union [int, Sequence [int]]) The shape of the kernel. Either an integer or a sequence of length 1.
- stride (Union[int, Sequence[int]]) Optional stride for the kernel. Either an integer or a sequence of length 1. Defaults to 1.
- **rate** (Union[int, Sequence[int]]) Optional kernel dilation rate. Either an integer or a sequence of length 1. 1 corresponds to standard ND convolution, rate  $> 1$ corresponds to dilated convolution. Defaults to 1.
- **padding** (Union[str, Sequence[Tuple[int, int]], hk.pad.PadFn, Sequence [hk.pad.PadFn]]) – Optional padding algorithm. Either VALID or SAME or a callable or sequence of callables of length 1. Any callables must take a single integer argument equal to the effective kernel size and return a list of two integers representing the padding before and after. See haiku.pad.\* for more details and example functions. Defaults to SAME. See: [https://www.tensorflow.org/xla/operation\\_semantics#conv\\_](https://www.tensorflow.org/xla/operation_semantics#conv_convolution) [convolution.](https://www.tensorflow.org/xla/operation_semantics#conv_convolution)
- **with\_bias** (bool) Whether to add a bias. By default, true.
- **w\_init** (Optional [hk.initializers.Initializer]) Optional weight initialization. By default, truncated normal.
- **b\_init** (Optional[hk.initializers.Initializer]) Optional bias initialization. By default, zeros.
- **data format**  $(str)$  The data format of the input. Either NWC or NCW. By default, NWC.
- mask (Optional [jnp.ndarray]) Optional mask of the weights.
- **feature\_group\_count** (int) Optional number of groups in group convolution. Default value of 1 corresponds to normal dense convolution. If a higher value is used, convolutions are applied separately to that many groups, then stacked together. This reduces the number of parameters and possibly the compute for a given output\_channels. See: [https://www.tensorflow.org/xla/operation\\_semantics#conv\\_convolution.](https://www.tensorflow.org/xla/operation_semantics#conv_convolution)
- **name** (*Optional* [str]) The name of the module.

# **Conv2D**

<span id="page-39-0"></span>**class** haiku.**Conv2D**(*output\_channels*, *kernel\_shape*, *stride=1*, *rate=1*, *padding='SAME'*, *with\_bias=True*, *w\_init=None*, *b\_init=None*, *data\_format='NHWC'*, *mask=None*, *feature\_group\_count=1*, *name=None*)

Two dimensional convolution.

**\_\_init\_\_**(*output\_channels*, *kernel\_shape*, *stride=1*, *rate=1*, *padding='SAME'*, *with\_bias=True*, *w\_init=None*, *b\_init=None*, *data\_format='NHWC'*, *mask=None*, *feature\_group\_count=1*, *name=None*) Initializes the module.

- **output\_channels** (int) Number of output channels.
- **kernel\_shape** (Union[int, Sequence[int]]) The shape of the kernel. Either an integer or a sequence of length 2.
- **stride** (Union[int, Sequence[int]]) Optional stride for the kernel. Either an integer or a sequence of length 2. Defaults to 1.
- **rate** (Union [int, Sequence [int]]) Optional kernel dilation rate. Either an integer or a sequence of length 2. 1 corresponds to standard ND convolution, rate  $> 1$ corresponds to dilated convolution. Defaults to 1.
- **padding** (Union[str, Sequence[Tuple[int, int]], hk.pad.PadFn, Sequence [hk.pad.PadFn]]) – Optional padding algorithm. Either VALID or SAME or a callable or sequence of callables of length 2. Any callables must take a single integer argument equal to the effective kernel size and return a list of two integers representing the padding before and after. See haiku.pad.\* for more details and example functions. Defaults to SAME. See: [https://www.tensorflow.org/xla/operation\\_semantics#conv\\_](https://www.tensorflow.org/xla/operation_semantics#conv_convolution) [convolution.](https://www.tensorflow.org/xla/operation_semantics#conv_convolution)
- **with\_bias** (bool) Whether to add a bias. By default, true.
- **w\_init** (Optional[hk.initializers.Initializer]) Optional weight initialization. By default, truncated normal.
- **b\_init** (Optional[hk.initializers.Initializer]) Optional bias initialization. By default, zeros.
- **data format**  $(str)$  The data format of the input. Either NHWC or NCHW. By default, NHWC.
- mask (Optional [jnp.ndarray]) Optional mask of the weights.
- **feature\_group\_count** (int) Optional number of groups in group convolution. Default value of 1 corresponds to normal dense convolution. If a higher value is used, convolutions are applied separately to that many groups, then stacked together. This reduces the number of parameters and possibly the compute for a given output\_channels. See: [https://www.tensorflow.org/xla/operation\\_semantics#conv\\_convolution.](https://www.tensorflow.org/xla/operation_semantics#conv_convolution)
- **name** (*Optional* [str]) The name of the module.

## **Conv3D**

<span id="page-40-0"></span>**class** haiku.**Conv3D**(*output\_channels*, *kernel\_shape*, *stride=1*, *rate=1*, *padding='SAME'*, *with\_bias=True*, *w\_init=None*, *b\_init=None*, *data\_format='NDHWC'*, *mask=None*, *feature\_group\_count=1*, *name=None*) Three dimensional convolution.

**\_\_init\_\_**(*output\_channels*, *kernel\_shape*, *stride=1*, *rate=1*, *padding='SAME'*, *with\_bias=True*, *w\_init=None*, *b\_init=None*, *data\_format='NDHWC'*, *mask=None*, *feature\_group\_count=1*, *name=None*) Initializes the module.

- **output\_channels** (int) Number of output channels.
- **kernel\_shape** (Union[int, Sequence[int]]) The shape of the kernel. Either an integer or a sequence of length 3.
- stride (Union[int, Sequence[int]]) Optional stride for the kernel. Either an integer or a sequence of length 3. Defaults to 1.
- **rate** (Union[int, Sequence[int]]) Optional kernel dilation rate. Either an integer or a sequence of length 3. 1 corresponds to standard ND convolution, *rate > 1* corresponds to dilated convolution. Defaults to 1.
- **padding** (Union[str, Sequence[Tuple[int, int]], hk.pad.PadFn, Sequence [hk.pad.PadFn]]) – Optional padding algorithm. Either VALID or SAME

or a callable or sequence of callables of length 3. Any callables must take a single integer argument equal to the effective kernel size and return a list of two integers representing the padding before and after. See haiku.pad.\* for more details and example functions. Defaults to SAME. See: [https://www.tensorflow.org/xla/operation\\_semantics#conv\\_](https://www.tensorflow.org/xla/operation_semantics#conv_convolution) [convolution.](https://www.tensorflow.org/xla/operation_semantics#conv_convolution)

- **with bias** (bool) Whether to add a bias. By default, true.
- **w\_init** (Optional[hk.initializers.Initializer]) Optional weight initialization. By default, truncated normal.
- **b\_init** (Optional[hk.initializers.Initializer]) Optional bias initialization. By default, zeros.
- **data\_format** (str) The data format of the input. Either NDHWC or NCDHW. By default, NDHWC.
- mask (Optional [jnp.ndarray]) Optional mask of the weights.
- **feature\_group\_count** (int) Optional number of groups in group convolution. Default value of 1 corresponds to normal dense convolution. If a higher value is used, convolutions are applied separately to that many groups, then stacked together. This reduces the number of parameters and possibly the compute for a given output\_channels. See: [https://www.tensorflow.org/xla/operation\\_semantics#conv\\_convolution.](https://www.tensorflow.org/xla/operation_semantics#conv_convolution)
- **name** (*Optional* [str]) The name of the module.

# **ConvNDTranspose**

<span id="page-41-0"></span>**class** haiku.**ConvNDTranspose**(*num\_spatial\_dims*, *output\_channels*, *kernel\_shape*, *stride=1*, *output\_shape=None*, *padding='SAME'*, *with\_bias=True*, *w\_init=None*, *b\_init=None*, *data\_format='channels\_last'*, *mask=None*, *name=None*)

General n-dimensional transposed convolution (aka. deconvolution).

**\_\_init\_\_**(*num\_spatial\_dims*, *output\_channels*, *kernel\_shape*, *stride=1*, *output\_shape=None*, *padding='SAME'*, *with\_bias=True*, *w\_init=None*, *b\_init=None*, *data\_format='channels\_last'*, *mask=None*, *name=None*)

Initializes the module.

- **num** spatial dims (int) The number of spatial dimensions of the input.
- **output\_channels** (int) Number of output channels.
- **kernel\_shape** (Union[int, Sequence[int]]) The shape of the kernel. Either an integer or a sequence of length num\_spatial\_dims.
- **stride** (Union[int, Sequence[int]]) Optional stride for the kernel. Either an integer or a sequence of length num\_spatial\_dims. Defaults to 1.
- **output\_shape** (Optional[Union[int, Sequence[int]]]) Output shape of the spatial dimensions of a transpose convolution. Can be either an integer or an iterable of integers. If a *None* value is given, a default shape is automatically calculated.
- **padding** (Union[str, Sequence[Tuple[int, int]]]) Optional padding algorithm. Either "VALID" or "SAME". Defaults to "SAME". See: [https://www.](https://www.tensorflow.org/xla/operation_semantics#conv_convolution) [tensorflow.org/xla/operation\\_semantics#conv\\_convolution.](https://www.tensorflow.org/xla/operation_semantics#conv_convolution)
- **with\_bias** (bool) Whether to add a bias. By default, true.
- **w** init (Optional [hk.initializers. Initializer]) Optional weight initialization. By default, truncated normal.
- **b\_init** (Optional[hk.initializers.Initializer]) Optional bias initialization. By default, zeros.
- **data format**  $(str)$  The data format of the input. Can be either channels first, channels last, N...C or NC.... By default, channels last.
- **mask** (Optional [jnp.ndarray]) Optional mask of the weights.
- **name** (*Optional* [str]) The name of the module.

#### **\_\_call\_\_**(*inputs*, *\**, *precision=None*)

Computes the transposed convolution of the input.

#### Parameters

- **inputs** (jnp.ndarray) An array of shape [spatial\_dims, C] and rank-N+1 if unbatched, or an array of shape  $[N, spatial\_dims, C]$  and rank-N+2 if batched.
- **precision** (Optional [lax. Precision]) Optional jax. lax. Precision to pass to [jax.lax.conv\\_transpose\(\)](https://jax.readthedocs.io/en/latest/_autosummary/jax.lax.conv_transpose.html#jax.lax.conv_transpose).

Return type jnp.ndarray

## Returns

An array of shape **[spatial\_dims, output\_channels]** and rank-N+1 if unbatched, or an array of shape [N, spatial\_dims, output\_channels] and rank-N+2 if batched.

## **Conv1DTranspose**

<span id="page-42-0"></span>**class** haiku.**Conv1DTranspose**(*output\_channels*, *kernel\_shape*, *stride=1*, *output\_shape=None*, *padding='SAME'*, *with\_bias=True*, *w\_init=None*, *b\_init=None*, *data\_format='NWC'*, *mask=None*, *name=None*)

One dimensional transposed convolution (aka. deconvolution).

**\_\_init\_\_**(*output\_channels*, *kernel\_shape*, *stride=1*, *output\_shape=None*, *padding='SAME'*, *with\_bias=True*, *w\_init=None*, *b\_init=None*, *data\_format='NWC'*, *mask=None*, *name=None*) Initializes the module.

- **output\_channels** (int) Number of output channels.
- **kernel\_shape** (Union[int, Sequence[int]]) The shape of the kernel. Either an integer or a sequence of length 1.
- **stride** (Union[int, Sequence[int]]) Optional stride for the kernel. Either an integer or a sequence of length 1. Defaults to 1.
- **output\_shape** (Optional[Union[int, Sequence[int]]]) Output shape of the spatial dimensions of a transpose convolution. Can be either an integer or an iterable of integers. If a *None* value is given, a default shape is automatically calculated.
- **padding** (Union[str, Sequence[Tuple[int, int]]]) Optional padding algorithm. Either VALID or SAME. Defaults to SAME. See: [https://www.tensorflow.org/](https://www.tensorflow.org/xla/operation_semantics#conv_convolution) [xla/operation\\_semantics#conv\\_convolution.](https://www.tensorflow.org/xla/operation_semantics#conv_convolution)
- **with\_bias** (bool) Whether to add a bias. By default, true.
- **w** init (Optional [hk.initializers. Initializer]) Optional weight initialization. By default, truncated normal.
- **b\_init** (Optional[hk.initializers.Initializer]) Optional bias initialization. By default, zeros.
- **data format**  $(s \text{tr})$  The data format of the input. Either NWC or NCW. By default, NWC.
- mask  $(Optional | jnp.ndarray|)$  Optional mask of the weights.
- **name** (*Optional* [str]) The name of the module.

### **Conv2DTranspose**

<span id="page-43-0"></span>**class** haiku.**Conv2DTranspose**(*output\_channels*, *kernel\_shape*, *stride=1*, *output\_shape=None*, *padding='SAME'*, *with\_bias=True*, *w\_init=None*, *b\_init=None*, *data\_format='NHWC'*, *mask=None*, *name=None*) Two dimensional transposed convolution (aka. deconvolution).

**\_\_init\_\_**(*output\_channels*, *kernel\_shape*, *stride=1*, *output\_shape=None*, *padding='SAME'*, *with\_bias=True*, *w\_init=None*, *b\_init=None*, *data\_format='NHWC'*, *mask=None*, *name=None*) Initializes the module.

- **output\_channels** (int) Number of output channels.
- **kernel\_shape** (Union[int, Sequence[int]]) The shape of the kernel. Either an integer or a sequence of length 2.
- **stride** (Union[int, Sequence[int]]) Optional stride for the kernel. Either an integer or a sequence of length 2. Defaults to 1.
- **output\_shape** (Optional[Union[int, Sequence[int]]]) Output shape of the spatial dimensions of a transpose convolution. Can be either an integer or an iterable of integers. If a *None* value is given, a default shape is automatically calculated.
- **padding** (Union[str, Sequence[Tuple[int, int]]]) Optional padding algorithm. Either VALID or SAME. Defaults to SAME. See: [https://www.tensorflow.org/](https://www.tensorflow.org/xla/operation_semantics#conv_convolution) [xla/operation\\_semantics#conv\\_convolution.](https://www.tensorflow.org/xla/operation_semantics#conv_convolution)
- **with\_bias** (bool) Whether to add a bias. By default, true.
- **w\_init** (Optional[hk.initializers.Initializer]) Optional weight initialization. By default, truncated normal.
- **b\_init** (Optional[hk.initializers.Initializer]) Optional bias initialization. By default, zeros.
- **data format**  $(str)$  The data format of the input. Either NHWC or NCHW. By default, NHWC.
- mask (Optional [jnp.ndarray]) Optional mask of the weights.
- **name** (*Optional* [str]) The name of the module.

# **Conv3DTranspose**

```
class haiku.Conv3DTranspose(output_channels, kernel_shape, stride=1, output_shape=None,
                                 padding='SAME', with_bias=True, w_init=None, b_init=None,
                                 data_format='NDHWC', mask=None, name=None)
```
Three dimensional transposed convolution (aka. deconvolution).

**\_\_init\_\_**(*output\_channels*, *kernel\_shape*, *stride=1*, *output\_shape=None*, *padding='SAME'*, *with\_bias=True*, *w\_init=None*, *b\_init=None*, *data\_format='NDHWC'*, *mask=None*, *name=None*) Initializes the module.

## Parameters

- **output\_channels** (int) Number of output channels.
- **kernel\_shape** (Union[int, Sequence[int]]) The shape of the kernel. Either an integer or a sequence of length 3.
- **stride** (Union[int, Sequence[int]]) Optional stride for the kernel. Either an integer or a sequence of length 3. Defaults to 1.
- **output\_shape** (Optional[Union[int, Sequence[int]]]) Output shape of the spatial dimensions of a transpose convolution. Can be either an integer or an iterable of integers. If a *None* value is given, a default shape is automatically calculated.
- **padding** (Union[str, Sequence[Tuple[int, int]]]) Optional padding algorithm. Either VALID or SAME. Defaults to SAME. See: [https://www.tensorflow.org/](https://www.tensorflow.org/xla/operation_semantics#conv_convolution) [xla/operation\\_semantics#conv\\_convolution.](https://www.tensorflow.org/xla/operation_semantics#conv_convolution)
- **with\_bias** (bool) Whether to add a bias. By default, true.
- **w\_init** (Optional[hk.initializers.Initializer]) Optional weight initialization. By default, truncated normal.
- **b** init (Optional [hk.initializers. Initializer]) Optional bias initialization. By default, zeros.
- **data\_format** (str) The data format of the input. Either NDHWC or NCDHW. By default, NDHWC.
- **mask** (Optional [jnp.ndarray]) Optional mask of the weights.
- **name** (*Optional* [str]) The name of the module.

# **DepthwiseConv1D**

**class** haiku.**DepthwiseConv1D**(*channel\_multiplier*, *kernel\_shape*, *stride=1*, *padding='SAME'*, *with\_bias=True*, *w\_init=None*, *b\_init=None*, *data\_format='NWC'*, *name=None*)

One dimensional convolution.

**\_\_init\_\_**(*channel\_multiplier*, *kernel\_shape*, *stride=1*, *padding='SAME'*, *with\_bias=True*, *w\_init=None*, *b\_init=None*, *data\_format='NWC'*, *name=None*) Construct a 1D Depthwise Convolution.

- **channel\_multiplier** (int) Multiplicity of output channels. To keep the number of output channels the same as the number of input channels, set 1.
- **kernel\_shape** (Union[int, Sequence[int]]) The shape of the kernel. Either an integer or a sequence of length 1.
- **stride** (Union [int, Sequence [int]]) Optional stride for the kernel. Either an integer or a sequence of length 1. Defaults to 1.
- **padding** (Union[str, Sequence[Tuple[int, int]]]) Optional padding algorithm. Either VALID, SAME or a sequence of before, after pairs. Defaults to SAME. See: [https://www.tensorflow.org/xla/operation\\_semantics#conv\\_convolution.](https://www.tensorflow.org/xla/operation_semantics#conv_convolution)
- **with\_bias** (bool) Whether to add a bias. By default, true.
- **w\_init** (Optional[hk.initializers.Initializer]) Optional weight initialization. By default, truncated normal.
- **b\_init** (Optional[hk.initializers.Initializer]) Optional bias initialization. By default, zeros.
- **data\_format** (str) The data format of the input. Can be either channels\_first, channels\_last,  $N...C$  or  $NC...$  By default, channels\_last. [get\\_channel\\_index\(\)](#page-47-0).
- **name** (*Optional* [str]) The name of the module.

# **DepthwiseConv2D**

<span id="page-45-0"></span>**class** haiku.**DepthwiseConv2D**(*channel\_multiplier*, *kernel\_shape*, *stride=1*, *padding='SAME'*, *with\_bias=True*, *w\_init=None*, *b\_init=None*, *data\_format='NHWC'*, *name=None*)

Two dimensional convolution.

**\_\_init\_\_**(*channel\_multiplier*, *kernel\_shape*, *stride=1*, *padding='SAME'*, *with\_bias=True*, *w\_init=None*, *b\_init=None*, *data\_format='NHWC'*, *name=None*) Construct a 2D Depthwise Convolution.

- **channel\_multiplier** (int) Multiplicity of output channels. To keep the number of output channels the same as the number of input channels, set 1.
- **kernel\_shape** (Union[int, Sequence[int]]) The shape of the kernel. Either an integer or a sequence of length 2.
- stride (Union[int, Sequence[int]]) Optional stride for the kernel. Either an integer or a sequence of length 2. Defaults to 1.
- **padding** (Union[str, Sequence[Tuple[int, int]]]) Optional padding algorithm. Either VALID, SAME or a sequence of before, after pairs. Defaults to SAME. See: [https://www.tensorflow.org/xla/operation\\_semantics#conv\\_convolution.](https://www.tensorflow.org/xla/operation_semantics#conv_convolution)
- **with\_bias** (bool) Whether to add a bias. By default, true.
- **w\_init** (Optional[hk.initializers.Initializer]) Optional weight initialization. By default, truncated normal.
- **b\_init** (Optional[hk.initializers.Initializer]) Optional bias initialization. By default, zeros.
- **data\_format** (str) The data format of the input. Can be either channels\_first, channels\_last, N...C or NC.... By default, channels\_last. See [get\\_channel\\_index\(\)](#page-47-0).
- **name** (*Optional* [str]) The name of the module.

# **DepthwiseConv3D**

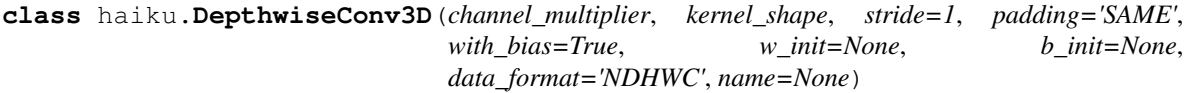

Three dimensional convolution.

**\_\_init\_\_**(*channel\_multiplier*, *kernel\_shape*, *stride=1*, *padding='SAME'*, *with\_bias=True*, *w\_init=None*, *b\_init=None*, *data\_format='NDHWC'*, *name=None*) Construct a 3D Depthwise Convolution.

### Parameters

- **channel\_multiplier** (int) Multiplicity of output channels. To keep the number of output channels the same as the number of input channels, set 1.
- **kernel\_shape** (Union[int, Sequence[int]]) The shape of the kernel. Either an integer or a sequence of length 3.
- **stride** (Union[int, Sequence[int]]) Optional stride for the kernel. Either an integer or a sequence of length 3. Defaults to 1.
- **padding** (Union[str, Sequence[Tuple[int, int]]]) Optional padding algorithm. Either VALID, SAME or a sequence of before, after pairs. Defaults to SAME. See: [https://www.tensorflow.org/xla/operation\\_semantics#conv\\_convolution.](https://www.tensorflow.org/xla/operation_semantics#conv_convolution)
- **with\_bias** (bool) Whether to add a bias. By default, true.
- **w\_init** (Optional[hk.initializers.Initializer]) Optional weight initialization. By default, truncated normal.
- **b\_init** (Optional[hk.initializers.Initializer]) Optional bias initialization. By default, zeros.
- **data\_format** (str) The data format of the input. Can be either channels\_first, channels\_last, N...C or NC.... By default, channels\_last. See [get\\_channel\\_index\(\)](#page-47-0).
- **name** (*Optional* [str]) The name of the module.

# **SeparableDepthwiseConv2D**

**class** haiku.**SeparableDepthwiseConv2D**(*channel\_multiplier*, *kernel\_shape*, *stride=1*, *padding='SAME'*, *with\_bias=True*, *w\_init=None*, *b\_init=None*, *data\_format='NHWC'*, *name=None*)

Separable 2-D Depthwise Convolution Module.

**\_\_init\_\_**(*channel\_multiplier*, *kernel\_shape*, *stride=1*, *padding='SAME'*, *with\_bias=True*, *w\_init=None*, *b\_init=None*, *data\_format='NHWC'*, *name=None*) Construct a Separable 2D Depthwise Convolution module.

- **channel\_multiplier** (int) Multiplicity of output channels. To keep the number of output channels the same as the number of input channels, set 1.
- **kernel\_shape** (Union[int, Sequence[int]]) The shape of the kernel. Either an integer or a sequence of length num\_spatial\_dims.
- **stride** (Union[int, Sequence[int]]) Optional stride for the kernel. Either an integer or a sequence of length num\_spatial\_dims. Defaults to 1.
- **padding** (Union[str, Sequence[Tuple[int, int]]) Optional padding algorithm. Either VALID, SAME or a sequence of before, after pairs. Defaults to SAME. See: [https://www.tensorflow.org/xla/operation\\_semantics#conv\\_convolution.](https://www.tensorflow.org/xla/operation_semantics#conv_convolution)
- **with\_bias** (bool) Whether to add a bias. By default, true.
- **w\_init** (Optional[hk.initializers.Initializer]) Optional weight initialization. By default, truncated normal.
- **b\_init** (Optional[hk.initializers.Initializer]) Optional bias initialization. By default, zeros.
- **data\_format** (str) The data format of the input. Can be either channels\_first, channels\_last, N...C or NC.... By default, channels\_last.
- **name** (*Optional* [str]) The name of the module.

#### **\_\_call\_\_**(*inputs*)

Call self as a function.

### Return type jnp.ndarray

## **get\_channel\_index**

### <span id="page-47-0"></span>haiku.**get\_channel\_index**(*data\_format*)

Returns the channel index when given a valid data format.

```
>>> hk.get_channel_index('channels_last')
-1
>>> hk.get_channel_index('channels_first')
1
>>> hk.get_channel_index('N...C')
-1>>> hk.get_channel_index('NCHW')
1
```
**Parameters data\_format**  $(str)$  – String, the data format to get the channel index from. Valid data formats are spatial (e.g.``NCHW``), sequential (e.g. BTHWD), channels\_first and channels\_last).

#### Return type int

**Returns** The channel index as an int, either  $1$  or  $-1$ .

Raises **ValueError** – If the data format is unrecognised.

# **1.4.6 Normalization**

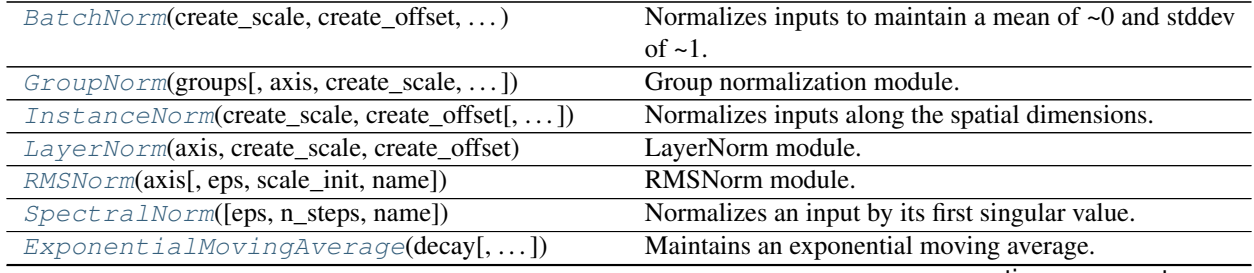

continues on next page

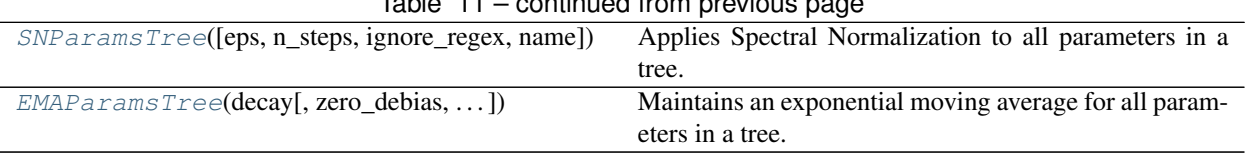

 $\mathsf{Table 11}$  – continued from

# **BatchNorm**

<span id="page-48-0"></span>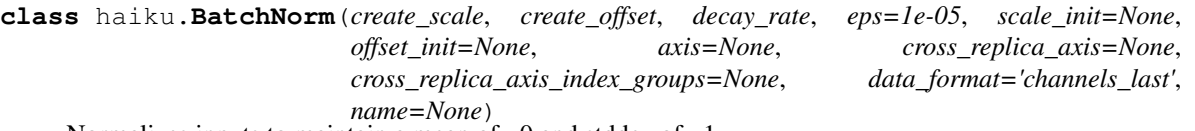

Normalizes inputs to maintain a mean of  $\sim 0$  and stddev of  $\sim 1$ .

See: [https://arxiv.org/abs/1502.03167.](https://arxiv.org/abs/1502.03167)

There are many different variations for how users want to manage scale and offset if they require them at all. These are:

- No scale/offset in which case create\_\* should be set to False and scale/offset aren't passed when the module is called.
- Trainable scale/offset in which case create\_\* should be set to True and again scale/offset aren't passed when the module is called. In this case this module creates and owns the scale/offset variables.
- Externally generated scale/offset, such as for conditional normalization, in which case create\_\* should be set to False and then the values fed in at call time.

NOTE: jax.vmap(hk.transform(BatchNorm)) will update summary statistics and normalize values on a per-batch basis; we currently do *not* support normalizing across a batch axis introduced by vmap.

**\_\_init\_\_**(*create\_scale*, *create\_offset*, *decay\_rate*, *eps=1e-05*, *scale\_init=None*, *offset\_init=None*, *axis=None*, *cross\_replica\_axis=None*, *cross\_replica\_axis\_index\_groups=None*, *data\_format='channels\_last'*, *name=None*) Constructs a BatchNorm module.

- **create\_scale** (bool) Whether to include a trainable scaling factor.
- **create\_offset** (bool) Whether to include a trainable offset.
- **decay\_rate** (float) Decay rate for EMA.
- **eps**  $(f$ loat) Small epsilon to avoid division by zero variance. Defaults 1e-5, as in the paper and Sonnet.
- **scale\_init** (Optional[hk.initializers.Initializer]) Optional initializer for gain (aka scale). Can only be set if create\_scale=True. By default, 1.
- **offset\_init** (Optional[hk.initializers.Initializer]) Optional initializer for bias (aka offset). Can only be set if create\_offset=True. By default,  $\Omega$ .
- **axis** (Optional [Sequence [int]]) Which axes to reduce over. The default (None) signifies that all but the channel axis should be normalized. Otherwise this is a list of axis indices which will have normalization statistics calculated.
- **cross\_replica\_axis** (*Optional* [str]) If not None, it should be a string representing the axis name over which this module is being run within a  $jax$ . pmap. Supplying this argument means that batch statistics are calculated across all replicas on that axis.
- **cross replica axis index groups** (Optional [Sequence [Sequence [int]]]) – Specifies how devices are grouped.
- **data\_format** (str) The data format of the input. Can be either channels\_first, channels\_last, N...C or NC.... By default it is channels\_last. See [get\\_channel\\_index\(\)](#page-47-0).
- **name** (*Optional* [str]) The module name.

**\_\_call\_\_**(*inputs*, *is\_training*, *test\_local\_stats=False*, *scale=None*, *offset=None*) Computes the normalized version of the input.

## Parameters

- **inputs** ( $j$ np.ndarray) An array, where the data format is  $[\ldots, C]$ .
- **is\_training** (bool) Whether this is during training.
- **test\_local\_stats** (bool) Whether local stats are used when is\_training=False.
- **scale** (*Optional* [jnp.ndarray]) An array up to n-D. The shape of this tensor must be broadcastable to the shape of inputs. This is the scale applied to the normalized inputs. This cannot be passed in if the module was constructed with create scale=True.
- **offset** (*Optional* [jnp.ndarray]) An array up to n-D. The shape of this tensor must be broadcastable to the shape of inputs. This is the offset applied to the normalized inputs. This cannot be passed in if the module was constructed with create\_offset=True.

Return type jnp.ndarray

Returns The array, normalized across all but the last dimension.

## **GroupNorm**

<span id="page-49-0"></span>**class** haiku.**GroupNorm**(*groups*, *axis=slice(1, None, None)*, *create\_scale=True*, *create\_offset=True*, *eps=1e-05*, *scale\_init=None*, *offset\_init=None*, *data\_format='channels\_last'*, *name=None*)

Group normalization module.

This applies group normalization to the x. This involves splitting the channels into groups before calculating the mean and variance. The default behaviour is to compute the mean and variance over the spatial dimensions and the grouped channels. The mean and variance will never be computed over the created groups axis.

It transforms the input  $\times$  into:

outputs = scale 
$$
\frac{x - \mu}{\sigma + \epsilon}
$$
 + offset

Where  $\mu$  and  $\sigma$  are respectively the mean and standard deviation of x.

There are many different variations for how users want to manage scale and offset if they require them at all. These are:

- No scale/offset in which case create\_\* should be set to False and scale/offset aren't passed when the module is called.
- Trainable scale/offset in which case create\_\* should be set to True and again scale/offset aren't passed when the module is called. In this case this module creates and owns the scale/offset parameters.

• Externally generated scale/offset, such as for conditional normalization, in which case create  $*$ should be set to False and then the values fed in at call time.

**\_\_init\_\_**(*groups*, *axis=slice(1, None, None)*, *create\_scale=True*, *create\_offset=True*, *eps=1e-05*, *scale\_init=None*, *offset\_init=None*, *data\_format='channels\_last'*, *name=None*) Constructs a GroupNorm module.

# Parameters

- **groups** (int) number of groups to divide the channels by. The number of channels must be divisible by this.
- **axis** (Union[int, slice, Sequence[int]]) int, slice or sequence of ints representing the axes which should be normalized across. By default this is all but the first dimension. For time series data use *slice(2, None)* to average over the none Batch and Time data.
- **create\_scale** (bool) whether to create a trainable scale per channel applied after the normalization.
- **create** of fiset  $(boo1)$  whether to create a trainable offset per channel applied after normalization and scaling.
- **eps**  $(f$ *loat*) Small epsilon to add to the variance to avoid division by zero. Defaults to 1e-5.
- **scale\_init** (Optional[hk.initializers.Initializer]) Optional initializer for the scale parameter. Can only be set if create\_scale=True. By default scale is initialized to 1.
- **offset init** (Optional [hk.initializers. Initializer]) Optional initializer for the offset parameter. Can only be set if create\_offset=True. By default offset is initialized to 0.
- **data\_format** (str) The data format of the input. Can be either channels\_first, channels\_last, N...C or NC.... By default it is channels\_last. See [get\\_channel\\_index\(\)](#page-47-0).
- $name(Optional[str]) Name$  of the module.

**\_\_call\_\_**(*x*, *scale=None*, *offset=None*)

Returns normalized inputs.

## Parameters

- **x** (jnp.ndarray) An n-D tensor of the data\_format specified in the constructor on which the transformation is performed.
- **scale** (*Optional* [*jnp.ndarray]*) A tensor up to n-D. The shape of this tensor must be broadcastable to the shape of  $x$ . This is the scale applied to the normalized x. This cannot be passed in if the module was constructed with create\_scale=True.
- **offset** (*Optional* [jnp.ndarray]) A tensor up to n-D. The shape of this tensor must be broadcastable to the shape of x. This is the offset applied to the normalized x. This cannot be passed in if the module was constructed with create\_offset=True.

## Return type jnp.ndarray

Returns An n-d tensor of the same shape as x that has been normalized.

# **InstanceNorm**

<span id="page-51-0"></span>**class** haiku.**InstanceNorm**(*create\_scale*, *create\_offset*, *eps=1e-05*, *scale\_init=None*, *offset\_init=None*, *data\_format='channels\_last'*, *name=None*)

Normalizes inputs along the spatial dimensions.

See [LayerNorm](#page-51-1) for more details.

**\_\_init\_\_**(*create\_scale*, *create\_offset*, *eps=1e-05*, *scale\_init=None*, *offset\_init=None*, *data\_format='channels\_last'*, *name=None*) Constructs an [InstanceNorm](#page-51-0) module.

This method creates a module which normalizes over the spatial dimensions.

### Parameters

- **create\_scale** (bool) bool representing whether to create a trainable scale per channel applied after the normalization.
- **create\_offset** (bool) bool representing whether to create a trainable offset per channel applied after normalization and scaling.
- **eps**  $(float)$  Small epsilon to avoid division by zero variance. Defaults to 1e-5.
- **scale\_init** (Optional[hk.initializers.Initializer]) Optional initializer for the scale variable. Can only be set if create\_scale=True. By default scale is initialized to 1.
- **offset\_init** (Optional[hk.initializers.Initializer]) Optional initializer for the offset variable. Can only be set if create\_offset=True. By default offset is initialized to 0.
- data\_format  $(str)$  The data format of the input. Can be either channels\_first, channels\_last, N...C or NC.... By default it is channels\_last. See [get\\_channel\\_index\(\)](#page-47-0).
- **name** (*Optional* [str]) Name of the module.

## **LayerNorm**

<span id="page-51-1"></span>**class** haiku.**LayerNorm**(*axis*, *create\_scale*, *create\_offset*, *eps=1e-05*, *scale\_init=None*, *offset\_init=None*, *use\_fast\_variance=False*, *name=None*, *\**, *param\_axis=None*)

LayerNorm module.

See: [https://arxiv.org/abs/1607.06450.](https://arxiv.org/abs/1607.06450)

Example usage:

```
>>> ln = hk.LayerNorm(axis=-1, param_axis=-1,
                       ... create_scale=True, create_offset=True)
>>> x = ln(jnp.ones([8, 224, 224, 3]))
```
**\_\_init\_\_**(*axis*, *create\_scale*, *create\_offset*, *eps=1e-05*, *scale\_init=None*, *offset\_init=None*, *use\_fast\_variance=False*, *name=None*, *\**, *param\_axis=None*) Constructs a LayerNorm module.

#### Parameters

• **axis** (AxisOrAxes) – Integer, list of integers, or slice indicating which axes to normalize over. Note that the shape of the scale/offset parameters are controlled by the param\_axis argument.

- **create**  $scale(bool) Bool$ , defines whether to create a trainable scale per channel applied after the normalization.
- **create\_offset** (bool) Bool, defines whether to create a trainable offset per channel applied after normalization and scaling.
- **eps** ( $f$ loat) Small epsilon to avoid division by zero variance. Defaults 1e-5, as in the paper and Sonnet.
- **scale init** (Optional[hk.initializers.Initializer]) Optional initializer for gain (aka scale). By default, one.
- **offset\_init** (Optional[hk.initializers.Initializer]) Optional initializer for bias (aka offset). By default, zero.
- **use\_fast\_variance** (bool) If true, use a faster but less numerically stable formulation for computing variance.
- **name** (*Optional* [str]) The module name.
- **param\_axis** (Optional [AxisOrAxes]) Axis used to determine the parameter shape of the learnable scale/offset. Sonnet sets this to the channel/feature axis (e.g. to  $-1$  for NHWC). Other libraries set this to the same as the reduction axis (e.g. axis=param\_axis).

**\_\_call\_\_**(*inputs*, *scale=None*, *offset=None*)

Connects the layer norm.

#### Parameters

- **inputs**  $(jnp.ndarray)$  An array, where the data format is  $[N, ..., C]$ .
- **scale** (Optional [jnp.ndarray]) An array up to n-D. The shape of this tensor must be broadcastable to the shape of inputs. This is the scale applied to the normalized inputs. This cannot be passed in if the module was constructed with create\_scale=True.
- **offset** (*Optional[jnp.ndarray]*) An array up to n-D. The shape of this tensor must be broadcastable to the shape of inputs. This is the offset applied to the normalized inputs. This cannot be passed in if the module was constructed with create\_offset=True.

Return type jnp.ndarray

Returns The array, normalized.

## **RMSNorm**

<span id="page-52-0"></span>**class** haiku.**RMSNorm**(*axis*, *eps=1e-05*, *scale\_init=None*, *name=None*) RMSNorm module.

RMSNorm provides an alternative that can be both faster and more stable than LayerNorm. The inputs are normalized by the root-mean-squared (RMS) and scaled by a learned parameter, but they are not recentered around their mean.

See <https://arxiv.org/pdf/1910.07467.pdf>

**\_\_init\_\_**(*axis*, *eps=1e-05*, *scale\_init=None*, *name=None*) Constructs a RMSNorm modulke.

- **axis** (Union[int, Sequence[int], slice]) Integer, list of integers, or slice indicating which axes to normalize over.
- **eps** (float) Small epsilon to avoid division by zero variance. Defaults to 1e-5.
- **scale\_init** (Optional[hk.initializers.Initializer]) Optional initializer for gain (aka scale). By default, one.
- **name** (*Optional* [str]) The module name.

**\_\_call\_\_**(*inputs*)

Connects the layer norm.

```
Parameters inputs (jnp.ndarray) - An array, where the data format is [N, ..., C].
```
Returns The normalized array, of the same shape as the inputs..

# **SpectralNorm**

```
class haiku.SpectralNorm(eps=0.0001, n_steps=1, name=None)
     Normalizes an input by its first singular value.
```
This module uses power iteration to calculate this value based on the input and an internal hidden state.

**\_\_init\_\_**(*eps=0.0001*, *n\_steps=1*, *name=None*) Initializes an SpectralNorm module.

#### Parameters

- **eps**  $(f$ loat) The constant used for numerical stability.
- **n\_steps** (int) How many steps of power iteration to perform to approximate the singular value of the input.
- **name** (*Optional* [str]) The name of the module.

**\_\_call\_\_**(*value*, *update\_stats=True*, *error\_on\_non\_matrix=False*) Performs Spectral Normalization and returns the new value.

#### Parameters

- **value** The array-like object for which you would like to perform an spectral normalization on.
- **update\_stats** (bool) A boolean defaulting to True. Regardless of this arg, this function will return the normalized input. When *update\_stats* is True, the internal state of this object will also be updated to reflect the input value. When *update\_stats* is False the internal stats will remain unchanged.
- **error\_on\_non\_matrix** (bool) Spectral normalization is only defined on matrices. By default, this module will return scalars unchanged and flatten higher-order tensors in their leading dimensions. Setting this flag to True will instead throw errors in those cases.

#### Return type jnp.ndarray

Returns The input value normalized by it's first singular value.

Raises **ValueError** – If *error\_on\_non\_matrix* is True and *value* has ndims > 2.

# **ExponentialMovingAverage**

<span id="page-54-0"></span>**class** haiku.**ExponentialMovingAverage**(*decay*, *zero\_debias=True*, *warmup\_length=0*, *name=None*)

Maintains an exponential moving average.

This uses the Adam debiasing procedure. See <https://arxiv.org/pdf/1412.6980.pdf> for details.

**\_\_init\_\_**(*decay*, *zero\_debias=True*, *warmup\_length=0*, *name=None*) Initializes an ExponentialMovingAverage module.

## Parameters

- **decay** The chosen decay. Must in [0, 1). Values close to 1 result in slow decay; values close to 0 result in fast decay.
- **zero** debias (bool) Whether to run with zero-debiasing.
- **warmup** length (int) A positive integer, EMA has no effect until the internal counter has reached *warmup\_length* at which point the initial value for the decaying average is initialized to the input value after *warmup\_length* iterations.
- **name** (*Optional* [str]) The name of the module.

**initialize**(*shape*, *dtype=<class 'jax.\_src.numpy.lax\_numpy.float32'>*) If uninitialized sets the average to zeros of the given shape/dtype.

**\_\_call\_\_**(*value*, *update\_stats=True*)

Updates the EMA and returns the new value.

### Parameters

- **value** (*jnp.ndarray*) The array-like object for which you would like to perform an exponential decay on.
- **update\_stats** (bool) A Boolean, whether to update the internal state of this object to reflect the input value. When *update\_stats* is False the internal stats will remain unchanged.

Return type jnp.ndarray

Returns The exponentially weighted average of the input value.

# **SNParamsTree**

<span id="page-54-1"></span>**class** haiku.**SNParamsTree**(*eps=0.0001*, *n\_steps=1*, *ignore\_regex=''*, *name=None*) Applies Spectral Normalization to all parameters in a tree.

This is isomorphic to EMAParamsTree in moving\_averages.py.

**\_\_init\_\_**(*eps=0.0001*, *n\_steps=1*, *ignore\_regex=''*, *name=None*) Initializes an SNParamsTree module.

- **eps**  $(f$ loat) The constant used for numerical stability.
- **n\_steps** (int) How many steps of power iteration to perform to approximate the singular value of the input.
- **ignore\_regex**  $(str) A$  string. Any parameter in the tree whose name matches this regex will not have spectral normalization applied to it. The empty string means this module applies to all parameters.

•  $name(Optional[str])$  – The name of the module.

**\_\_call\_\_**(*tree*, *update\_stats=True*) Call self as a function.

# **EMAParamsTree**

<span id="page-55-0"></span>**class** haiku.**EMAParamsTree**(*decay*, *zero\_debias=True*, *warmup\_length=0*, *ignore\_regex=''*, *name=None*) Maintains an exponential moving average for all parameters in a tree.

While ExponentialMovingAverage is meant to be applied to single parameters within a function, this class is meant to be applied to the entire tree of parameters for a function.

Given a set of parameters for some network:

```
\Rightarrow network fn = lambda x: hk.Linear(10)(x)
\Rightarrow x = jnp \cdot ones([1, 1])>>> params = hk.transform(network_fn).init(jax.random.PRNGKey(428), x)
```
You might use the EMAParamsTree like follows:

```
>>> ema_fn = hk.transform_with_state(lambda x: hk.EMAParamsTree(0.2)(x))
>>> _, ema_state = ema_fn.init(None, params)
>>> ema_params, ema_state = ema_fn.apply(None, ema_state, None, params)
```
Here, we are transforming a Haiku function and constructing its parameters via an init fn as normal, but are creating a second transformed function which expects a tree of parameters as input. This function is then called with the current parameters as input, which then returns an identical tree with every parameter replaced with its exponentially decayed average. This ema\_params object can then be passed into the *network\_fn* as usual, and will cause it to run with EMA weights.

```
init (decay, zero debias=True, warmup length=0, ignore regex='', name=None)
   Initializes an EMAParamsTree module.
```
- **decay** The chosen decay. Must in [0, 1). Values close to 1 result in slow decay; values close to 0 result in fast decay.
- **zero\_debias** (bool) Whether to run with zero-debiasing.
- **warmup\_length** (int) A positive integer, EMA has no effect until the internal counter has reached *warmup\_length* at which point the initial value for the decaying average is initialized to the input value after *warmup\_length* iterations.
- **ignore\_regex**  $(s \, tr)$  A string. Any parameter in the tree whose name matches this regex will not have any moving average applied to it. The empty string means this module will EMA all parameters.
- **name**  $(\text{Optional}[\text{str}])$  The name of the module.

```
__call__(tree, update_stats=True)
  Call self as a function.
```
# **1.4.7 Recurrent**

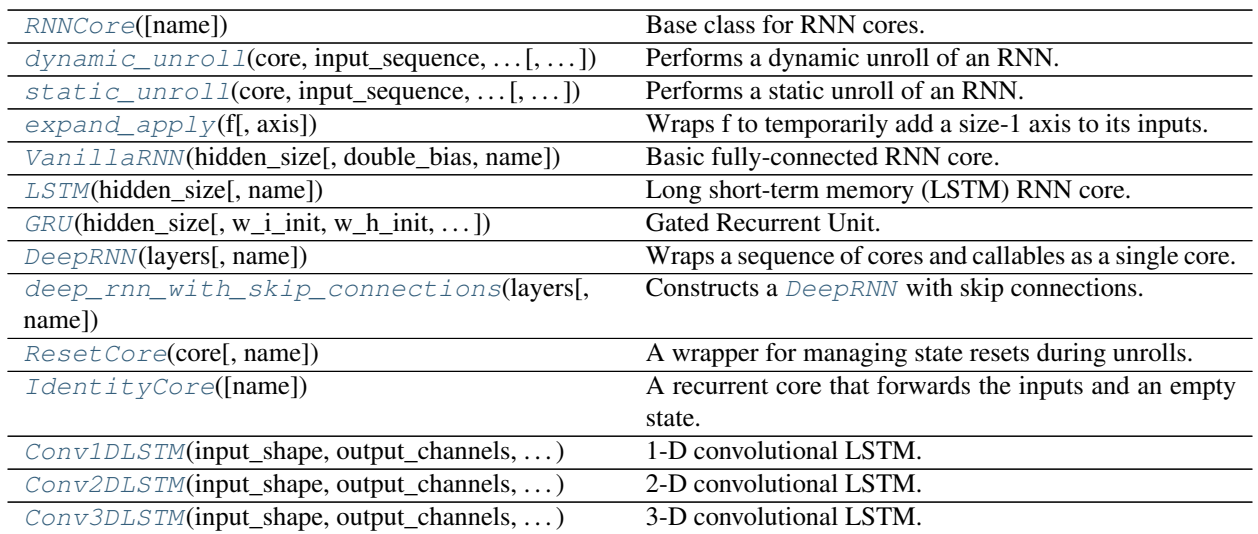

# **RNNCore**

<span id="page-56-0"></span>**class** haiku.**RNNCore**(*name=None*) Base class for RNN cores.

> This class defines the basic functionality that every core should implement:  $initial\_state()$ , used to construct an example of the core state; and  $\text{ }$   $\text{ }$   $\$

state to an input. Cores may be used with  $dynamic\_unroll()$  and  $static\_unroll()$  to iteratively construct an output sequence from the given input sequence.

<span id="page-56-2"></span>**abstract \_\_call\_\_**(*inputs*, *prev\_state*) Run one step of the RNN.

## Parameters

- **inputs** An arbitrarily nested structure.
- **prev\_state** Previous core state.
- Return type Tuple[Any, Any]
- Returns A tuple with two elements output, next\_state. output is an arbitrarily nested structure. next\_state is the next core state, this must be the same shape as prev\_state.

# <span id="page-56-1"></span>**abstract initial\_state**(*batch\_size*)

Constructs an initial state for this core.

Parameters **batch\_size** ( $Optional(int)$ ) – Optional int or an integral scalar tensor representing batch size. If None, the core may either fail or (experimentally) return an initial state without a batch dimension.

Returns Arbitrarily nested initial state for this core.

# **dynamic\_unroll**

<span id="page-57-0"></span>haiku.**dynamic\_unroll**(*core*, *input\_sequence*, *initial\_state*, *time\_major=True*, *reverse=False*) Performs a dynamic unroll of an RNN.

An *unroll* corresponds to calling the core on each element of the input sequence in a loop, carrying the state through:

```
state = initial_state
for t in range(len(input_sequence)):
  outputs, state = core(input\_sequence[t], state)
```
A *dynamic* unroll preserves the loop structure when executed inside  $\frac{1}{1}ax \cdot \frac{1}{1}t()$ . See [static\\_unroll\(\)](#page-57-1) for an unroll function which replaces a loop with its body repeated multiple times.

### **Parameters**

- **core** An [RNNCore](#page-56-0) to unroll.
- **input\_sequence** An arbitrarily nested structure of tensors of shape [T, ...] if time-major=True, or  $[B, T, \ldots]$  if time\_major=False, where T is the number of time steps.
- **initial\_state** An initial state of the given core.
- **time\_major** If True, inputs are expected time-major, otherwise they are expected batchmajor.
- **reverse** If True, inputs are scanned in the reversed order. Equivalent to reversing the time dimension in both inputs and outputs. See [https://jax.readthedocs.io/en/latest/](https://jax.readthedocs.io/en/latest/_autosummary/jax.lax.scan.html) [\\_autosummary/jax.lax.scan.html](https://jax.readthedocs.io/en/latest/_autosummary/jax.lax.scan.html) for more details.

#### Returns

- output\_sequence An arbitrarily nested structure of tensors of shape  $[T, \ldots]$  if timemajor, otherwise  $[B, T, \ldots]$ .
- final\_state Core state at time step T.

Return type A tuple with two elements

#### **static\_unroll**

```
haiku.static_unroll(core, input_sequence, initial_state, time_major=True)
```
Performs a static unroll of an RNN.

An *unroll* corresponds to calling the core on each element of the input sequence in a loop, carrying the state through:

```
state = initial_state
for t in range(len(input_sequence)):
  outputs, state = core(input_sequence[t], state)
```
A *static* unroll replaces a loop with its body repeated multiple times when executed inside  $\forall$ ax.  $\forall$ it():

```
state = initial_state
outputs0, state = core(input_sequence[0], state)
outputs1, state = core(input_sequence[1], state)
outputs2, state = core(input_sequence[2], state)
...
```
See dynamic unroll() for a loop-preserving unroll function.

#### **Parameters**

- **core** An [RNNCore](#page-56-0) to unroll.
- **input\_sequence** An arbitrarily nested structure of tensors of shape [T, ...] if time-major=True, or  $[B, T, \ldots]$  if time\_major=False, where T is the number of time steps.
- **initial\_state** An initial state of the given core.
- **time\_major** If True, inputs are expected time-major, otherwise they are expected batchmajor.

#### Returns

- output\_sequence An arbitrarily nested structure of tensors of shape  $[T, \ldots]$  if timemajor, otherwise  $[B, T, \ldots]$ .
- final\_state Core state at time step T.

Return type A tuple with two elements

### **expand\_apply**

```
haiku.expand_apply(f, axis=0)
```
Wraps f to temporarily add a size-1 axis to its inputs.

Syntactic sugar for:

```
ins = jax.tree_util.tree_map(lambda t: np.expand_dims(t, axis=axis), ins)
out = f(ins)out = jax.tree_util.tree_map(lambda t: np.squeeze(t, axis=axis), out)
```
This may be useful for applying a function built for  $[\text{Time}, \text{Batch}, \ldots]$  arrays to a single timestep.

Parameters

- **f** The callable to be applied to the expanded inputs.
- **axis** Where to add the extra axis.

Returns f, wrapped as described above.

# **VanillaRNN**

<span id="page-58-1"></span>**class** haiku.**VanillaRNN**(*hidden\_size*, *double\_bias=True*, *name=None*) Basic fully-connected RNN core.

Given  $x_t$  and the previous hidden state  $h_{t-1}$  the core computes

 $h_t = \text{ReLU}(w_i x_t + b_i + w_h h_{t-1} + b_h)$ 

The output is equal to the new state,  $h_t$ .

**\_\_init\_\_**(*hidden\_size*, *double\_bias=True*, *name=None*) Constructs a vanilla RNN core.

Parameters

• **hidden\_size** (int) – Hidden layer size.

- **double** bias  $(bool)$  Whether to use a bias in the two linear layers. This changes nothing to the learning performance of the cell. However, doubling will create two sets of bias parameters rather than one.
- **name** (*Optional* [str]) Name of the module.

**\_\_call\_\_**(*inputs*, *prev\_state*)

Run one step of the RNN.

#### Parameters

- **inputs** An arbitrarily nested structure.
- **prev\_state** Previous core state.
- Returns A tuple with two elements output, next\_state. output is an arbitrarily nested structure. next\_state is the next core state, this must be the same shape as prev\_state.

### **initial\_state**(*batch\_size*)

Constructs an initial state for this core.

**Parameters batch\_size** (*Optional [int]*) – Optional int or an integral scalar tensor representing batch size. If None, the core may either fail or (experimentally) return an initial state without a batch dimension.

Returns Arbitrarily nested initial state for this core.

# **LSTM**

<span id="page-59-0"></span>**class** haiku.**LSTM**(*hidden\_size*, *name=None*) Long short-term memory (LSTM) RNN core.

The implementation is based on [\[1\]](#page-142-0). Given  $x_t$  and the previous state  $(h_{t-1}, c_{t-1})$  the core computes

$$
i_t = \sigma(W_{ii}x_t + W_{hi}h_{t-1} + b_i)
$$
  
\n
$$
f_t = \sigma(W_{ij}x_t + W_{hf}h_{t-1} + b_f)
$$
  
\n
$$
g_t = \tanh(W_{ig}x_t + W_{hg}h_{t-1} + b_g)
$$
  
\n
$$
o_t = \sigma(W_{io}x_t + W_{ho}h_{t-1} + b_o)
$$
  
\n
$$
c_t = f_t c_{t-1} + i_t g_t
$$
  
\n
$$
h_t = o_t \tanh(c_t)
$$

where  $i_t$ ,  $f_t$ ,  $o_t$  are input, forget and output gate activations, and  $g_t$  is a vector of cell updates.

The output is equal to the new hidden,  $h_t$ .

# **Notes**

**Forget gate initialization:** Following [\[2\]](#page-142-1) we add 1.0 to  $b_f$  after initialization in order to reduce the scale of forgetting in the beginning of the training.

**\_\_init\_\_**(*hidden\_size*, *name=None*) Constructs an LSTM.

- **hidden\_size** (int) Hidden layer size.
- **name** (*Optional* [str]) Name of the module.

**\_\_call\_\_**(*inputs*, *prev\_state*) Run one step of the RNN.

#### Parameters

- **inputs** (jnp.ndarray) An arbitrarily nested structure.
- **prev\_state** ([LSTMState](#page-30-0)) Previous core state.

Return type Tuple[jnp.ndarray, *[LSTMState](#page-30-0)*]

Returns A tuple with two elements output, next\_state. output is an arbitrarily nested structure. next\_state is the next core state, this must be the same shape as prev\_state.

### **initial\_state**(*batch\_size*)

Constructs an initial state for this core.

**Parameters batch\_size** (*Optional [int]*) – Optional int or an integral scalar tensor representing batch size. If None, the core may either fail or (experimentally) return an initial state without a batch dimension.

#### Return type *[LSTMState](#page-30-0)*

Returns Arbitrarily nested initial state for this core.

### **GRU**

<span id="page-60-0"></span>**class** haiku.**GRU**(*hidden\_size*, *w\_i\_init=None*, *w\_h\_init=None*, *b\_init=None*, *name=None*) Gated Recurrent Unit.

The implementation is based on: <https://arxiv.org/pdf/1412.3555v1.pdf> with biases.

Given  $x_t$  and the previous state  $h_{t-1}$  the core computes

$$
z_t = \sigma(W_{iz}x_t + W_{hz}h_{t-1} + b_z)
$$
  
\n
$$
r_t = \sigma(W_{ir}x_t + W_{hr}h_{t-1} + b_r)
$$
  
\n
$$
a_t = \tanh(W_{ia}x_t + W_{ha}(r_t \bigodot h_{t-1}) + b_a)
$$
  
\n
$$
h_t = (1 - z_t) \bigodot h_{t-1} + z_t \bigodot a_t
$$

where  $z_t$  and  $r_t$  are reset and update gates.

The output is equal to the new hidden state,  $h_t$ .

**\_\_init\_\_**(*hidden\_size*, *w\_i\_init=None*, *w\_h\_init=None*, *b\_init=None*, *name=None*) Initializes the current module with the given name.

Subclasses should call this constructor before creating other modules or variables such that those modules are named correctly.

**Parameters name** (*Optional* [str]) – An optional string name for the class. Must be a valid Python identifier. If name is not provided then the class name for the current instance is converted to lower\_snake\_case and used instead.

**\_\_call\_\_**(*inputs*, *state*)

Run one step of the RNN.

- **inputs** An arbitrarily nested structure.
- **prev\_state** Previous core state.

Returns A tuple with two elements output, next state. output is an arbitrarily nested structure. next\_state is the next core state, this must be the same shape as prev\_state.

```
initial_state(batch_size)
```
Constructs an initial state for this core.

**Parameters batch\_size** (*Optional [int]*) – Optional int or an integral scalar tensor representing batch size. If None, the core may either fail or (experimentally) return an initial state without a batch dimension.

Returns Arbitrarily nested initial state for this core.

### **DeepRNN**

```
class haiku.DeepRNN(layers, name=None)
```
Wraps a sequence of cores and callables as a single core.

```
>>> deep_rnn = hk.DeepRNN([
... hk.LSTM(hidden_size=4),
... jax.nn.relu,
... hk.LSTM(hidden_size=2),
... ])
```
The state of a [DeepRNN](#page-61-0) is a tuple with one element per [RNNCore](#page-56-0). If no layers are RNNCores, the state is an empty tuple.

```
__init__(layers, name=None)
```
Initializes the current module with the given name.

Subclasses should call this constructor before creating other modules or variables such that those modules are named correctly.

**Parameters name**  $(\text{Optional}[str]) -$  An optional string name for the class. Must be a valid Python identifier. If name is not provided then the class name for the current instance is converted to lower\_snake\_case and used instead.

```
haiku.deep_rnn_with_skip_connections(layers, name=None)
```
Constructs a [DeepRNN](#page-61-0) with skip connections.

Skip connections alter the dependency structure within a  $DeepRNN$ . Specifically, input to the i-th layer (i > 0) is given by a concatenation of the core's inputs and the outputs of the (i-1)-th layer.

The output of the [DeepRNN](#page-61-0) is the concatenation of the outputs of all cores.

```
outputs0, ... = layers[0] (inputs, ...)outputs1, \ldots = layers[1](tf.concat([inputs, outputs0], axis=-1], \ldots)
outputs2, \ldots = layers[2](tf.concat([inputs, outputs1], axis=-1], \ldots)
...
```
#### **Parameters**

- **layers** (Sequence[[RNNCore](#page-56-0)]) List of [RNNCore](#page-56-0)s.
- **name** (*Optional* [str]) Name of the module.

Return type *[RNNCore](#page-56-0)*

Returns A \_DeepRNN with skip connections.

Raises **ValueError** – If any of the layers is not an [RNNCore](#page-56-0).

# **ResetCore**

<span id="page-62-0"></span>**class** haiku.**ResetCore**(*core*, *name=None*)

A wrapper for managing state resets during unrolls.

When unrolling an [RNNCore](#page-56-0) on a batch of inputs sequences it may be necessary to reset the core's state at different timesteps for different elements of the batch. The  $ResetCore$  class enables this by taking a batch of should\_reset booleans in addition to the batch of inputs, and conditionally resetting the core's state for individual elements of the batch. You may also reset individual entries of the state by passing a should\_reset nest compatible with the state structure.

## **\_\_init\_\_**(*core*, *name=None*)

Initializes the current module with the given name.

Subclasses should call this constructor before creating other modules or variables such that those modules are named correctly.

**Parameters name** ( $Optional[str]$ ) – An optional string name for the class. Must be a valid Python identifier. If name is not provided then the class name for the current instance is converted to lower snake case and used instead.

**\_\_call\_\_**(*inputs*, *state*)

Run one step of the wrapped core, handling state reset.

### Parameters

- **inputs** Tuple with two elements, inputs, should\_reset, where should\_reset is the signal used to reset the wrapped core's state. should\_reset can be either tensor or nest. If nest, should\_reset must match the state structure, and its components' shapes must be prefixes of the corresponding entries tensors' shapes in the state nest. If tensor, supported shapes are all commom shape prefixes of the state component tensors, e.g. [batch\_size].
- **state** Previous wrapped core state.

Returns Tuple of the wrapped core's output, next\_state.

## **initial\_state**(*batch\_size*)

Constructs an initial state for this core.

**Parameters batch\_size** (*Optional[int]*) – Optional int or an integral scalar tensor representing batch size. If None, the core may either fail or (experimentally) return an initial state without a batch dimension.

Returns Arbitrarily nested initial state for this core.

# **IdentityCore**

```
class haiku.IdentityCore(name=None)
```
A recurrent core that forwards the inputs and an empty state.

This is commonly used when switching between recurrent and feedforward versions of a model while preserving the same interface.

**\_\_call\_\_**(*inputs*, *state*)

Run one step of the RNN.

- **inputs** An arbitrarily nested structure.
- **prev\_state** Previous core state.

Returns A tuple with two elements output, next state. output is an arbitrarily nested structure. next\_state is the next core state, this must be the same shape as prev\_state.

#### **initial\_state**(*batch\_size*)

Constructs an initial state for this core.

**Parameters batch\_size** (*Optional [int]*) – Optional int or an integral scalar tensor representing batch size. If None, the core may either fail or (experimentally) return an initial state without a batch dimension.

Returns Arbitrarily nested initial state for this core.

# **Conv1DLSTM**

<span id="page-63-0"></span>**class** haiku.**Conv1DLSTM**(*input\_shape*, *output\_channels*, *kernel\_shape*, *name=None*) 1-D convolutional LSTM.

The implementation is based on [\[3\]](#page-142-2). Given  $x_t$  and the previous state  $(h_{t-1}, c_{t-1})$  the core computes

 $i_t = \sigma(W_{ii} * x_t + W_{hi} * h_{t-1} + b_i)$  $f_t = \sigma(W_{if} * x_t + W_{hf} * h_{t-1} + b_f)$  $g_t = \tanh(W_{ig} * x_t + W_{hg} * h_{t-1} + b_g)$  $o_t = \sigma(W_{io} * x_t + W_{ho} * h_{t-1} + b_o)$  $c_t = f_t c_{t-1} + i_t g_t$  $h_t = o_t \tanh(c_t)$ 

where  $*$  denotes the convolution operator;  $i_t$ ,  $f_t$ ,  $o_t$  are input, forget and output gate activations, and  $g_t$  is a vector of cell updates.

The output is equal to the new hidden state,  $h_t$ .

#### **Notes**

**Forget gate initialization:** Following [\[2\]](#page-142-1) we add 1.0 to  $b_f$  after initialization in order to reduce the scale of forgetting in the beginning of the training.

**\_\_init\_\_**(*input\_shape*, *output\_channels*, *kernel\_shape*, *name=None*) Constructs a 1-D convolutional LSTM.

- **input\_shape** (Sequence [int]) Shape of the inputs excluding batch size.
- **output\_channels** (int) Number of output channels.
- **kernel\_shape** (Union[int, Sequence[int]]) Sequence of kernel sizes (of length 1), or an int. kernel\_shape will be expanded to define a kernel size in all dimensions.
- **name**  $(Optional[str])$  Name of the module.

# **Conv2DLSTM**

<span id="page-64-0"></span>**class** haiku.**Conv2DLSTM**(*input\_shape*, *output\_channels*, *kernel\_shape*, *name=None*) 2-D convolutional LSTM.

The implementation is based on [\[3\]](#page-142-2). Given  $x_t$  and the previous state  $(h_{t-1}, c_{t-1})$  the core computes

 $i_t = \sigma(W_{ii} * x_t + W_{hi} * h_{t-1} + b_i)$  $f_t = \sigma(W_{if} * x_t + W_{hf} * h_{t-1} + b_f)$  $g_t = \tanh(W_{ig} * x_t + W_{hg} * h_{t-1} + b_g)$  $o_t = \sigma(W_{io} * x_t + W_{ho} * h_{t-1} + b_o)$  $c_t = f_t c_{t-1} + i_t g_t$  $h_t = o_t \tanh(c_t)$ 

where  $*$  denotes the convolution operator;  $i_t$ ,  $f_t$ ,  $o_t$  are input, forget and output gate activations, and  $g_t$  is a vector of cell updates.

The output is equal to the new hidden state,  $h_t$ .

#### **Notes**

- **Forget gate initialization:** Following [\[2\]](#page-142-1) we add 1.0 to  $b_f$  after initialization in order to reduce the scale of forgetting in the beginning of the training.
- **\_\_init\_\_**(*input\_shape*, *output\_channels*, *kernel\_shape*, *name=None*) Constructs a 2-D convolutional LSTM.

#### Parameters

- **input\_shape** (Sequence [int]) Shape of the inputs excluding batch size.
- **output\_channels** (int) Number of output channels.
- **kernel\_shape** (Union[int, Sequence[int]]) Sequence of kernel sizes (of length 2), or an int. kernel\_shape will be expanded to define a kernel size in all dimensions.
- **name** (*Optional* [str]) Name of the module.

### **Conv3DLSTM**

<span id="page-64-1"></span>**class** haiku.**Conv3DLSTM**(*input\_shape*, *output\_channels*, *kernel\_shape*, *name=None*) 3-D convolutional LSTM.

The implementation is based on [\[3\]](#page-142-2). Given  $x_t$  and the previous state  $(h_{t-1}, c_{t-1})$  the core computes

$$
i_t = \sigma(W_{ii} * x_t + W_{hi} * h_{t-1} + b_i)
$$
  
\n
$$
f_t = \sigma(W_{if} * x_t + W_{hf} * h_{t-1} + b_f)
$$
  
\n
$$
g_t = \tanh(W_{ig} * x_t + W_{hg} * h_{t-1} + b_g)
$$
  
\n
$$
o_t = \sigma(W_{io} * x_t + W_{ho} * h_{t-1} + b_o)
$$
  
\n
$$
c_t = f_t c_{t-1} + i_t g_t
$$
  
\n
$$
h_t = o_t \tanh(c_t)
$$

where  $*$  denotes the convolution operator;  $i_t$ ,  $f_t$ ,  $o_t$  are input, forget and output gate activations, and  $g_t$  is a vector of cell updates.

The output is equal to the new hidden state,  $h_t$ .

# **Notes**

- **Forget gate initialization:** Following [\[2\]](#page-142-1) we add 1.0 to  $b_f$  after initialization in order to reduce the scale of forgetting in the beginning of the training.
- **\_\_init\_\_**(*input\_shape*, *output\_channels*, *kernel\_shape*, *name=None*) Constructs a 3-D convolutional LSTM.

Parameters

- **input\_shape** (Sequence [int]) Shape of the inputs excluding batch size.
- **output** channels (int) Number of output channels.
- **kernel\_shape** (Union[int, Sequence[int]]) Sequence of kernel sizes (of length 3), or an int. kernel\_shape will be expanded to define a kernel size in all dimensions.
- **name** (*Optional* [str]) Name of the module.

# **1.4.8 Attention**

# **MultiHeadAttention**

**class** haiku.**MultiHeadAttention**(*num\_heads*, *key\_size*, *w\_init\_scale*, *value\_size=None*, *model\_size=None*, *name=None*)

Multi-headed attention mechanism.

As described in the vanilla Transformer paper: "Attention is all you need" <https://arxiv.org/abs/1706.03762>

**\_\_init\_\_**(*num\_heads*, *key\_size*, *w\_init\_scale*, *value\_size=None*, *model\_size=None*, *name=None*) Initializes the current module with the given name.

Subclasses should call this constructor before creating other modules or variables such that those modules are named correctly.

- **Parameters name** ( $Optional[str]$ ) An optional string name for the class. Must be a valid Python identifier. If name is not provided then the class name for the current instance is converted to lower\_snake\_case and used instead.
- **\_\_call\_\_**(*query*, *key*, *value*, *mask=None*) Compute (optionally masked) MHA with queries, keys & values.

Return type jnp.ndarray

# **1.4.9 Batch**

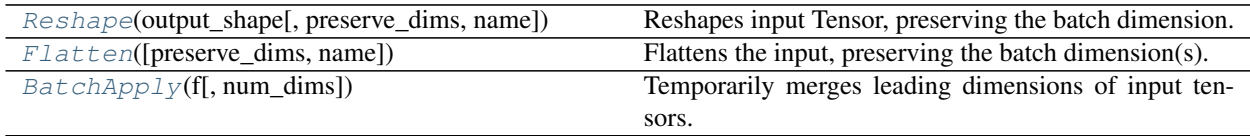

#### **Reshape**

<span id="page-66-0"></span>**class** haiku.**Reshape**(*output\_shape*, *preserve\_dims=1*, *name=None*) Reshapes input Tensor, preserving the batch dimension.

For example, given an input tensor with shape  $[B, H, W, C, D]$ :

```
\Rightarrow B, H, W, C, D = range(1, 6)
>>> x = jnp.ones([B, H, W, C, D])
```
The default behavior when  $output\_shape$  is  $(-1, D)$  is to flatten all dimensions between B and D:

```
\Rightarrow mod = hk. Reshape(output_shape=(-1, D))
\Rightarrow assert mod(x).shape == (B, H*W*C, D)
```
You can change the number of preserved leading dimensions via preserve\_dims:

```
>>> mod = hk.Reshape(output_shape=(-1, D), preserve_dims=2)
\Rightarrow assert mod(x).shape == (B, H, W*C, D)>>> mod = hk.Reshape(output_shape=(-1, D), preserve_dims=3)
\Rightarrow assert mod(x).shape == (B, H, W, C, D)>>> mod = hk.Reshape(output_shape=(-1, D), preserve_dims=4)
\Rightarrow assert mod(x).shape == (B, H, W, C, 1, D)
```
Alternatively, a negative value of preserve\_dims specifies the number of trailing dimensions to replace with output\_shape:

 $\rightarrow\rightarrow\rightarrow$  mod = hk. Reshape(output\_shape= $(-1, D)$ , preserve\_dims=-3)  $\Rightarrow$  **assert** mod(x).shape ==  $(B, H, W*C, D)$ 

This is useful in the case of applying the same module to batched and unbatched outputs:

```
>>> mod = hk.Reshape(output_shape=(-1, D), preserve_dims=-3)
\Rightarrow assert mod(x[0]).shape == (H, W*C, D)
```
**\_\_init\_\_**(*output\_shape*, *preserve\_dims=1*, *name=None*) Constructs a [Reshape](#page-66-0) module.

#### Parameters

- **output\_shape** (Sequence [int]) Shape to reshape the input tensor to while preserving its first preserve\_dims dimensions. When the special value  $-1$  appears in output\_shape the corresponding size is automatically inferred. Note that -1 can only appear once in output\_shape. To flatten all non-batch dimensions use  $Flatten$ .
- **preserve\_dims** (int) Number of leading dimensions that will not be reshaped. If negative, this is interpreted instead as the number of trailing dimensions to replace with the new shape.
- **name** (*Optional* [str]) Name of the module.

Raises **ValueError** – If preserve\_dims is zero.

**\_\_call\_\_**(*inputs*)

Call self as a function.

# **Flatten**

```
class haiku.Flatten(preserve_dims=1, name=None)
     Flattens the input, preserving the batch dimension(s).
```
By default, [Flatten](#page-67-0) combines all dimensions except the first. Additional leading dimensions can be preserved by setting preserve\_dims.

```
\Rightarrow x = jnp \cdot ones([3, 2, 4])>>> flat = hk.Flatten()
>>> flat(x).shape
(3, 8)
```
When the input to flatten has fewer than  $preserve\_dims$  dimensions it is returned unchanged:

```
\Rightarrow x = jnp \cdot ones([3])>>> flat(x).shape
(3,)
```
Alternatively, a negative value of *preserve\_dims* specifies the number of trailing dimensions flattened:

```
\Rightarrow x = \text{inp.ones}([3, 2, 4])>>> negative_flat = hk.Flatten(preserve_dims=-2)
>>> negative_flat(x).shape
(3, 8)
```
This allows the same module to be seamlessly applied to a single element or a batch of elements with the same element shape:

 $\gg$  negative\_flat(x[0]).shape (8,)

**\_\_init\_\_**(*preserve\_dims=1*, *name=None*) Constructs a [Reshape](#page-66-0) module.

# Parameters

- **output\_shape** Shape to reshape the input tensor to while preserving its first preserve\_dims dimensions. When the special value -1 appears in output\_shape the corresponding size is automatically inferred. Note that  $-1$  can only appear once in output\_shape. To flatten all non-batch dimensions use [Flatten](#page-67-0).
- **preserve\_dims** (int) Number of leading dimensions that will not be reshaped. If negative, this is interpreted instead as the number of trailing dimensions to replace with the new shape.
- **name** (*Optional* [str]) Name of the module.

Raises **ValueError** – If preserve\_dims is zero.

# **BatchApply**

```
class haiku.BatchApply(f, num_dims=2)
```
Temporarily merges leading dimensions of input tensors.

Merges the leading dimensions of a tensor into a single dimension, runs the given callable, then splits the leading dimension of the result to match the input.

Input arrays whose rank is smaller than the number of dimensions to collapse are passed unmodified.

This may be useful for applying a module to each timestep of e.g. a  $[Time, Batch, ...]$  array.

For some fs and platforms, this may be more efficient than  $\exists x \cdot \text{vmap}(x)$ , especially when combined with other transformations like  $\exists$ ax.grad().

**\_\_init\_\_**(*f*, *num\_dims=2*) Constructs a [BatchApply](#page-68-0) module.

## Parameters

- **f** The callable to be applied to the reshaped array.
- **num\_dims** The number of dimensions to merge.

**\_\_call\_\_**(*\*args*, *\*\*kwargs*) Call self as a function.

# **1.4.10 Embedding**

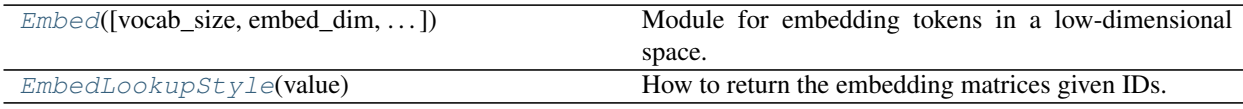

# **Embed**

- <span id="page-68-1"></span>**class** haiku.**Embed**(*vocab\_size=None*, *embed\_dim=None*, *embedding\_matrix=None*, *w\_init=None*, *lookup\_style='ARRAY\_INDEX'*, *name=None*) Module for embedding tokens in a low-dimensional space.
	- **\_\_init\_\_**(*vocab\_size=None*, *embed\_dim=None*, *embedding\_matrix=None*, *w\_init=None*, *lookup\_style='ARRAY\_INDEX'*, *name=None*)

Constructs an Embed module.

- **vocab\_size** (*Optional*[int]) The number of unique tokens to embed. If not provided, an existing vocabulary matrix from which vocab\_size can be inferred must be provided as embedding matrix.
- **embed\_dim** (*Optional* [int]) Number of dimensions to assign to each embedding. If an existing vocabulary matrix initializes the module, this should not be provided as it will be inferred.
- **embedding\_matrix** (Optional [jnp.ndarray]) A matrix-like object equivalent in size to [vocab\_size, embed\_dim]. If given, it is used as the initial value for the embedding matrix and neither vocab\_size or embed\_dim need be given. If they are given, their values are checked to be consistent with the dimensions of embedding\_matrix.
- **w** init (Optional [hk.initializers.Initializer]) An initializer for the embeddings matrix. As a default, embeddings are initialized via a truncated normal distribution.
- **lookup\_style** (Union[str, hk.EmbedLookupStyle]) One of the enum values of  $EmbedLookupStyle$  determining how to access the value of the embeddings given an ID. Regardless the input should be a dense array of integer values representing ids. This setting changes how internally this module maps those ids to embeddings. The result is the same, but the speed and memory tradeoffs are different. It defaults to using NumPy-style array indexing. This value is only the default for the module, and at any given invocation can be overridden in  $\text{array}($ .
- **name** (*Optional* [str]) Optional name for this module.
- Raises **ValueError** If none of embed\_dim, embedding\_matrix and vocab\_size are supplied, or if embedding\_matrix is supplied and embed\_dim or vocab\_size is not consistent with the supplied matrix.

<span id="page-69-1"></span>**\_\_call\_\_**(*ids*, *lookup\_style=None*)

Lookup embeddings.

Looks up an embedding vector for each value in  $ids.$  All ids must be within  $[0, \text{ vocab_size})$  to prevent NaNs from propagating.

### Parameters

- **ids** (*jnp.ndarray*) integer array.
- **lookup\_style** (Optional[Union[str, hk.EmbedLookupStyle]]) Overrides the lookup\_style given in the constructor.

Return type jnp.ndarray

Returns Tensor of ids.shape + [embedding\_dim].

Raises

- **AttributeError** If lookup\_style is not valid.
- **ValueError** If ids is not an integer array.

## **EmbedLookupStyle**

<span id="page-69-0"></span>**class** haiku.**EmbedLookupStyle**(*value*)

How to return the embedding matrices given IDs.

**ARRAY\_INDEX = 1**

**ONE\_HOT = 2**

# **1.4.11 Initializers**

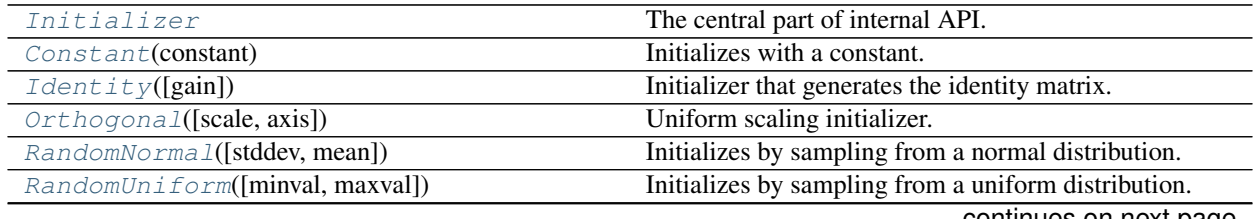

continues on next page

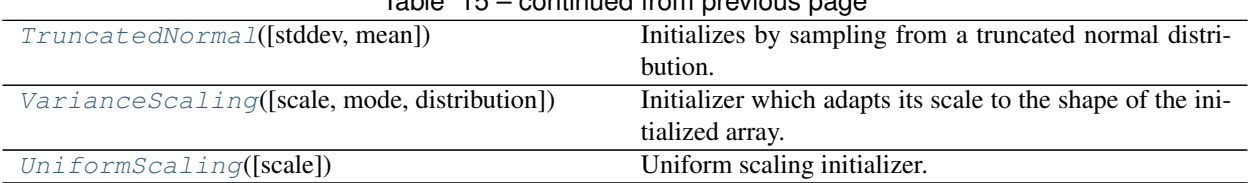

# Table 15 – continued from previous page

## **Initializer**

<span id="page-70-0"></span>haiku.initializers.**Initializer**

### **Constant**

<span id="page-70-1"></span>**class** haiku.initializers.**Constant**(*constant*) Initializes with a constant.

> **\_\_init\_\_**(*constant*) Constructs a Constant initializer.

> > Parameters constant (Union [float, int, jnp.ndarray]) – Constant to initialize with.

**\_\_call\_\_**(*shape*, *dtype*) Call self as a function.

Return type jnp.ndarray

# **Identity**

<span id="page-70-2"></span>**class** haiku.initializers.**Identity**(*gain=1.0*) Initializer that generates the identity matrix.

Constructs a 2D identity matrix or batches of these.

**\_\_init\_\_**(*gain=1.0*) Constructs an  $Identity$  initializer.

> **Parameters gain** (Union[float, jnp.ndarray]) – Multiplicative factor to apply to the identity matrix.

**\_\_call\_\_**(*shape*, *dtype*) Call self as a function.

Return type jnp.ndarray

# **Orthogonal**

<span id="page-70-3"></span>**class** haiku.initializers.**Orthogonal**(*scale=1.0*, *axis=- 1*) Uniform scaling initializer.

**\_\_init\_\_**(*scale=1.0*, *axis=- 1*)

Construct an initializer for uniformly distributed orthogonal matrices.

These matrices will be row-orthonormal along the access specified by axis. If the rank of the weight is greater than 2, the shape will be flattened in all other dimensions and then will be row-orthonormal along the final dimension. Note that this only works if the  $a \times i s$  dimension is larger, otherwise the matrix will be transposed (equivalently, it will be column orthonormal instead of row orthonormal).

If the shape is not square, the matrices will have orthonormal rows or columns depending on which side is smaller.

### Parameters

- **scale** Scale factor.
- **axis** Which axis corresponds to the "output dimension" of the tensor.

Returns An orthogonally initialized parameter.

**\_\_call\_\_**(*shape*, *dtype*) Call self as a function.

Return type jnp.ndarray

# **RandomNormal**

<span id="page-71-0"></span>**class** haiku.initializers.**RandomNormal**(*stddev=1.0*, *mean=0.0*) Initializes by sampling from a normal distribution.

**\_\_init\_\_**(*stddev=1.0*, *mean=0.0*) Constructs a [RandomNormal](#page-71-0) initializer.

#### Parameters

- **stddev** The standard deviation of the normal distribution to sample from.
- **mean** The mean of the normal distribution to sample from.

**\_\_call\_\_**(*shape*, *dtype*) Call self as a function.

Return type jnp.ndarray

# **RandomUniform**

<span id="page-71-1"></span>**class** haiku.initializers.**RandomUniform**(*minval=0.0*, *maxval=1.0*) Initializes by sampling from a uniform distribution.

**\_\_init\_\_**(*minval=0.0*, *maxval=1.0*)

Constructs a [RandomUniform](#page-71-1) initializer.

# Parameters

- **minval** The lower limit of the uniform distribution.
- **maxval** The upper limit of the uniform distribution.

**\_\_call\_\_**(*shape*, *dtype*) Call self as a function.

Return type jnp.ndarray
## **TruncatedNormal**

```
class haiku.initializers.TruncatedNormal(stddev=1.0, mean=0.0)
     Initializes by sampling from a truncated normal distribution.
```
**\_\_init\_\_**(*stddev=1.0*, *mean=0.0*) Constructs a [TruncatedNormal](#page-72-0) initializer.

### **Parameters**

- **stddev** (Union[float, jnp.ndarray]) The standard deviation parameter of the truncated normal distribution.
- **mean** (Union [float, jnp.ndarray]) The mean of the truncated normal distribution.

**\_\_call\_\_**(*shape*, *dtype*) Call self as a function.

Return type jnp.ndarray

## **VarianceScaling**

```
class haiku.initializers.VarianceScaling(scale=1.0, mode='fan_in', distribu-
                                             tion='truncated_normal')
```
Initializer which adapts its scale to the shape of the initialized array.

The initializer first computes the scaling factor  $s = scale / n$ , where n is:

- Number of input units in the weight tensor, if mode = fan\_in.
- Number of output units, if mode = fan\_out.
- Average of the numbers of input and output units, if mode  $=$  fan\_avg.

Then, with distribution="truncated\_normal" or "normal", samples are drawn from a distribution with a mean of zero and a standard deviation (after truncation, if used)  $stddev = sqrt(s)$ .

```
With distribution=uniform, samples are drawn from a uniform distribution within [-\text{limit},]limit], with limit = sqrt(3 * s).
```
The variance scaling initializer can be configured to generate other standard initializers using the scale, mode and distribution arguments. Here are some example configurations:

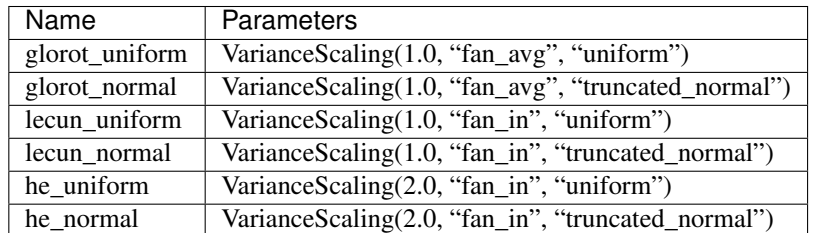

**\_\_init\_\_**(*scale=1.0*, *mode='fan\_in'*, *distribution='truncated\_normal'*) Constructs the [VarianceScaling](#page-72-1) initializer.

#### Parameters

- **scale** Scale to multiply the variance by.
- **mode** One of fan\_in, fan\_out, fan\_avg

• **distribution** – Random distribution to use. One of truncated\_normal, normal or uniform.

**\_\_call\_\_**(*shape*, *dtype*) Call self as a function.

Return type jnp.ndarray

## **UniformScaling**

```
class haiku.initializers.UniformScaling(scale=1.0)
     Uniform scaling initializer.
```
Initializes by sampling from a uniform distribution, but with the variance scaled by the inverse square root of the number of input units, multiplied by the scale.

**\_\_init\_\_**(*scale=1.0*) Constructs the [UniformScaling](#page-73-0) initializer.

Parameters **scale** – Scale to multiply the upper limit of the uniform distribution by.

**\_\_call\_\_**(*shape*, *dtype*) Call self as a function.

Return type jnp.ndarray

## **1.4.12 Paddings**

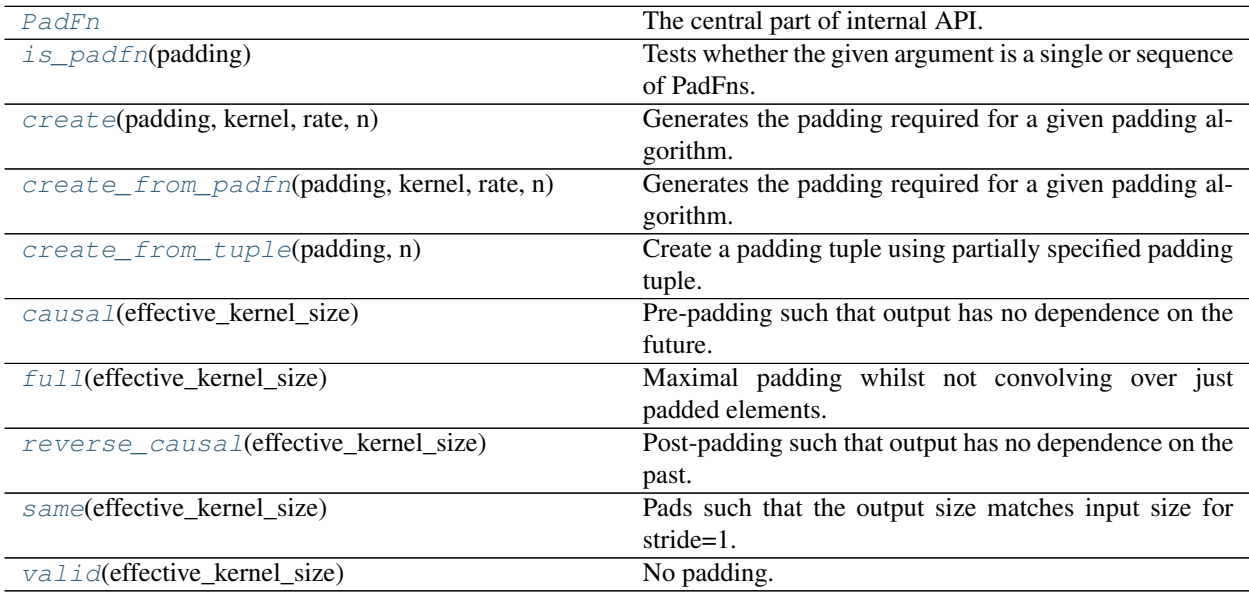

## **PadFn**

<span id="page-74-0"></span>haiku.pad.**PadFn**

## **is\_padfn**

<span id="page-74-1"></span>haiku.pad.**is\_padfn**(*padding*) Tests whether the given argument is a single or sequence of PadFns.

Return type bool

## **create**

<span id="page-74-2"></span>haiku.pad.**create**(*padding*, *kernel*, *rate*, *n*)

Generates the padding required for a given padding algorithm.

## **Parameters**

- **padding** (Union[hk.pad.PadFn, Sequence[hk.pad.PadFn]]) callable/tuple or a sequence of callables/tuples. The callables take an integer representing the effective kernel size (kernel size when the rate is 1) and return a sequence of two integers representing the padding before and padding after for that dimension. The tuples are defined with two elements, padding before and after. If *padding* is a sequence it must be of length 1 or *n*.
- **kernel** (Union[int, Sequence[int]]) int or sequence of ints of length n. The size of the kernel for each dimension. If it is an int it will be replicated for the non channel and batch dimensions.
- **rate** (Union[int, Sequence[int]]) int or sequence of ints of length n. The dilation rate for each dimension. If it is an int it will be replicated for the non channel and batch dimensions.
- $n(int)$  the number of spatial dimensions.

Return type Sequence[Tuple[int, int]]

Returns A sequence of length n containing the padding for each element. These are of the form [pad\_before, pad\_after].

## **create\_from\_padfn**

<span id="page-74-3"></span>haiku.pad.**create\_from\_padfn**(*padding*, *kernel*, *rate*, *n*) Generates the padding required for a given padding algorithm.

## **Parameters**

- **padding** (Union[hk.pad.PadFn, Sequence[hk.pad.PadFn]]) callable/tuple or a sequence of callables/tuples. The callables take an integer representing the effective kernel size (kernel size when the rate is 1) and return a sequence of two integers representing the padding before and padding after for that dimension. The tuples are defined with two elements, padding before and after. If *padding* is a sequence it must be of length 1 or *n*.
- **kernel** (Union[int, Sequence[int]]) int or sequence of ints of length n. The size of the kernel for each dimension. If it is an int it will be replicated for the non channel and batch dimensions.
- **rate** (Union[int, Sequence[int]]) int or sequence of ints of length n. The dilation rate for each dimension. If it is an int it will be replicated for the non channel and batch dimensions.
- $n(int)$  the number of spatial dimensions.

Return type Sequence[Tuple[int, int]]

Returns A sequence of length n containing the padding for each element. These are of the form [pad\_before, pad\_after].

## **create\_from\_tuple**

```
haiku.pad.create_from_tuple(padding, n)
```
Create a padding tuple using partially specified padding tuple.

Return type Sequence[Tuple[int, int]]

## **causal**

<span id="page-75-1"></span>haiku.pad.**causal**(*effective\_kernel\_size*) Pre-padding such that output has no dependence on the future.

Return type Tuple[int, int]

## **full**

<span id="page-75-2"></span>haiku.pad.**full**(*effective\_kernel\_size*) Maximal padding whilst not convolving over just padded elements.

Return type Tuple[int, int]

## **reverse\_causal**

<span id="page-75-3"></span>haiku.pad.**reverse\_causal**(*effective\_kernel\_size*) Post-padding such that output has no dependence on the past.

Return type Tuple[int, int]

## **same**

<span id="page-75-4"></span>haiku.pad.**same**(*effective\_kernel\_size*) Pads such that the output size matches input size for stride=1.

Return type Tuple[int, int]

**valid**

<span id="page-76-0"></span>haiku.pad.**valid**(*effective\_kernel\_size*) No padding.

Return type Tuple[int, int]

# **1.5 Full Networks**

## **1.5.1 MLP**

**class** haiku.nets.**MLP**(*output\_sizes*, *w\_init=None*, *b\_init=None*, *with\_bias=True*, *activation=<jax.\_src.custom\_derivatives.custom\_jvp object>*, *activate\_final=False*, *name=None*) A multi-layer perceptron module.

**\_\_init\_\_**(*output\_sizes*, *w\_init=None*, *b\_init=None*, *with\_bias=True*, *activation=<jax.\_src.custom\_derivatives.custom\_jvp object>*, *activate\_final=False*, *name=None*) Constructs an MLP.

## **Parameters**

- **output\_sizes** (Iterable[int]) Sequence of layer sizes.
- **w\_init** (Optional[hk.initializers.Initializer]) Initializer for [Linear](#page-32-0) weights.
- **b\_init** (Optional[hk.initializers.Initializer]) Initializer for [Linear](#page-32-0) bias. Must be None if with\_bias=False.
- **with\_bias** (bool) Whether or not to apply a bias in each layer.
- **activation** (Callable[[jnp.ndarray], jnp.ndarray]) Activation function to apply between [Linear](#page-32-0) layers. Defaults to ReLU.
- **activate\_final** ( $boo1$ ) Whether or not to activate the final layer of the MLP.
- **name** (*Optional* [str]) Optional name for this module.

Raises **ValueError** – If with\_bias is False and b\_init is not None.

**\_\_call\_\_**(*inputs*, *dropout\_rate=None*, *rng=None*)

Connects the module to some inputs.

### Parameters

- **inputs** (jnp.ndarray) A Tensor of shape [batch\_size, input\_size].
- **dropout\_rate** (Optional [float]) Optional dropout rate.
- **rng** Optional RNG key. Require when using dropout.

### Return type jnp.ndarray

Returns The output of the model of size [batch\_size, output\_size].

### **reverse**(*activate\_final=None*, *name=None*)

Returns a new MLP which is the layer-wise reverse of this MLP.

NOTE: Since computing the reverse of an MLP requires knowing the input size of each linear layer this method will fail if the module has not been called at least once.

The contract of reverse is that the reversed module will accept the output of the parent module as input and produce an output which is the input size of the parent.

```
>>> mlp = hk.nets.MLP([1, 2, 3])
\Rightarrow \frac{1}{2} = mlp(jnp.ones([1, 2]))
>>> rev = mlp.reverse()
>>> rev(y)
DeviceArray(...)
```
#### Parameters

- **activate\_final** (Optional [bool]) Whether the final layer of the MLP should be activated.
- **name** (*Optional* [str]) Optional name for the new module. The default name will be the name of the current module prefixed with "reversed".

## Return type 'MLP'

Returns An MLP instance which is the reverse of the current instance. Note these instances do not share weights and, apart from being symmetric to each other, are not coupled in any way.

## **1.5.2 MobileNet**

## **MobileNetV1**

**class** haiku.nets.**MobileNetV1**(*strides=(1, 2, 1, 2, 1, 2, 1, 1, 1, 1, 1, 2, 1)*, *channels=(64, 128, 128, 256, 256, 512, 512, 512, 512, 512, 512, 1024, 1024)*, *num\_classes=1000*, *use\_bn=True*, *name=None*)

MobileNetV1 model.

**\_\_init\_\_**(*strides=(1, 2, 1, 2, 1, 2, 1, 1, 1, 1, 1, 2, 1)*, *channels=(64, 128, 128, 256, 256, 512, 512, 512, 512, 512, 512, 1024, 1024)*, *num\_classes=1000*, *use\_bn=True*, *name=None*) Constructs a MobileNetV1 model.

#### Parameters

- **strides** (Sequence [int]) The stride to use the in depthwise convolution in each mobilenet block.
- **channels** (Sequence [int]) Number of output channels from the pointwise convolution to use in each block.
- **num\_classes** (int) Number of classes.
- **use** bn  $(bool)$  Whether or not to use batch normalization. Defaults to True. When true, biases are not used. When false, biases are used.
- **name** (*Optional* [str]) Name of the module.

**\_\_call\_\_**(*inputs*, *is\_training*)

Call self as a function.

Return type jnp.ndarray

## **1.5.3 ResNet**

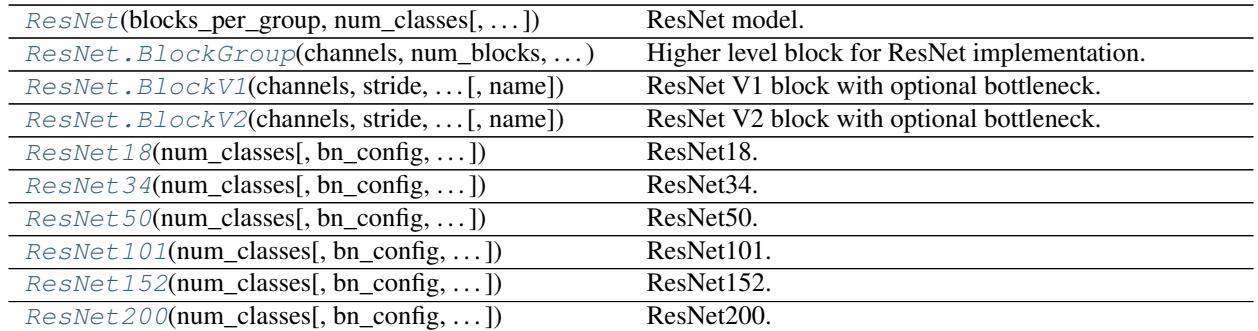

## **ResNet**

<span id="page-78-0"></span>**class** haiku.nets.**ResNet**(*blocks\_per\_group*, *num\_classes*, *bn\_config=None*, *resnet\_v2=False*, *bottleneck=True*, *channels\_per\_group=(256, 512, 1024, 2048)*, *use\_projection=(True, True, True, True)*, *logits\_config=None*, *name=None*, *initial\_conv\_config=None*, *strides=(1, 2, 2, 2)*)

<span id="page-78-1"></span>ResNet model.

**class BlockGroup**(*channels*, *num\_blocks*, *stride*, *bn\_config*, *resnet\_v2*, *bottleneck*, *use\_projection*, *name=None*)

Higher level block for ResNet implementation.

- **\_\_call\_\_**(*inputs*, *is\_training*, *test\_local\_stats*) Call self as a function.
- **\_\_init\_\_**(*channels*, *num\_blocks*, *stride*, *bn\_config*, *resnet\_v2*, *bottleneck*, *use\_projection*, *name=None*)

Initializes the current module with the given name.

Subclasses should call this constructor before creating other modules or variables such that those modules are named correctly.

- **Parameters name** (*Optional* [ $str$ ]) An optional string name for the class. Must be a valid Python identifier. If name is not provided then the class name for the current instance is converted to lower\_snake\_case and used instead.
- <span id="page-78-2"></span>**class BlockV1**(*channels*, *stride*, *use\_projection*, *bn\_config*, *bottleneck*, *name=None*) ResNet V1 block with optional bottleneck.

**\_\_call\_\_**(*inputs*, *is\_training*, *test\_local\_stats*) Call self as a function.

- **\_\_init\_\_**(*channels*, *stride*, *use\_projection*, *bn\_config*, *bottleneck*, *name=None*) Initializes the current module with the given name.
	- Subclasses should call this constructor before creating other modules or variables such that those modules are named correctly.
		- **Parameters name** (*Optional* [str]) An optional string name for the class. Must be a valid Python identifier. If name is not provided then the class name for the current instance is converted to lower\_snake\_case and used instead.
- <span id="page-78-3"></span>**class BlockV2**(*channels*, *stride*, *use\_projection*, *bn\_config*, *bottleneck*, *name=None*) ResNet V2 block with optional bottleneck.

**\_\_call\_\_**(*inputs*, *is\_training*, *test\_local\_stats*) Call self as a function.

**\_\_init\_\_**(*channels*, *stride*, *use\_projection*, *bn\_config*, *bottleneck*, *name=None*) Initializes the current module with the given name.

Subclasses should call this constructor before creating other modules or variables such that those modules are named correctly.

**Parameters name**  $(\text{Optional}[str]) - \text{An optional string name for the class. Must be a$ valid Python identifier. If name is not provided then the class name for the current instance is converted to lower\_snake\_case and used instead.

**\_\_init\_\_**(*blocks\_per\_group*, *num\_classes*, *bn\_config=None*, *resnet\_v2=False*, *bottleneck=True*, *channels\_per\_group=(256, 512, 1024, 2048)*, *use\_projection=(True, True, True, True)*, *logits\_config=None*, *name=None*, *initial\_conv\_config=None*, *strides=(1, 2, 2, 2)*)

Constructs a ResNet model.

#### **Parameters**

- **blocks\_per\_group** (Sequence [int]) A sequence of length 4 that indicates the number of blocks created in each group.
- **num\_classes** (int) The number of classes to classify the inputs into.
- **bn\_config** (Optional[Mapping[str, FloatStrOrBool]]) A dictionary of two elements, decay\_rate and eps to be passed on to the [BatchNorm](#page-48-0) layers. By default the decay\_rate is 0.9 and eps is 1e-5.
- **resnet\_v2** (bool) Whether to use the v1 or v2 ResNet implementation. Defaults to False.
- **bottleneck** (bool) Whether the block should bottleneck or not. Defaults to True.
- **channels\_per\_group** (Sequence [int]) A sequence of length 4 that indicates the number of channels used for each block in each group.
- **use\_projection** (Sequence [bool]) A sequence of length 4 that indicates whether each residual block should use projection.
- **logits\_config** (Optional[Mapping[str, Any]]) A dictionary of keyword arguments for the logits layer.
- **name** (*Optional* [str]) Name of the module.
- **initial\_conv\_config** (Optional[Mapping[str, FloatStrOrBool]]) – Keyword arguments passed to the constructor of the initial  $Conv2D$  module.
- **strides** (Sequence [int]) A sequence of length 4 that indicates the size of stride of convolutions for each block in each group.

**\_\_call\_\_**(*inputs*, *is\_training*, *test\_local\_stats=False*) Call self as a function.

#### **ResNet18**

<span id="page-79-0"></span>**class** haiku.nets.**ResNet18**(*num\_classes*, *bn\_config=None*, *resnet\_v2=False*, *logits\_config=None*, *name=None*, *initial\_conv\_config=None*, *strides=(1, 2, 2, 2)*)

ResNet18.

**init** (*num classes, bn config=None, resnet v2=False, logits config=None, <i>name=None*, *initial\_conv\_config=None*, *strides=(1, 2, 2, 2)*) Constructs a ResNet model.

Parameters

• **num\_classes**  $(int)$  – The number of classes to classify the inputs into.

- **bn\_config** (Optional[Mapping[str, FloatStrOrBool]]) A dictionary of two elements, decay\_rate and eps to be passed on to the [BatchNorm](#page-48-0) layers.
- **resnet\_v2** (bool) Whether to use the v1 or v2 ResNet implementation. Defaults to False.
- **logits\_config** (Optional[Mapping[str, Any]]) A dictionary of keyword arguments for the logits layer.
- **name** (*Optional* [str]) Name of the module.
- **initial\_conv\_config** (Optional[Mapping[str, FloatStrOrBool]]) – Keyword arguments passed to the constructor of the initial  $Conv2D$  module.
- **strides** (Sequence [int]) A sequence of length 4 that indicates the size of stride of convolutions for each block in each group.

## **ResNet34**

<span id="page-80-0"></span>**class** haiku.nets.**ResNet34**(*num\_classes*, *bn\_config=None*, *resnet\_v2=False*, *logits\_config=None*, *name=None*, *initial\_conv\_config=None*, *strides=(1, 2, 2, 2)*)

ResNet34.

**\_\_init\_\_**(*num\_classes*, *bn\_config=None*, *resnet\_v2=False*, *logits\_config=None*, *name=None*, *initial\_conv\_config=None*, *strides=(1, 2, 2, 2)*) Constructs a ResNet model.

**Parameters** 

- **num\_classes** (int) The number of classes to classify the inputs into.
- **bn\_config** (Optional[Mapping[str, FloatStrOrBool]]) A dictionary of two elements, decay\_rate and eps to be passed on to the [BatchNorm](#page-48-0) layers.
- **resnet\_v2** (bool) Whether to use the v1 or v2 ResNet implementation. Defaults to False.
- **logits\_config** (Optional[Mapping[str, Any]]) A dictionary of keyword arguments for the logits layer.
- **name** (*Optional* [str]) Name of the module.
- **initial\_conv\_config** (Optional[Mapping[str, FloatStrOrBool]]) – Keyword arguments passed to the constructor of the initial  $Conv2D$  module.
- **strides** (Sequence [int]) A sequence of length 4 that indicates the size of stride of convolutions for each block in each group.

#### **ResNet50**

<span id="page-80-1"></span>**class** haiku.nets.**ResNet50**(*num\_classes*, *bn\_config=None*, *resnet\_v2=False*, *logits\_config=None*, *name=None*, *initial\_conv\_config=None*, *strides=(1, 2, 2, 2)*)

ResNet50.

**\_\_init\_\_**(*num\_classes*, *bn\_config=None*, *resnet\_v2=False*, *logits\_config=None*, *name=None*, *initial\_conv\_config=None*, *strides=(1, 2, 2, 2)*) Constructs a ResNet model.

**Parameters** 

• **num\_classes** (int) – The number of classes to classify the inputs into.

- **bn\_config** (Optional[Mapping[str, FloatStrOrBool]]) A dictionary of two elements, decay\_rate and eps to be passed on to the [BatchNorm](#page-48-0) layers.
- **resnet\_v2** (bool) Whether to use the v1 or v2 ResNet implementation. Defaults to False.
- **logits\_config** (Optional[Mapping[str, Any]]) A dictionary of keyword arguments for the logits layer.
- **name** (*Optional* [str]) Name of the module.
- **initial\_conv\_config** (Optional[Mapping[str, FloatStrOrBool]]) – Keyword arguments passed to the constructor of the initial  $Conv2D$  module.
- **strides** (Sequence [int]) A sequence of length 4 that indicates the size of stride of convolutions for each block in each group.

## **ResNet101**

<span id="page-81-0"></span>**class** haiku.nets.**ResNet101**(*num\_classes*, *bn\_config=None*, *resnet\_v2=False*, *logits\_config=None*, *name=None*, *initial\_conv\_config=None*, *strides=(1, 2, 2, 2)*)

ResNet101.

**\_\_init\_\_**(*num\_classes*, *bn\_config=None*, *resnet\_v2=False*, *logits\_config=None*, *name=None*, *initial\_conv\_config=None*, *strides=(1, 2, 2, 2)*) Constructs a ResNet model.

#### **Parameters**

- **num\_classes** (int) The number of classes to classify the inputs into.
- **bn\_config** (Optional[Mapping[str, FloatStrOrBool]]) A dictionary of two elements, decay\_rate and eps to be passed on to the [BatchNorm](#page-48-0) layers.
- **resnet\_v2** (bool) Whether to use the v1 or v2 ResNet implementation. Defaults to False.
- **logits\_config** (Optional[Mapping[str, Any]]) A dictionary of keyword arguments for the logits layer.
- **name** (*Optional* [str]) Name of the module.
- **initial\_conv\_config** (Optional[Mapping[str, FloatStrOrBool]]) – Keyword arguments passed to the constructor of the initial  $Conv2D$  module.
- **strides** (Sequence [int]) A sequence of length 4 that indicates the size of stride of convolutions for each block in each group.

#### **ResNet152**

<span id="page-81-1"></span>**class** haiku.nets.**ResNet152**(*num\_classes*, *bn\_config=None*, *resnet\_v2=False*, *logits\_config=None*, *name=None*, *initial\_conv\_config=None*, *strides=(1, 2, 2, 2)*)

ResNet152.

**\_\_init\_\_**(*num\_classes*, *bn\_config=None*, *resnet\_v2=False*, *logits\_config=None*, *name=None*, *initial\_conv\_config=None*, *strides=(1, 2, 2, 2)*) Constructs a ResNet model.

#### **Parameters**

• **num\_classes** (int) – The number of classes to classify the inputs into.

- **bn\_config** (Optional[Mapping[str, FloatStrOrBool]]) A dictionary of two elements, decay\_rate and eps to be passed on to the [BatchNorm](#page-48-0) layers.
- **resnet\_v2** (bool) Whether to use the v1 or v2 ResNet implementation. Defaults to False.
- **logits\_config** (Optional[Mapping[str, Any]]) A dictionary of keyword arguments for the logits layer.
- **name** (*Optional* [str]) Name of the module.
- **initial\_conv\_config** (Optional[Mapping[str, FloatStrOrBool]]) – Keyword arguments passed to the constructor of the initial  $Conv2D$  module.
- strides (Sequence [int]) A sequence of length 4 that indicates the size of stride of convolutions for each block in each group.

## **ResNet200**

<span id="page-82-0"></span>**class** haiku.nets.**ResNet200**(*num\_classes*, *bn\_config=None*, *resnet\_v2=False*, *logits\_config=None*, *name=None*, *initial\_conv\_config=None*, *strides=(1, 2, 2, 2)*)

ResNet200.

**\_\_init\_\_**(*num\_classes*, *bn\_config=None*, *resnet\_v2=False*, *logits\_config=None*, *name=None*, *initial\_conv\_config=None*, *strides=(1, 2, 2, 2)*) Constructs a ResNet model.

#### **Parameters**

- **num\_classes** (int) The number of classes to classify the inputs into.
- **bn\_config** (Optional[Mapping[str, FloatStrOrBool]]) A dictionary of two elements, decay\_rate and eps to be passed on to the [BatchNorm](#page-48-0) layers.
- **resnet\_v2** (bool) Whether to use the v1 or v2 ResNet implementation. Defaults to False.
- **logits\_config** (Optional[Mapping[str, Any]]) A dictionary of keyword arguments for the logits layer.
- **name** (*Optional* [str]) Name of the module.
- **initial\_conv\_config** (Optional[Mapping[str, FloatStrOrBool]]) – Keyword arguments passed to the constructor of the initial  $Conv2D$  module.
- **strides** (Sequence [int]) A sequence of length 4 that indicates the size of stride of convolutions for each block in each group.

## **1.5.4 VectorQuantizer**

[VectorQuantizer](#page-83-0)(embedding\_dim, ...[, dtype, . . . ]) Haiku module representing the VQ-VAE layer.  $VectorQuantize \textit{vEMA}$ (embedding\_dim, ...[, ...]) Haiku module representing the VQ-VAE layer.

## **VectorQuantizer**

<span id="page-83-0"></span>**class** haiku.nets.**VectorQuantizer**(*embedding\_dim*, *num\_embeddings*, *commitment\_cost*,

*dtype=<class 'jax.\_src.numpy.lax\_numpy.float32'>*,

*name=None*) Haiku module representing the VQ-VAE layer.

Implements the algorithm presented in "Neural Discrete Representation Learning" by van den Oord et al. [https:](https://arxiv.org/abs/1711.00937) [//arxiv.org/abs/1711.00937](https://arxiv.org/abs/1711.00937)

Input any tensor to be quantized. Last dimension will be used as space in which to quantize. All other dimensions will be flattened and will be seen as different examples to quantize.

The output tensor will have the same shape as the input.

For example a tensor with shape [16, 32, 32, 64] will be reshaped into [16384, 64] and all 16384 vectors (each of 64 dimensions) will be quantized independently.

#### **embedding\_dim**

integer representing the dimensionality of the tensors in the quantized space. Inputs to the modules must be in this format as well.

#### **num\_embeddings**

integer, the number of vectors in the quantized space.

#### **commitment\_cost**

scalar which controls the weighting of the loss terms (see equation 4 in the paper - this variable is Beta).

**\_\_init\_\_**(*embedding\_dim*, *num\_embeddings*, *commitment\_cost*, *dtype=<class 'jax.\_src.numpy.lax\_numpy.float32'>*, *name=None*) Initializes a VQ-VAE module.

#### **Parameters**

- **embedding\_dim** (int) dimensionality of the tensors in the quantized space. Inputs to the modules must be in this format as well.
- **num\_embeddings** (int) number of vectors in the quantized space.
- **commitment\_cost** (float) scalar which controls the weighting of the loss terms (see equation 4 in the paper - this variable is Beta).
- **dtype**  $(Any)$  dtype for the embeddings variable, defaults to  $f$ loat 32.
- **name** (*Optional* [str]) name of the module.

#### **\_\_call\_\_**(*inputs*, *is\_training*)

Connects the module to some inputs.

#### **Parameters**

- **inputs** Tensor, final dimension must be equal to embedding\_dim. All other leading dimensions will be flattened and treated as a large batch.
- **is training** boolean, whether this connection is to training data.

#### Returns

### Dictionary containing the following keys and values:

- quantize: Tensor containing the quantized version of the input.
- loss: Tensor containing the loss to optimize.
- perplexity: Tensor containing the perplexity of the encodings.
- encodings: Tensor containing the discrete encodings, ie which element of the quantized space each input element was mapped to.
- encoding\_indices: Tensor containing the discrete encoding indices, ie which element of the quantized space each input element was mapped to.

Return type dict

**quantize**(*encoding\_indices*) Returns embedding tensor for a batch of indices.

## **VectorQuantizerEMA**

<span id="page-84-0"></span>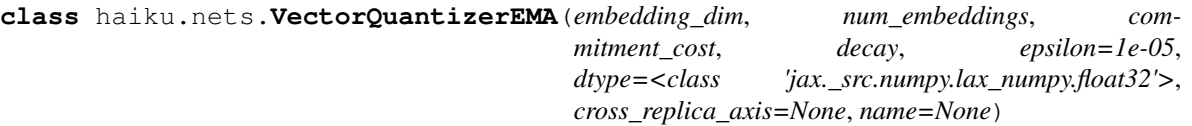

Haiku module representing the VQ-VAE layer.

Implements a slightly modified version of the algorithm presented in "Neural Discrete Representation Learning" by van den Oord et al. <https://arxiv.org/abs/1711.00937>

The difference between [VectorQuantizerEMA](#page-84-0) and [VectorQuantizer](#page-83-0) is that this module uses [ExponentialMovingAverage](#page-54-0)s to update the embedding vectors instead of an auxiliary loss. This has the advantage that the embedding updates are independent of the choice of optimizer (SGD, RMSProp, Adam, K-Fac, . . . ) used for the encoder, decoder and other parts of the architecture. For most experiments the EMA version trains faster than the non-EMA version.

Input any tensor to be quantized. Last dimension will be used as space in which to quantize. All other dimensions will be flattened and will be seen as different examples to quantize.

The output tensor will have the same shape as the input.

For example a tensor with shape [16, 32, 32, 64] will be reshaped into [16384, 64] and all 16384 vectors (each of 64 dimensions) will be quantized independently.

#### **embedding\_dim**

integer representing the dimensionality of the tensors in the quantized space. Inputs to the modules must be in this format as well.

#### **num\_embeddings**

integer, the number of vectors in the quantized space.

#### **commitment\_cost**

scalar which controls the weighting of the loss terms (see equation 4 in the paper).

#### **decay**

float, decay for the moving averages.

#### **epsilon**

small float constant to avoid numerical instability.

**\_\_init\_\_**(*embedding\_dim*, *num\_embeddings*, *commitment\_cost*, *decay*, *epsilon=1e-05*, *dtype=<class 'jax.\_src.numpy.lax\_numpy.float32'>*, *cross\_replica\_axis=None*, *name=None*) Initializes a VQ-VAE EMA module.

#### Parameters

- **embedding\_dim** integer representing the dimensionality of the tensors in the quantized space. Inputs to the modules must be in this format as well.
- **num\_embeddings** integer, the number of vectors in the quantized space.
- **commitment** cost scalar which controls the weighting of the loss terms (see equation 4 in the paper - this variable is Beta).
- **decay** float between 0 and 1, controls the speed of the Exponential Moving Averages.
- **epsilon** (float) small constant to aid numerical stability, default 1e-5.
- **dtype** (Any) dtype for the embeddings variable, defaults to float 32.
- **cross\_replica\_axis** (Optional[str]) If not None, it should be a string representing the axis name over which this module is being run within a  $jax$ . pmap(). Supplying this argument means that cluster statistics and the perplexity are calculated across all replicas on that axis.
- $name(Optional[str]) name of the module.$

#### **\_\_call\_\_**(*inputs*, *is\_training*)

Connects the module to some inputs.

#### Parameters

- **inputs** Tensor, final dimension must be equal to embedding dim. All other leading dimensions will be flattened and treated as a large batch.
- **is\_training** boolean, whether this connection is to training data. When this is set to False, the internal moving average statistics will not be updated.

#### Returns

#### Dictionary containing the following keys and values:

- quantize: Tensor containing the quantized version of the input.
- loss: Tensor containing the loss to optimize.
- perplexity: Tensor containing the perplexity of the encodings.
- encodings: Tensor containing the discrete encodings, ie which element of the quantized space each input element was mapped to.
- encoding\_indices: Tensor containing the discrete encoding indices, ie which element of the quantized space each input element was mapped to.

#### Return type dict

**quantize**(*encoding\_indices*) Returns embedding tensor for a batch of indices.

## **1.6 JAX Fundamentals**

## **1.6.1 Control Flow**

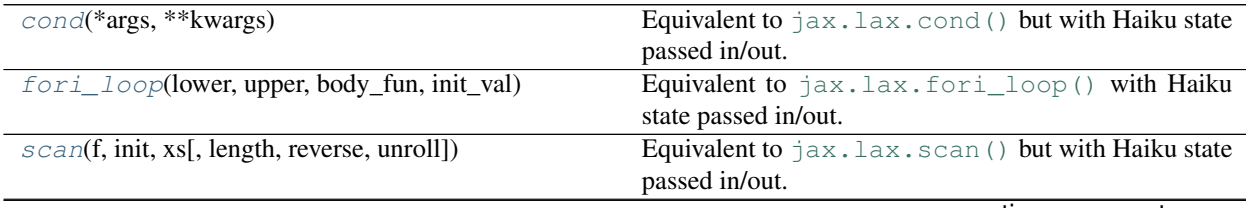

continues on next page

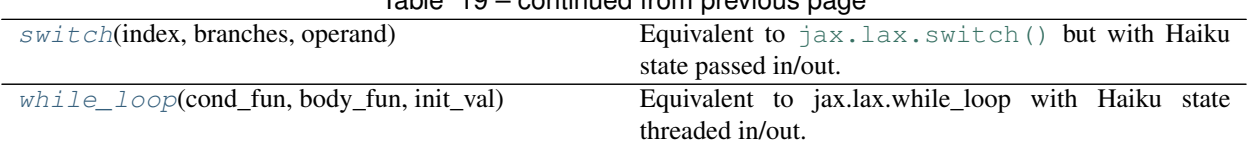

## Table 19 – continued from previous page

## **cond**

<span id="page-86-0"></span>haiku.**cond**(*\*args*, *\*\*kwargs*) Equivalent to [jax.lax.cond\(\)](https://jax.readthedocs.io/en/latest/_autosummary/jax.lax.cond.html#jax.lax.cond) but with Haiku state passed in/out.

## **fori\_loop**

<span id="page-86-1"></span>haiku.**fori\_loop**(*lower*, *upper*, *body\_fun*, *init\_val*) Equivalent to [jax.lax.fori\\_loop\(\)](https://jax.readthedocs.io/en/latest/_autosummary/jax.lax.fori_loop.html#jax.lax.fori_loop) with Haiku state passed in/out.

#### **scan**

```
haiku.scan(f, init, xs, length=None, reverse=False, unroll=1)
     Equivalent to jax.lax.scan() but with Haiku state passed in/out.
```
## **switch**

```
haiku.switch(index, branches, operand)
    jax.lax.switch() but with Haiku state passed in/out.
```
## **while\_loop**

```
haiku.while_loop(cond_fun, body_fun, init_val)
     Equivalent to jax.lax.while_loop with Haiku state threaded in/out.
```
## **1.6.2 JAX Transforms**

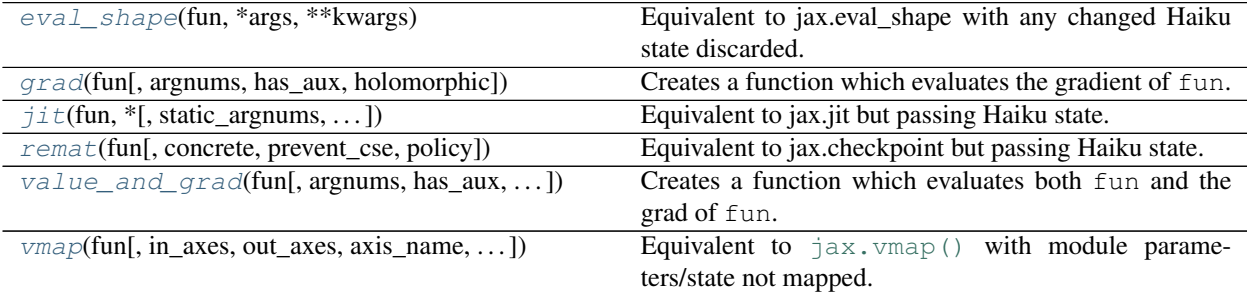

## **eval\_shape**

```
haiku.eval_shape(fun, *args, **kwargs)
     Equivalent to jax.eval_shape with any changed Haiku state discarded.
```
## **grad**

```
haiku.grad(fun, argnums=0, has_aux=False, holomorphic=False)
     Creates a function which evaluates the gradient of fun.
```
NOTE: You only need this in a very specific case that you want to take a gradient **inside** a  $t$  ransform()ed function and the function you are differentiating uses  $set\_state()$ . For example:

```
>>> class MyModule(hk.Module):
... def __call__(self, x):
... hk.set_state("last", x ** 2)
... return x ** 2
```

```
>>> def f(x):
... m = MyModule()
\ldots g = hk.grad(m)(x)
... return g
```

```
>>> f = hk.transform_with_state(f)
\Rightarrow x = jnp.array(2.)>>> params, state = jax.jit(f.init)(None, x)
>>> state["my_module"]["last"]
DeviceArray(4., dtype=float32, weak_type=True)
```
### **Parameters**

- **fun** Function to be differentiated. Its arguments at positions specified by argnums should be arrays, scalars, or standard Python containers. It should return a scalar (which includes arrays with shape () but not arrays with shape (1,) etc.)
- **argnums** Optional, integer or tuple of integers. Specifies which positional argument(s) to differentiate with respect to (default 0).
- has\_aux Optional, bool. Indicates whether fun returns a pair where the first element is considered the output of the mathematical function to be differentiated and the second element is auxiliary data. Default False.
- **holomorphic** Optional, bool. Indicates whether fun is promised to be holomorphic. Default False.
- Returns A function with the same arguments as fun, that evaluates the gradient of fun. If *argnums* is an integer then the gradient has the same shape and type as the positional argument indicated by that integer. If argnums is a tuple of integers, the gradient is a tuple of values with the same shapes and types as the corresponding arguments. If has  $\alpha x$  is True then a pair of gradient, auxiliary\_data is returned.

For example:

```
>>> grad_tanh = jax.grad(jax.numpy.tanh)
>>> print(grad_tanh(0.2))
0.96...
```
## **jit**

<span id="page-88-0"></span>haiku.**jit**(*fun*, *\**, *static\_argnums=None*, *static\_argnames=None*, *device=None*, *backend=None*, *donate\_argnums=()*, *inline=False*) Equivalent to jax.jit but passing Haiku state.

Return type ~F

#### **remat**

<span id="page-88-1"></span>haiku.**remat**(*fun*, *concrete=False*, *prevent\_cse=True*, *policy=None*) Equivalent to jax.checkpoint but passing Haiku state.

Return type Callable

## **value\_and\_grad**

```
haiku.value_and_grad(fun, argnums=0, has_aux=False, holomorphic=False)
```
Creates a function which evaluates both fun and the grad of fun.

NOTE: You only need this in a very specific case that you want to take a gradient **inside** a  $t$  ransform()ed function and the function you are differentiating uses  $set$  state(). For example:

```
>>> class MyModule(hk.Module):
... def __call__(self, x):
... hk.set_state("last", jnp.sum(x))
... return x ** 2
```

```
\rightarrow >> \det f(x):
... m = MyModule()
\ldots y, g = hk.value_and_grad(m)(x)... return y, g
```

```
>>> f = hk.transform_with_state(f)
\Rightarrow x = \text{inp} \cdot \text{array}(2.)>>> _ = jax.jit(f.init)(None, x)
```
#### Parameters

- **fun** Function to be differentiated. Its arguments at positions specified by argnums should be arrays, scalars, or standard Python containers. It should return a scalar (which includes arrays with shape () but not arrays with shape  $(1, )$  etc.)
- **argnums** Optional, integer or tuple of integers. Specifies which positional argument(s) to differentiate with respect to (default 0).
- **has\_aux** Optional, bool. Indicates whether fun returns a pair where the first element is considered the output of the mathematical function to be differentiated and the second element is auxiliary data. Default False.
- **holomorphic** Optional, bool. Indicates whether fun is promised to be holomorphic. Default False.
- **Returns** A function with the same arguments as fun that evaluates both fun and the gradient of fun and returns them as a pair (a two-element tuple). If argnums is an integer then the gradient has the same shape and type as the positional argument indicated by that integer. If

argnums is a tuple of integers, the gradient is a tuple of values with the same shapes and types as the corresponding arguments.

#### **vmap**

<span id="page-89-0"></span>haiku.**vmap**(*fun*, *in\_axes=0*, *out\_axes=0*, *axis\_name=None*, *\**, *split\_rng=False*) Equivalent to jax. vmap() with module parameters/state not mapped.

The behaviour of Haiku random key APIs under  $vmap()$  is controlled by the split\_rng argument:

.. doctest::

```
\Rightarrow x = jnp \cdot arange(2)>>> f = hk.vmap(lambda _: hk.next_rng_key(), split_rng=False)
>>> key1, key2 = f(x)>>> assert (key1 == key2).all()
```

```
>>> f = hk.vmap(lambda _: hk.next_rng_key(), split_rng=True)
>>> key1, key2 = f(x)>>> assert not (key1 == key2).all()
```
Random numbers in Haiku are typically used for two things, firstly for initialising model parameters, and secondly for creating random samples as part of the forward pass of a neural network (e.g. for dropout). If you are using  $vmap()$  with a module that uses Haiku random keys for both (e.g. you don't pass keys explicitly into the network), then it is quite likely that you will want to vary the value of split\_rng depending on whether we are initalizing (e.g. creating model parameters) or applying the model. An easy way to do this is to set split\_rng=(not hk.running\_init()).

## **Parameters**

- $fun (Callable[...] Any]) See  $\exists$ ax. vmap().$
- in axes See [jax.vmap\(\)](https://jax.readthedocs.io/en/latest/jax.html#jax.vmap).
- **out\_axes** See [jax.vmap\(\)](https://jax.readthedocs.io/en/latest/jax.html#jax.vmap).
- **axis\_name** (Optional[str]) See [jax.vmap\(\)](https://jax.readthedocs.io/en/latest/jax.html#jax.vmap).
- **split\_rng** (bool) Controls whether random key APIs in Haiku (e.g. next rng key()) return different (aka. the internal key is split before calling your mapped function) or the same (aka. the internal key is broadcast before calling your mapped fucntion) key. See the docstring for examples.

Return type Callable[.., Any]

Returns See jax. vmap().

## **1.7 Mixed Precision**

## **1.7.1 Automatic Mixed Precision**

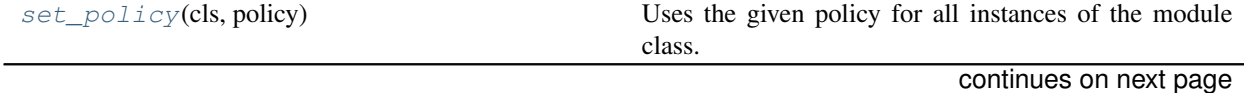

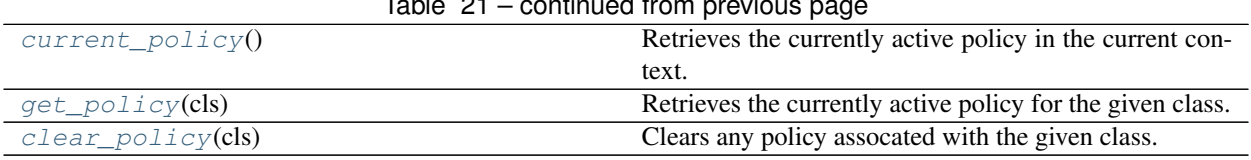

#### Table 21 – continued from previous page

## **set\_policy**

<span id="page-90-0"></span>haiku.mixed\_precision.**set\_policy**(*cls*, *policy*)

Uses the given policy for all instances of the module class.

NOTE: Policies are only applied to modules created in the current thread.

A mixed precision policy describes how inputs, module parameters and module outputs should be cast at runtime. By applying a policy to a given type of module, you can control how all instances of that module behave in your program.

For example, you might want to try running a ResNet50 model in a mixture of float16 and float32 on GPU to get higher throughput. To do so you can apply a mixed precision policy to the ResNet50 type that will create parameters in float32, but cast them to float16 before use, along with all module inputs:

```
>>> policy = jmp.get_policy('params=float32,compute=float16,output=float32')
>>> hk.mixed_precision.set_policy(hk.nets.ResNet50, policy)
>>> net = hk.nets.ResNet50(4)
\Rightarrow x = \text{inp.ones}([4, 224, 224, 3])>>> net(x, is_training=True)
DeviceArray([[nan, nan, nan, nan],
              [nan, nan, nan, nan],
              [nan, nan, nan, nan],
              [nan, nan, nan, nan]], dtype=float32)
```
Oh no, nan! This is because modules like batch norm are not numerically stable in float16. To address this, we apply a second policy to our batch norm modules to keep them in full precision. We are careful to return a float16 output from the module such that subsequent modules receive float16 input:

```
>>> policy = jmp.get_policy('params=float32,compute=float32,output=float16')
>>> hk.mixed_precision.set_policy(hk.BatchNorm, policy)
>>> net(x, is_training=True)
DeviceArray([[0., 0., 0., 0.],
             [0., 0., 0., 0.],[0., 0., 0., 0.][0., 0., 0., 0.]], dtype=float32)
```
For a fully worked mixed precision example see the imagenet example in Haiku's examples directory. This example shows mixed precision on GPU offering a 2x speedup in training time with only a small impact on final top-1 accuracy.

```
>>> hk.mixed_precision.clear_policy(hk.nets.ResNet50)
>>> hk.mixed_precision.clear_policy(hk.BatchNorm)
```
#### **Parameters**

- **cls** (Type [hk.Module]) A Haiku module class.
- **policy** ( $\overline{\text{jmp}}$ .  $\text{Policy}$ ) A JMP policy to apply to the module.

See also:

### **Haiku**

current  $policy()$ : Retrieves the currently active policy (if any). clear  $policy()$ : Clears any policies associated with a class.  $get\_policy()$ : Gets the policy for a given class.

## **current\_policy**

<span id="page-91-0"></span>haiku.mixed\_precision.**current\_policy**()

Retrieves the currently active policy in the current context.

Return type Optional[jmp.Policy]

Returns The currently active mixed precision policy, or None.

### See also:

[clear\\_policy\(\)](#page-91-2): Clears any policies associated with a class. [get\\_policy\(\)](#page-91-1): Gets the policy for a given class.  $set\_policy()$ : Sets a policy for a given class.

## **get\_policy**

<span id="page-91-1"></span>haiku.mixed\_precision.**get\_policy**(*cls*)

Retrieves the currently active policy for the given class.

Note that policies applied explicitly to a top level class (e.g. ResNet) will be applied implicitly to all child modules (e.g. ConvND) called from the parent. This function only returns policies that have been applied explicitly (e.g. via  $set\_policy()$ ).

Parameters **cls** (Type [hk.Module]) – A Haiku module class.

Return type Optional[jmp.Policy]

Returns A JMP policy that is used for the given class, or None if one is not active.

### See also:

[current\\_policy\(\)](#page-91-0): Retrieves the currently active policy (if any).  $clear\_policy()$ : Clears any policies associated with a class.  $set\_policy()$ : Sets a policy for a given class.

## **clear\_policy**

<span id="page-91-2"></span>haiku.mixed\_precision.**clear\_policy**(*cls*)

Clears any policy assocated with the given class.

```
Parameters cls (Type [hk.Module]) – A Haiku module class.
```
### See also:

[current\\_policy\(\)](#page-91-0): Retrieves the currently active policy (if any).  $get\_policy()$ : Gets the policy for a given class.  $set\_policy()$ : Sets a policy for a given class.

# **1.8 Experimental**

## **1.8.1 TensorFlow Profiler**

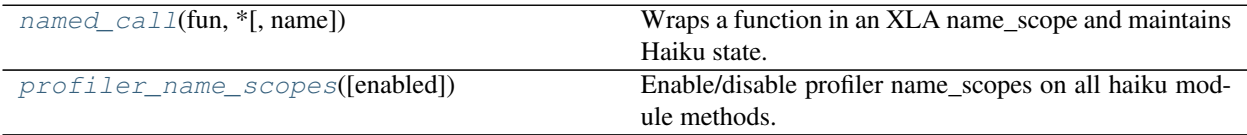

## **named\_call**

```
haiku.experimental.named_call(fun, *, name=None)
     Wraps a function in an XLA name_scope and maintains Haiku state.
```
Return type Callable[.., Any]

## **profiler\_name\_scopes**

```
haiku.experimental.profiler_name_scopes(enabled=True)
     Enable/disable profiler name_scopes on all haiku module methods.
```
Note: currently only enables for  $\text{real}_\text{1}$ . See: [named\\_call\(\)](#page-92-0) if you want to annotate other methods explicitly.

Parameters **enabled** – Whether to enable name scopes or not.

Returns The previous value of the name\_scopes setting.

## **1.8.2 Graphviz Visualisation**

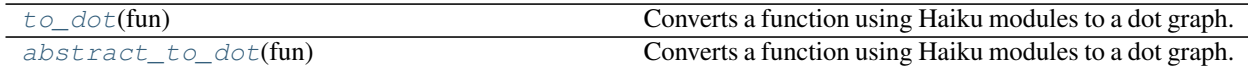

## **abstract\_to\_dot**

<span id="page-92-2"></span>haiku.experimental.**abstract\_to\_dot**(*fun*)

Converts a function using Haiku modules to a dot graph.

Same as  $to\_dot$  () but uses JAX's abstract interpretation machinery to evaluate the function without requiring concrete inputs. Valid inputs for the wrapped function include jax.ShapeDtypeStruct.

 $abstract_to_dot()$  does not support data-dependent control-flow, because no concrete values are provided to the function.

Parameters fun (Callable [..., Any]) – A function using Haiku modules.

Return type Callable[.., str]

Returns A function that returns the source code string to a graphviz graph describing the operations executed by the given function clustered by Haiku module.

See also:

to  $dot($ : Generates a graphviz graph using concrete inputs.

### **to\_dot**

```
haiku.experimental.to_dot(fun)
```
Converts a function using Haiku modules to a dot graph.

To view the resulting graph in Google Colab or an iPython notebook use the graphviz package:

```
dot = hk. experimental.to_dot(f)(x)import graphviz
graphviz.Source(dot)
```
Parameters fun (Callable [..., Any]) - A function using Haiku modules.

Return type Callable[.., str]

Returns A function that returns the source code string to a graphviz graph describing the operations executed by the given function clustered by Haiku module.

### See also:

 $abstract_to_dot()$ : Generates a graphviz graph using abstract inputs.

## **1.8.3 Summarisation**

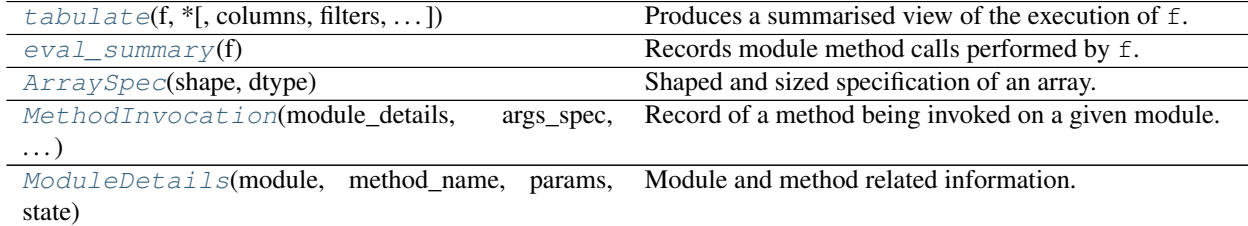

## **tabulate**

<span id="page-93-1"></span>haiku.experimental.**tabulate**(*f*, *\**, *columns=('module', 'config', 'owned\_params', 'input', 'output', 'params\_size', 'params\_bytes')*, *filters=('has\_output')*, *tabulate\_kwargs={'tablefmt': 'grid'}*)

Produces a summarised view of the execution of  $f$ .

```
>>> def f(x):
... return hk.nets.MLP([300, 100, 10])(x)
\Rightarrow x = jnp.ones([8, 28 * 28])>>> f = hk.transform(f)
>>> print(hk.experimental.tabulate(f)(x))
           +-------------------------+------------------------------------------+------------
   ˓→-----+------------+------------+---------------+---------------+
| Module | Config | Config | Module
˓→params | Input | Output | Param count | Param bytes |
+=========================+==========================================+=================+============+============+===============+===============+
| mlp (MLP) | MLP(output_sizes=[300, 100, 10]) |
                                                                                    \Box˓→ | f32[8,784] | f32[8,10] | 266,610 | 1.07 MB |
```
(continues on next page)

(continued from previous page)

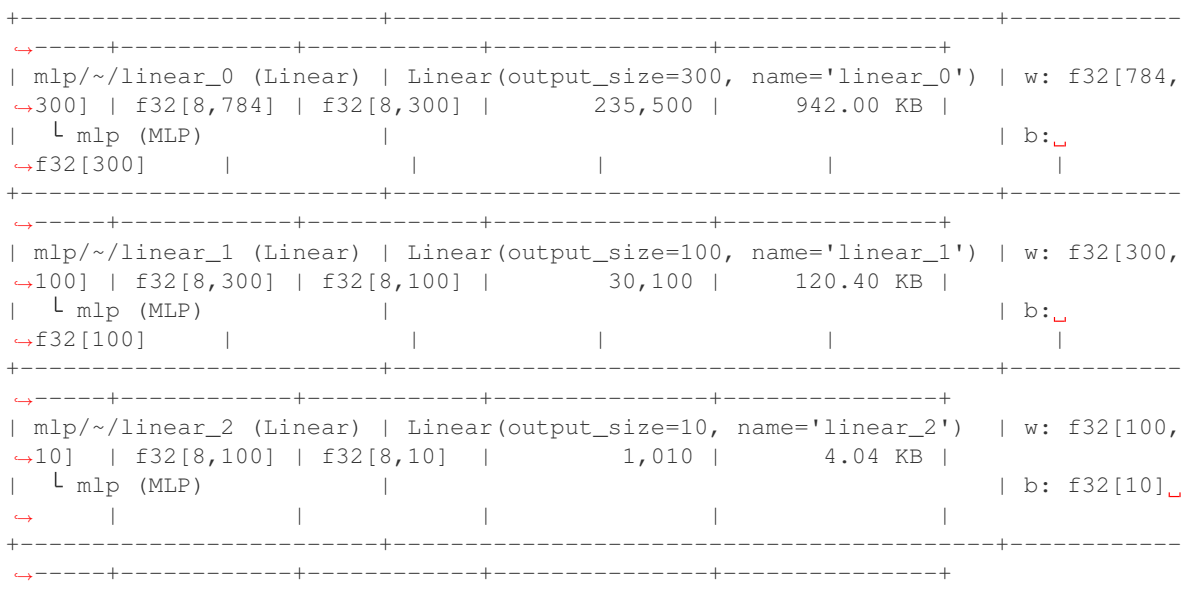

Possible values for columns:

- module: Displays module and method name.
- config: Displays the constructor arguments used for the module.
- owned\_params: Displays parameters directly owned by this module.
- input: Displays module inputs.
- output: Displays module output.
- params\_size: Displays the number of parameters
- params\_bytes: Displays parameter size in bytes.

Possible values for filters:

- has\_output: Only include methods returning a value other than None.
- has\_params: Removes methods from modules that do not have parameters.

#### **Parameters**

- **f** (Union[Callable[.., Any], hk.Transformed, hk.  $TransformedWithState$ ] – A function to transform OR one of the init/apply functions from Haiku or the result of transform() or transform with state().
- **columns** (*Optional* [Sequence [str]]) A list of column names to enable.
- **filters** (Optional [Sequence [str]]) A list of filters to apply to remove certain module methods.
- **tabulate\_kwargs** Keyword arguments to pass to tabulate.tabulate(..).

Return type Callable[.., str]

**Returns** A callable that takes the same arguments as  $f$  but returns a string summarising the modules used during the execution of f.

See also:

 $eval\_summary()$ : Raw data used to generate this table.

### **eval\_summary**

```
haiku.experimental.eval_summary(f)
     Records module method calls performed by f.
```
 $\Rightarrow$  **f** = **lambda** x: hk.nets.MLP([300, 100, 10])(x)  $\Rightarrow$   $x = jnp \cdot ones([8, 28 * 28])$ **>>> for** i **in** hk.experimental.eval\_summary(f)(x): **...** print ("mod :=  $\{ : 14 \}$  | in :=  $\{ \}$  out :=  $\{ \}$ ".format ( ... **i.module details.module.module name, i.args** spec[0], i.output spec)) mod := mlp | in := f32[8,784] out := f32[8,10] mod := mlp/~/linear\_0 | in := f32[8,784] out := f32[8,300] mod := mlp/~/linear\_1 | in := f32[8,300] out := f32[8,100] mod := mlp/~/linear\_2 | in := f32[8,100] out := f32[8,10]

Parameters f (Union[Callable[.., Any], hk. Transformed, hk. TransformedWithState]) – A function or transformed function to trace.

Return type Callable[.., Sequence[*[MethodInvocation](#page-95-2)*]]

Returns A callable taking the same arguments as the provided function, but returning a sequence of [MethodInvocation](#page-95-2) instances revealing the methods called on each module when applying f.

#### See also:

 $tabulate()$ : Pretty prints a summary of the execution of a function.

## **ArraySpec**

```
class haiku.experimental.ArraySpec(shape, dtype)
     Shaped and sized specification of an array.
```
#### **shape**

Shape of the array.

**dtype**

DType of the array.

### **MethodInvocation**

<span id="page-95-2"></span>**class** haiku.experimental.**MethodInvocation**(*module\_details*, *args\_spec*, *kwargs\_spec*, *out-*

*put\_spec*, *context*, *call\_stack*)

Record of a method being invoked on a given module.

#### **module\_details**

Details about which module and method were invoked.

#### **args\_spec**

Positional arguments to the method invocation with arrays replaced by  $ArraySpec$ .

#### **kwargs\_spec**

Keyword arguments to the method invocation with arrays replaced by  $ArraySpec$ .

#### **output\_spec**

Output of the method invocation with arrays replaced by [ArraySpec](#page-95-1).

### **context**

Additional context information for the method call as provided by intercept\_methods().

### **call\_stack**

Stack of modules currently active while calling this module method. For example if  $A$  calls  $B$  which calls C then the call stack for C will be [B\_DETAILS, A\_DETAILS].

## **ModuleDetails**

<span id="page-96-0"></span>**class** haiku.experimental.**ModuleDetails**(*module*, *method\_name*, *params*, *state*) Module and method related information.

#### **module**

A [Module](#page-20-0) instance.

#### **method\_name**

The method name that was invoked on the module.

#### **params**

The modules params dict with arrays converted to [ArraySpec](#page-95-1).

#### **state**

The modules state dict with arrays converted to [ArraySpec](#page-95-1).

## **1.8.4 Managing State**

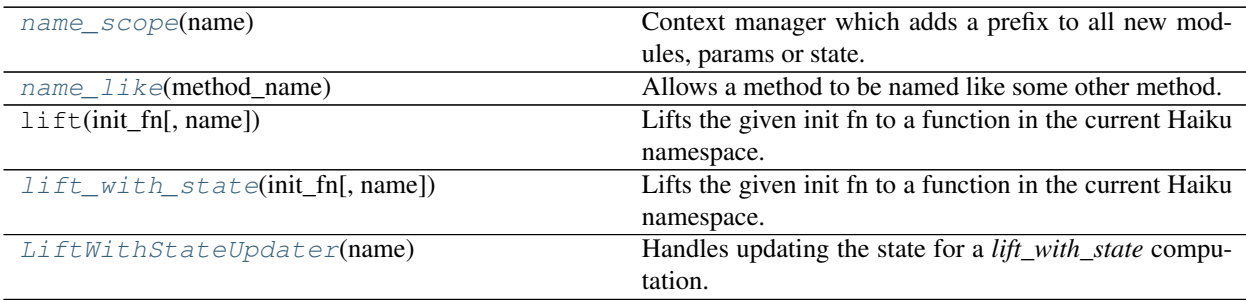

### **name\_scope**

<span id="page-96-1"></span>haiku.experimental.**name\_scope**(*name*)

Context manager which adds a prefix to all new modules, params or state.

```
>>> with hk.experimental.name_scope("my_name_scope"):
... net = hk.Linear(1, name="my_linear")
>>> net.module_name
'my_name_scope/my_linear'
```
When used inside a module, any submodules, parameters or state created inside the name scope will have a prefix added to their names:

```
>>> class MyModule(hk.Module):
... def __call__(self, x):
```
(continues on next page)

(continued from previous page)

```
... with hk.experimental.name_scope("my_name_scope"):
... submodule = hk.Linear(1, name="submodule")
... w = hk.get_parameter("w", [], init=jnp.ones)
... return submodule(x) + w
```

```
>>> f = hk.transform(lambda x: MyModule()(x))
>>> params = f.init(jax.random.PRNGKey(42), jnp.ones([1, 1]))
>>> jax.tree_map(jnp.shape, params)
{'my_module/my_name_scope': {'w': ()},
 'my_module/my_name_scope/submodule': {'b': (1,), 'w': (1, 1)}}
```
Name scopes are very similar to putting all of the code inside the context manager inside a method on a Module with the name you provide. Behind the scenes this is precisely how name scopes are implemented.

If you are familiar with TensorFlow then Haiku's  $name\_scope()$  is similar to  $tfvariable_scope(..)$ in TensorFlow 1 and  $tf$ . name\_scope( $\ldots$ ) in TensorFlow 1 and 2 in that it changes the names associated with modules, parameters and state.

```
Parameters name (str) – The name scope to use (e.g. "foo" or "foo/bar").
```
Return type ContextManager[None]

Returns A single use context manager that when active prefixes new modules, parameters or state with the given name.

#### **name\_like**

<span id="page-97-0"></span>haiku.experimental.**name\_like**(*method\_name*)

Allows a method to be named like some other method.

In Haiku submodules are named based on the name of their parent module and the method in which they are created. When refactoring code it may be desirable to maintain previous names in order to keep checkpoint compatibility, this can be achieved using  $name\_like()$ .

As an example, consider the following toy autoencoder:

```
>>> class Autoencoder(hk.Module):
... def __call__(self, x):
... z = hk.Linear(10, name="enc")(x) # name: autoencoder/enc
\ldots y = hk.Linear(10, name="dec") (z) # name: autoencoder/dec
... return y
```
If we want to refactor this such that users can encode or decode, we would create two methods (encode, decode) which would create and apply our modules. In order to retain checkpoint compatibility with the original module we can use  $name\_like$  () to name those submodules as if they were created inside  $\_call\_$ :

```
>>> class Autoencoder(hk.Module):
... @hk.experimental.name_like("__call__")
... def encode(self, x):
... return hk.Linear(10, name="enc")(x) # name: autoencoder/enc
...
... @hk.experimental.name_like("__call__")
... def decode(self, z):
... return hk.Linear(10, name="dec")(z) # name: autoencoder/dec
...
... def __call__(self, x):
... return self.decode(self.encode(x))
```
One sharp edge is if users rely on Haiku's numbering to take care of giving unique names and refactor using  $name$ <sub>1ike</sub>(). For example when refactoring the following:

```
>>> class Autoencoder(hk.Module):
... def __call__(self, x):
... y = hk.Linear(10)(z) # name: autoencoder/linear_1
\ldots z = hk.Linear(10)(x) # name: autoencoder/linear
... return y
```
To use name  $like()$ , the unnamed linear modules in encode/decode will end up with the same name (both: autoencoder/linear) because module numbering is only applied within a method:

```
>>> class Autoencoder(hk.Module):
... @hk.experimental.name_like("__call__")
... def encode(self, x):
... return hk.Linear(10)(x) # name: autoencoder/linear
...
... @hk.experimental.name_like("__call__")
... def decode(self, z):
... return hk.Linear(10)(z) # name: autoencoder/linear <-- NOT INTENDED
```
To fix this case you need to explicitly name the modules within the method with their former name:

```
>>> class Autoencoder(hk.Module):
... @hk.experimental.name_like("__call__")
... def encode(self, x):
... return hk.Linear(10, name="linear")(x) # name: autoencoder/linear
...
... @hk.experimental.name_like("__call__")
... def decode(self, z):
... return hk.Linear(10, name="linear_1")(z) # name: autoencoder/linear_1
```
**Parameters method\_name** (str) – The name of a method whose name we should adopt. This method does not actually have to be defined on the class.

Return type Callable[[T], T]

Returns A decorator that when applied to a method marks it as having a different name.

#### **lift\_with\_state**

<span id="page-98-0"></span>haiku.experimental.**lift\_with\_state**(*init\_fn*, *name='lifted'*)

Lifts the given init fn to a function in the current Haiku namespace.

This function returns two objects. The first is a callable that runs your init function with slightly behaviour based on init vs. apply time. The second is an updater that can be used to pass updated state values that result from running your apply function. See later in the docs for a worked example.

During init, the returned callable will run the given init\_fn, and include the resulting params/state in the outer transform's dictionaries. During  $apply$ , the returned callable will instead pull the relevant params/state from the outer transform's dictionaries.

Must be called inside transform\_with\_state(), and be passed the init member of a TransformedWithState.

The user must ensure that the given init does not accidentally catch modules from an outer transform\_with\_state() via functional closure.

## **Example**

```
>>> def g(x):
... return hk.nets.ResNet50(1)(x, True)
>>> g = hk.transform_with_state(g)
>>> params_and_state_fn, updater = (
... hk.experimental.lift_with_state(g.init, name='f_lift'))
>>> init_rng = hk.next_rng_key() if hk.running_init() else None
>>> x = jnp.ones([1, 224, 224, 3])
>>> params, state = params_and_state_fn(init_rng, x)
>>> out, state = g.apply(params, state, None, x)
>>> updater.update(state)
```
## **Parameters**

- **init\_fn** (Callable[.., Tuple[hk.Params, hk.State]]) The init function from an TransformedWithState.
- **name**  $(str)$  A string name to prefix parameters with.

Return type Tuple[Callable[.., Tuple[hk.Params, hk.State]], *[LiftWithStateUpdater](#page-99-0)*]

Returns A callable that during init injects parameter values into the outer context and during apply reuses parameters from the outer context. In both cases returns parameter values to be used with an apply function. The init function additionally returns an object used to update the outer context with new state after  $apply$  is called.

## **LiftWithStateUpdater**

<span id="page-99-0"></span>**class** haiku.experimental.**LiftWithStateUpdater**(*name*) Handles updating the state for a *lift\_with\_state* computation.

## **1.8.5 Optimizations**

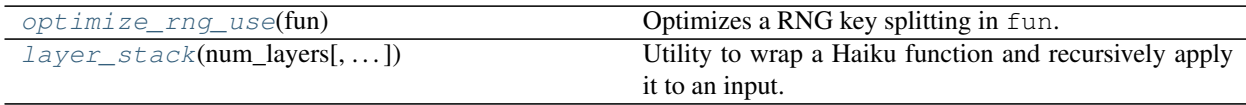

## **optimize\_rng\_use**

<span id="page-99-1"></span>haiku.experimental.**optimize\_rng\_use**(*fun*)

Optimizes a RNG key splitting in fun.

Our strategy here is to use abstract interpretation to run your function twice, the first time we use [jax.eval\\_shape\(\)](https://jax.readthedocs.io/en/latest/jax.html#jax.eval_shape) to avoid spending any flops and simply observe how many times you call  $next\_rng\_key($ ). We then run your function again, but this time we reserve enough RNG keys ahead of time such that we only need to call [jax.random.split\(\)](https://jax.readthedocs.io/en/latest/_autosummary/jax.random.split.html#jax.random.split) once.

In the following example, we need three random samples for our weight matrices in our 3-layer MLP. To draw these samples we use  $next\_rng\_key$  () which will split a new key for each sample. By using [optimize\\_rng\\_use\(\)](#page-99-1) Haiku will pre-allocate exactly enough RNGs for f to be evaluated by splitting the input key once and only once. For large models (unlike this example) this can lead to a significant reduction in compilation time for init:

```
\rightarrow \rightarrow def f(x):
... net = hk.nets.MLP([300, 100, 10])
... return net(x)
>>> f = hk.experimental.optimize_rng_use(f)
\Rightarrow f = hk.transform(f)>>> params = f.init(jax.random.PRNGKey(42), jnp.ones([1, 1]))
```
### **Parameters**  $fun - A$  **function to wrap.**

**Returns** A function that applies fun but only requires one call to  $jax.random.split()$  by Haiku.

## **layer\_stack**

<span id="page-100-0"></span>haiku.experimental.**layer\_stack**(*num\_layers*, *with\_per\_layer\_inputs=False*, *unroll=1*, *name=None*) Utility to wrap a Haiku function and recursively apply it to an input.

This can be used to improve model compile times.

A function is valid if it uses only explicit position parameters, and its return type matches its input type. The position parameters can be arbitrarily nested structures with jnp.ndarray at the leaf nodes. Note that kwargs are not supported, neither are functions with variable number of parameters (specified by  $\star$ args).

If with  $per\$ layer inputs=False then the new, wrapped function can be understood as performing the following:

```
>>> f = lambda x: x+1
>>> num_layers = 4
>>> x = 0
>>> for i in range(num_layers):
\cdots x = f(x)>>> x
4
```
And if with\_per\_layer\_inputs=True, assuming f takes two arguments on top of x:

```
>>> f = lambda x, y0, y1: (x+1, y0+y1)
>>> num_layers = 4
>>> x = 0
>>> ys_0 = [1, 2, 3, 4]
>>> ys_1 = [5, 6, 7, 8]
>>> zs = []
>>> for i in range(num_layers):
\ldots x, z = f(x, ys_0[i], ys_1[i])
... zs.append(z)
>>> x, zs
(4, [6, 8, 10, 12])
```
The code using layer\_stack for the above function would be:

```
>>> f = lambda x, y0, y1: (x+1, y0+y1)
>>> num_layers = 4
>>> x = 0
>>> ys_0 = jnp.array([1, 2, 3, 4])
>>> ys_1 = jnp.array([5, 6, 7, 8])
>>> stack = hk.experimental.layer_stack(num_layers,
```
(continues on next page)

(continued from previous page)

```
... with_per_layer_inputs=True)
>>> x, zs = stack(f)(x, ys_0, ys_1)
>>> x, zs
(DeviceArray(4, dtype=int32, weak_type=True),
   DeviceArray([ 6, 8, 10, 12], dtype=int32))
```
Check the tests in layer\_stack\_test.py for further examples.

Crucially, any parameters created inside  $f$  will not be shared across iterations.

## Parameters

- **num\_layers** (int) The number of times to iterate the wrapped function.
- **with\_per\_layer\_inputs** Whether or not to pass per-layer inputs to the wrapped function.
- **unroll** (*int*) the unroll used by scan.
- name (Optional [str]) name of the Haiku context.

Returns Callable that will produce a layer stack when called with a valid function.

# **1.9 Utilities**

## **1.9.1 Data Structures**

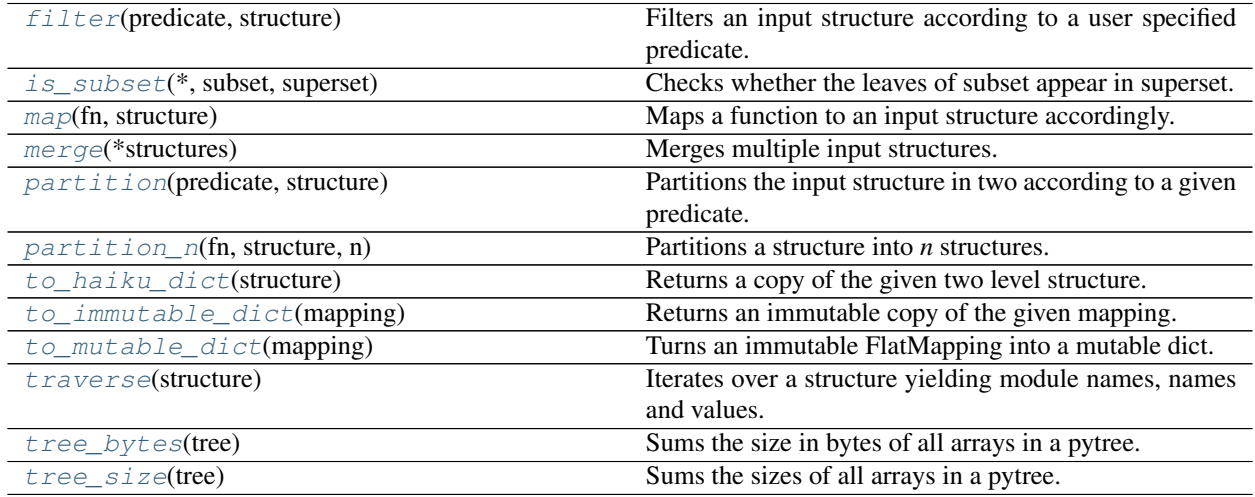

## **filter**

<span id="page-102-0"></span>haiku.data\_structures.**filter**(*predicate*, *structure*) Filters an input structure according to a user specified predicate.

```
>>> params = {'linear': {'w': None, 'b': None}}
>>> predicate = lambda module_name, name, value: name == 'w'
>>> hk.data_structures.filter(predicate, params)
{'linear': {'w': None}}
```
Note: returns a new structure not a view.

#### Parameters

- **predicate** (Callable[[str, str, T], bool]) criterion to be used to partition the input data. The predicate argument is expected to be a boolean function taking as inputs the name of the module, the name of a given entry in the module data bundle (e.g. parameter name) and the corresponding data.
- **structure** (Mapping[str, Mapping[str, T]]) Haiku params or state data structure to be filtered.

Return type Mapping[str, Mapping[str, T]]

Returns All the input parameters or state as selected by the input predicate.

### **is\_subset**

<span id="page-102-1"></span>haiku.data\_structures.**is\_subset**(*\**, *subset*, *superset*)

Checks whether the leaves of subset appear in superset.

Note that this is vacuously true in the case that both structures have no leaves:

```
>>> hk.data_structures.is_subset(subset={'a': {}}, superset={})
True
```
#### **Parameters**

- **subset** (Mapping[str, Mapping[str, Any]]) The subset to check.
- **superset** (Mapping[str, Mapping[str, Any]]) The superset to check.

Return type bool

Returns A boolean indicating whether all elements in subset are contained in superset.

#### **map**

<span id="page-102-2"></span>haiku.data\_structures.**map**(*fn*, *structure*)

Maps a function to an input structure accordingly.

```
>>> params = {'linear': {'w': 1.0, 'b': 2.0}}
>>> fn = lambda module_name, name, value: 2 * value if name == 'w' else value
>>> hk.data_structures.map(fn, params)
{'linear': {'b': 2.0, 'w': 2.0}}
```
Note: returns a new structure not a view.

**Parameters** 

- **fn**  $\text{(Callable}$  [[str, str, InT],  $\text{OutT}$ ]) criterion to be used to map the input data. The fn argument is expected to be a boolean function taking as inputs the name of the module, the name of a given entry in the module data bundle (e.g. parameter name) and the corresponding data.
- **structure** (Mapping[str, Mapping[str, InT]]) Haiku params or state data structure to be mapped.

Return type Mapping[str, Mapping[str, OutT]]

Returns All the input parameters or state as mapped by the input fn.

#### **merge**

```
haiku.data_structures.merge(*structures)
     Merges multiple input structures.
```

```
>>> weights = {'linear': {'w': None}}
>>> biases = {'linear': {'b': None}}
>>> hk.data_structures.merge(weights, biases)
{'linear': {'w': None, 'b': None}}
```
When structures are not disjoint the output will contain the value from the last structure for each path:

```
>>> weights1 = {'linear': {'w': 1}}
>>> weights2 = {'linear': {'w': 2}}
>>> hk.data_structures.merge(weights1, weights2)
{'linear': {'w': 2}}
```
Note: returns a new structure not a view.

Parameters **\*structures** – One or more structures to merge.

Return type Mapping[str, Mapping[str, Any]]

Returns A single structure with an entry for each path in the input structures.

## **partition**

<span id="page-103-1"></span>haiku.data\_structures.**partition**(*predicate*, *structure*)

Partitions the input structure in two according to a given predicate.

For a given set of parameters, you can use  $partition()$  to split them:

```
>>> params = {'linear': {'w': None, 'b': None}}
>>> predicate = lambda module_name, name, value: name == 'w'
>>> weights, biases = hk.data_structures.partition(predicate, params)
>>> weights
{'linear': {'w': None}}
>>> biases
{'linear': {'b': None}}
```
Note: returns new structures not a view.

#### **Parameters**

• **predicate** (Callable[[str, str, jnp.ndarray], bool]) – criterion to be used to partition the input data. The predicate argument is expected to be a boolean function taking as inputs the name of the module, the name of a given entry in the module data bundle (e.g. parameter name) and the corresponding data.

• **structure** (Mapping[str, Mapping[str, T]]) – Haiku params or state data structure to be partitioned.

Return type Tuple[Mapping[str, Mapping[str, T]], Mapping[str, Mapping[str, T]]]

#### Returns

A tuple containing all the params or state as partitioned by the input predicate. Entries matching the predicate will be in the first structure, and the rest will be in the second.

#### **partition\_n**

```
haiku.data_structures.partition_n(fn, structure, n)
```
Partitions a structure into *n* structures.

For a given set of parameters, you can use  $partition_n()$  to split them into n groups. For example, to split your parameters/gradients by module name:

```
>>> def partition_by_module(structure):
      ... cnt = itertools.count()
... d = collections.defaultdict(lambda: next(cnt))
... fn = lambda m, n, v: d[m]
... return hk.data_structures.partition_n(fn, structure, len(structure))
>>> structure = \{f' \text{layer}_i(i)'\colon \{w': \text{None, 'b'}: \text{None}\} for i in range(3)}
>>> for substructure in partition_by_module(structure):
... print(substructure)
{'layer_0': {'b': None, 'w': None}}
{'layer_1': {'b': None, 'w': None}}
{'layer_2': {'b': None, 'w': None}}
```
#### **Parameters**

- **fn** (Callable[[str, str, T], int]) Callable returning which bucket in [0, n) the given element should be output.
- **structure** (Mapping[str, Mapping[str, T]]) Haiku params or state data structure to be partitioned.
- $\mathbf{n}$  (int) The total number of buckets.

Return type Tuple[Mapping[str, Mapping[str, T]], ..]

Returns A tuple of size n, where each element will contain the values for which the function returned the current index.

## **to\_haiku\_dict**

```
haiku.data_structures.to_haiku_dict(structure)
     Returns a copy of the given two level structure.
```
Uses the same mapping type as Haiku will return from init or apply functions.

Parameters structure (Mapping [K, V]) – A two level mapping to copy.

Return type Mapping[K, V]

Returns A new two level mapping with the same contents as the input.

### **to\_immutable\_dict**

```
haiku.data_structures.to_immutable_dict(mapping)
    Returns an immutable copy of the given mapping.
```
Return type Mapping[K, V]

### **to\_mutable\_dict**

<span id="page-105-2"></span>haiku.data\_structures.**to\_mutable\_dict**(*mapping*) Turns an immutable FlatMapping into a mutable dict.

### **traverse**

```
haiku.data_structures.traverse(structure)
     Iterates over a structure yielding module names, names and values.
```
NOTE: Items are iterated in key sorted order.

Parameters structure (Mapping [str, Mapping [str, T]]) – The structure to traverse.

Yields Tuples of the module name, name and value from the given structure.

Return type Generator[Tuple[str, str, T], None, None]

### **tree\_bytes**

```
haiku.data_structures.tree_bytes(tree)
```
Sums the size in bytes of all arrays in a pytree.

Note that this is the minimum size of the array (e.g. for a float32 we need at least 4 bytes) however on some accelerators buffers may occupy more memory due to padding/alignment constraints.

For example given a ResNet50 model:

```
>>> f = hk.transform_with_state(lambda x: hk.nets.ResNet50(1000)(x, True))
>>> rng = jax.random.PRNGKey(42)
>>> x = jnp.ones([128, 224, 224, 3])
>>> params, state = f.init(rng, x)
```
We can count the number of parameters and their size at f32:

```
>>> num_params = hk.data_structures.tree_size(params)
>>> byte_size = hk.data_structures.tree_bytes(params)
>>> print(f'{num_params} params, size: {byte_size / 1e6:.2f}MB')
25557032 params, size: 102.23MB
```
And compare that with casting our parameters to bf16:

```
>>> params = jax.tree_map(lambda x: x.astype(jnp.bfloat16), params)
>>> num_params = hk.data_structures.tree_size(params)
>>> byte_size = hk.data_structures.tree_bytes(params)
>>> print(f'{num_params} params, size: {byte_size / 1e6:.2f}MB')
25557032 params, size: 51.11MB
```
**Parameters**  $tree - A$  **tree of jnp.ndarrays.** 

Return type int

Returns The total size in bytes of the array(s) in the input.

#### **tree\_size**

<span id="page-106-0"></span>haiku.data\_structures.**tree\_size**(*tree*)

Sums the sizes of all arrays in a pytree.

For example given a ResNet50 model:

```
>>> f = hk.transform_with_state(lambda x: hk.nets.ResNet50(1000)(x, True))
>>> rng = jax.random.PRNGKey(42)
>>> x = jnp.ones([128, 224, 224, 3])
>>> params, state = f.init(rng, x)
```
We can count the number of parameters and their size at f32:

```
>>> num_params = hk.data_structures.tree_size(params)
>>> byte_size = hk.data_structures.tree_bytes(params)
>>> print(f'{num_params} params, size: {byte_size / 1e6:.2f}MB')
25557032 params, size: 102.23MB
```
And compare that with casting our parameters to bf16:

```
>>> params = jax.tree_map(lambda x: x.astype(jnp.bfloat16), params)
>>> num_params = hk.data_structures.tree_size(params)
>>> byte_size = hk.data_structures.tree_bytes(params)
>>> print(f'{num_params} params, size: {byte_size / 1e6:.2f}MB')
25557032 params, size: 51.11MB
```
**Parameters**  $tree - A$  **tree of jnp.ndarrays.** 

Return type int

Returns The total size (number of elements) of the array(s) in the input.

## **1.9.2 Testing**

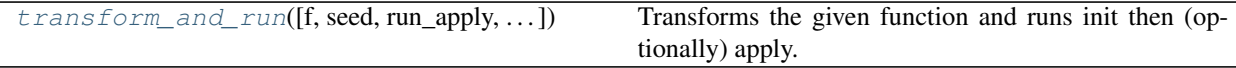

### **transform\_and\_run**

<span id="page-107-0"></span>haiku.testing.**transform\_and\_run**(*f=None*, *seed=42*, *run\_apply=True*, *jax\_transform=None*) Transforms the given function and runs init then (optionally) apply.

Equivalent to:

```
>>> def f(x):
... return x
\Rightarrow \times = \text{inp.ones}([1])>>> rng = jax.random.PRNGKey(42)
>>> f = hk.transform_with_state(f)
>>> params, state = f.init(rng, x)
>>> out = f.apply(params, state, rng, x)
```
This function makes it very convenient to unit test Haiku:

```
>>> class MyTest(unittest.TestCase):
... @hk.testing.transform_and_run
... def test_linear_output(self):
... mod = hk.Linear(1)
... out = mod(jnp.ones([1, 1]))
... self.assertEqual(out.ndim, 2)
```
It can also be combined with chex to test all pure/jit/pmap versions of a function:

```
>>> class MyTest(unittest.TestCase):
... @chex.all_variants
... def test_linear_output(self):
... @hk.testing.transform_and_run(jax_transform=self.variant)
... def f(inputs):
... mod = hk.Linear(1)
... return mod(inputs)
... out = f(jnp.ones([1, 1]))
... self.assertEqual(out.ndim, 2)
```
And can also be useful in an interactive environment like ipython, Jupyter or Google Colaboratory:

```
\Rightarrow  f = lambda x: hk.Bias()(x)
>>> hk.testing.transform_and_run(f)(jnp.ones([1, 1]))
DeviceArray([[1.]], dtype=float32)
```
See transform() for more details.

#### **Parameters**

- $f$  (Optional [Fn]) A function method to transform.
- **seed** (*Optional* [int]) A seed to pass to init and apply.
- **run\_apply** (bool) Whether to run apply as well as init. Defaults to true.
• **jax\_transform** (Optional [Callable [[Fn], Fn]]) – An optional jax transform to apply on the init and apply functions.

#### Return type T

Returns A function that  $transform$  ()s f and runs init and optionally apply.

### **1.9.3 Conditional Computation**

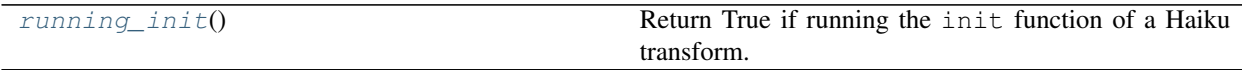

#### **running\_init**

#### <span id="page-108-0"></span>haiku.**running\_init**()

Return True if running the init function of a Haiku transform.

In general you should not need to gate behaviour of your module based on whether you are running init or apply, but sometimes (e.g. when making use of JAX control flow) this is required.

For example, if you want to use  $switch()$  to pick between experts, when we run your init function we need to ensure that params/state for all experts are created (unconditionally) but during apply we want to conditionally apply (and perhaps update the internal state) of only one of our experts:

```
>>> experts = [hk.nets.ResNet50(10) for _ in range(5)]
\Rightarrow x = \text{inp.ones}([1, 224, 224, 3])>>> if hk.running_init():
... # During init unconditionally create params/state for all experts.
... for expert in experts:
... out = expert(x, is_training=True)
... else:
... # During apply conditionally apply (and update) only one expert.
... index = jax.random.randint(hk.next_rng_key(), [], 0, len(experts) - 1)
... out = hk.switch(index, experts, x)
```
#### Return type bool

Returns True if running init otherwise False.

### **1.9.4 Functions**

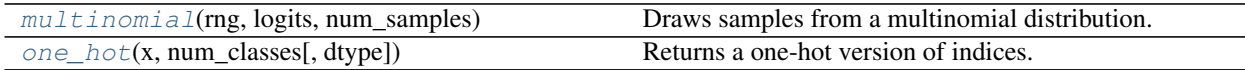

#### **multinomial**

<span id="page-109-0"></span>haiku.**multinomial**(*rng*, *logits*, *num\_samples*) Draws samples from a multinomial distribution.

DEPRECATED: Use jax.random.categorical instead.

#### **Parameters**

- **rng** A JAX PRNGKey.
- **logits** Unnormalized log-probabilities, where last dimension is categories.
- **num\_samples** Number of samples to draw.

**Returns** Chosen categories, of shape  $\log$  is shape  $[-1]$  + (num\_samples,).

#### **one\_hot**

<span id="page-109-1"></span>haiku.**one\_hot**(*x*, *num\_classes*, *dtype=<class 'jax.\_src.numpy.lax\_numpy.float32'>*) Returns a one-hot version of indices.

DEPRECATED: Use jax.nn.one\_hot(x, num\_classes).astype(dtype) instead.

#### Parameters

- $x A$  tensor of indices.
- **num\_classes** Number of classes in the one-hot dimension.
- **dtype** The dtype.

#### Returns

The one-hot tensor. If indices' shape is  $[A, B, \ldots]$ , shape is  $[A, B, \ldots]$  num\_classes].

## **1.10 References**

## **1.11 Haiku and jax2tf**

jax2tf is an advanced JAX feature supporting staging JAX programs out as TensorFlow graphs.

This is a useful feature if you want to integrate with an existing TensorFlow codebase or tool. In this tutorial we will demonstrate defining a simple model in Haiku, converting it to TensorFlow as  $a \text{ t f}$ . Module and then training it.

We'll then save the model as a [TensorFlow SavedModel](https://www.tensorflow.org/guide/saved_model) so it can be used later in other TensorFlow programs.

```
[1]: !pip install dm-tree dm-sonnet tensorflow tensorflow_datasets ipywidgets matplotlib >/
     ˓→dev/null
```

```
[2]: import haiku as hk
    import jax
    import jax.numpy as jnp
    from jax.experimental import jax2tf
    import sonnet as snt
    import tensorflow as tf
    import tree
```
### **1.11.1 Define your model in JAX**

First things first, we need to define our model using Haiku and JAX. For MNIST we can use a trivial model like an MLP.

We initialize the model using JAX and get initial parameter values. If you wanted you could additionally go on to train your model using JAX, but in this example we will do that in TensorFlow.

```
[3]: def f(x):
     net = hk.nets.MLP([300, 100, 10])
      return net(x)
    f = hk.transform(f)rng = jax.random.PRNGKey(42)
    x = jnp.ones([1, 28 * 28 * 1])params = f .init(rng, x)WARNING:absl:No GPU/TPU found, falling back to CPU. (Set TF_CPP_MIN_LOG_LEVEL=0 and,
     ˓→rerun for more info.)
```
### **1.11.2 Convert to TensorFlow**

TensorFlow ships with a module abstraction that supports common tasks like collecting model parameters.

Sonnet is a library of  $tf$ . Module subclasses including common NN layers, optimizers and some metrics. Sonnet is a sister library to Haiku developed by the same team.

We will use Sonnet's module class for some nice name\_scope-ing and later we will use the Adam optimizer implemented in Sonnet as well as some utility functions.

```
[4]: def create_variable(path, value):
      name = '/'.join(map(str, path)).replace('~', '_')
      return tf.Variable(value, name=name)
    class JaxModule(snt.Module):
      def __init__(self, params, apply_fn, name=None):
        super().__init__(name=name)
        self._params = tree.map_structure_with_path(create_variable, params)
        self._apply = jax2tf.convert(lambda p, x: apply_fn(p, None, x))
        self._apply = tf.autograph.experimental.do_not_convert(self._apply)
      def __call__(self, inputs):
        return self._apply(self._params, inputs)
    net = JaxModule(params, f.apply)
     [v.name for v in net.trainable_variables]
[4]: ['] jax_module/mlp/_/linear_0/b:0',
     'jax_module/mlp/_/linear_0/w:0',
     'jax_module/mlp/_/linear_1/b:0',
     'jax_module/mlp/_/linear_1/w:0',
     'jax_module/mlp/_/linear_2/b:0',
     'jax_module/mlp/_/linear_2/w:0']
```
### **1.11.3 Train using TensorFlow**

TensorFlow datasets is a great library with lots of common datasets that you might want to do research with. Here we will use it to load the MNIST handwritten digit dataset and define a simple pipeline that will randomly shuffle training images and normalize them into  $[0, 1)$ .

```
[5]: import tensorflow_datasets as tfds
    ds_train, ds_test = tfds.load('mnist', split=('train', 'test'),
                                    shuffle_files=True, as_supervised=True)
    def normalize_img(image, label):
      """Normalizes images: `uint8` -> `float32`."""
      image = tf.cast(image, tf.float32) / 255.
      return image, label
    ds_train = ds_train.map(normalize_img, num_parallel_calls=tf.data.experimental.
     ˓→AUTOTUNE)
    ds_train = ds_train.cache()
    ds_train = ds_train.shuffle(60000)
    ds_train = ds_train.batch(100)
    ds_train = ds_train.repeat()
    ds_train = ds_train.prefetch(tf.data.experimental.AUTOTUNE)
    ds_test = ds_test.map(normalize_img, num_parallel_calls=tf.data.experimental.AUTOTUNE)
    ds_{\text{test}} = ds_{\text{test}}.batch(100)ds\_test = ds\_test.cache()ds_test = ds_test.prefetch(tf.data.experimental.AUTOTUNE)
```
In order to train our model we need a training loop that updates model parameters based on gradients for some loss. For this example we will use the Adam optimizer from Sonnet and perform a gradient update to our parameters for each mini-batch.

```
[6]: net = JaxModule(params, f.apply)
    opt = snt.optimizers.Adam(1e-3)
    @tf.function(experimental_compile=True, autograph=False)
    def train_step(images, labels):
      """Performs one optimizer step on a single mini-batch."""
      with tf.GradientTape() as tape:
        images = snt.flatten(images)
        logits = net (images)loss = tf.nn.sparse_softmax_cross_entropy_with_logits(logits=logits,
                                                                labels=labels)
        loss = tf.reduce_mean(loss)
        params = tape.watched_variables()
        loss += 1e-4 * sum (map (tf.nn.l2_loss, params))
      grads = tape.gradient(loss, params)
      opt.apply(grads, params)
      return loss
    for step, (images, labels) in enumerate(ds_train.take(6001)):
      loss = train_step(images, labels)
      if step % 1000 == 0:
        print(f"Step {step}: {loss.numpy() }")
```
Step 0: 2.309901475906372 Step 1000: 0.23313118517398834 Step 2000: 0.058662284165620804 Step 3000: 0.060427404940128326 Step 4000: 0.07748399674892426 Step 5000: 0.07069656997919083 Step 6000: 0.03870276361703873

To evaluate how our newly trained model performs we can use top-1 accuracy on our test set.

```
[7]: def accuracy(model):
      total = 0correct = 0for images, labels in ds_test:
        predictions = tf.argmax(model(snt.flatten(images)), axis=1)
        correct += tf.math.count_nonzero(tf.equal(predictions, labels))
        total += images.shape[0]
      print("Got %d/%d (%.02f%%) correct" % (correct, total, correct / total * 100.))
    accuracy(net)
    Got 9805/10000 (98.05%) correct
```
It is useful to visualize predictions the model is making against the input we are providing. This can be particularly useful where the model mispredicts the label, you can see that in some cases the handwriting is a bit dubious!

```
[8]: import matplotlib.pyplot as plt
    def sample(correct, rows, cols):
      """Utility function to show a sample of images."""
      n = 0f, ax = plt.subplots(rows, cols)
      if rows > 1:
        ax = tf.nest.flatten([tuple(ax[i]) for i in range(rows)])
      f.set_figwidth(14)
      f.set_figheight(4 * rows)
      for images, labels in ds_test:
        predictions = tf.argmax(net(snt.flatten(images)), axis=1)
        eq = tf.equal(predictions, labels)
        for i, x in enumerate(eq):
          if x.numpy() == correct:
            label = labels[i]prediction = predictions[i]
            image = tf.squeeze(images[i])
            ax[n].imshow(image)
            ax[n].set_title("Prediction:{}\nActual:{}".format(prediction, label))
            n + = 1if n == (rows * cols):break
        if n == (rows * cols):break
```
#### **Haiku**

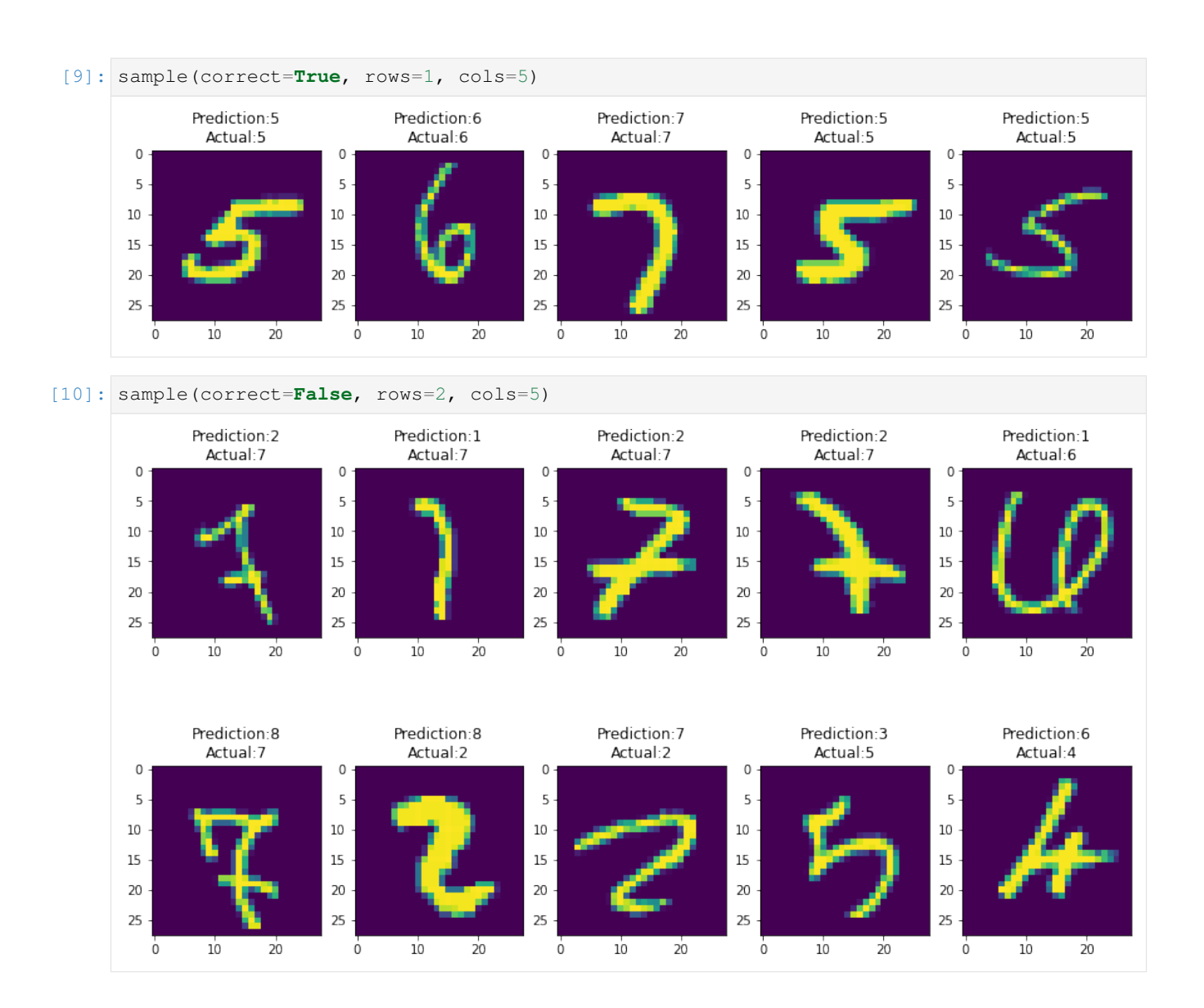

### **1.11.4 Save to disk as a TensorFlow SavedModel**

It is very common to take a model trained using TensorFlow and save it to disk as a "saved model". This is a language independent format that allows you to load your model code using Python, C++ or other languages supported by TensorFlow.

#### **Saving**

In order to save our model to disk, we need to define what the functions are that we want to save, and provide references to any state we want to save:

```
[11]: @tf.function(autograph=False, input_signature=[tf.TensorSpec([100, 28 * 28])])
     def forward(x):
       return net(x)
     to\_save = tf.Module()
```

```
to_save.forward = forward
to_save.params = list(net.variables)
tf.saved_model.save(to_save, "/tmp/example_saved_model")
INFO:tensorflow:Assets written to: /tmp/example_saved_model/assets
INFO:tensorflow:Assets written to: /tmp/example_saved_model/assets
```
#### **Loading**

Loading a saved model is trivial, and you can see that this looks a lot like the model we saved:

```
[12]: loaded = tf.saved_model.load("/tmp/example_saved_model")
     preds = loaded.forward(tf.ones([100, 28 * 28]))
     assert preds.shape == [100, 10]
     assert len(loaded.params) == 6
      [v.name for v in loaded.params]
     WARNING:tensorflow:Importing a function ( __inference forward 26770) with ops with
      ˓→custom gradients. Will likely fail if a gradient is requested.
     WARNING:tensorflow:Importing a function ( __inference_forward_26770) with ops with
      ˓→custom gradients. Will likely fail if a gradient is requested.
[12]: \vert ['jax_module/mlp/_/linear_0/b:0',
       'jax_module/mlp/_/linear_0/w:0',
       'jax_module/mlp/_/linear_1/b:0',
       'jax_module/mlp/_/linear_1/w:0',
       'jax_module/mlp/_/linear_2/b:0',
       'jax_module/mlp/_/linear_2/w:0']
```
Thankfully the restored model performs just as well as the model that we saved:

#### [13]: accuracy(loaded.forward)

Got 9805/10000 (98.05%) correct

## **1.12 Build your own Haiku**

In this Colab, we will build a highly-simplified version of Haiku from scratch, to give you some insight into how Haiku works.

This is an "advanced" tutorial for folks seeking a deeper understanding of Haiku's internals. It's not required to understand how to use Haiku in practice. ("advanced" is in quotes because it's not actually all that complicated, so don't be afraid!)

The implementation here is based on the design of the real Haiku library, but with most details simplified. Therefore, while this should give you a reasonably accurate sense of what's going on under-the-hood conceptually, don't rely on the details to match.

### **1.12.1 The Problem**

We want to be able to write object-oriented classes with parameter attributes, like this,

```
[1]: class MyModule:
```

```
def apply(self, x):
  return self.w * x
```
and automatically transform them into pure functions, like this:

```
[2]: def my_stateless_apply(params, x):
      return params['w'] * x
```
(However, instead of using attribute access via  $self.*$ , we define our own accessor function called  $get\_param()$ . It makes it much easier to intercept its usage, which we need to collect and inject parameter values later.)

Additionally, it would be nice if this transformation also defined parameter initialisation, and automatically handled assigning parameters unique names, as managing that manually in large networks can get unwieldy. E.g., if some other module also called its parameter w, we'd like to automatically resolve such conflicts.

We will tackle this problem in steps.

- At the first step, we will implement a basic transform that converts object-oriented-style functions into pure ones.
- The next step will be to add the initialisation.
- Finally, we will handle the plumbing involved when several copies of the same module are used, or different modules use the same name for their parameters.

At that stage, we will already be able to define and train a simple neural network just like with the real Haiku.

#### **1.12.2 The Basic Strategy**

We will define a function that implements the transformation from the stateful style that uses  $get\_param$  to a stateless function. This function will be aptly called transform. It will wrap a MyModule().apply into a function that works just like my\_stateless\_apply.

Here's how it will work. transform(f) will return a wrapped version of f that accepts an extra params argument. When called, it will run f, and every time f will call get\_param, it will extract the corresponding value from params and return it.

```
[3]: # Global state which holds the parameters for the transformed function.
    # get_param uses this to know where to get params from.
    current_params = []
    def transform(f):
      def apply_f(params, *args, **kwargs):
        current_params.append(params)
        outs = f(*args, **kwargs)current_params.pop()
        return outs
      return apply_f
```

```
def get_param(identifier):
  return current_params[-1][identifier]
```
let's test it:

```
[4]: params = dict(w=5)
    my_stateless_apply(params, 5)
```
[4]: 25

```
[5]: class MyModule:
      def apply(self, x):
        return get_param('w') * x
    transform(MyModule().apply)(params, 5)
```
[5]: 25

"Hold on!" you say. Isn't JAX all about not having global state? This won't possibly work in JAX! Well, let's try it with JAX:

```
[6]: import jax
    import jax.numpy as jnp
    def linear(x):
      return x @ get_param('w') + get_param('b')
    params = dict(w=jnp.ones((3, 5)), b=jnp.ones((5,)))
    apply = transform(linear)
    jax.jit(apply)(params, jnp.ones((10, 3)))
    WARNING:absl:No GPU/TPU found, falling back to CPU. (Set TF_CPP_MIN_LOG_LEVEL=0 and
     ˓→rerun for more info.)
[6]: DeviceArray([4., 4., 4., 4., 4.],
                 [4., 4., 4., 4., 4.][4., 4., 4., 4., 4.][4., 4., 4., 4., 4.][4., 4., 4., 4., 4.][4., 4., 4., 4., 4.][4., 4., 4., 4., 4.][4., 4., 4., 4., 4.][4., 4., 4., 4., 4.][4., 4., 4., 4., 4.]], dtype=float32)
```
The reason this works is that while we use global state, we're careful about how we use it. We leave the global state after a function call the same as before it, and we ensure that the outputs of a wrapped function depend only on its inputs. Thus, JAX is none the wiser – for all it cares, the transformed function is pure.

### **1.12.3 Adding initialization**

So far, so good, but we aren't able to reuse modules, because our transform will share parameters between all copies of the same module, because they will all be named the same. Also, defining the initial state is a pain – can we automate that?

Let's tackle initialisation first. For simplicity, our parameters will always initialise using the normal distribution, but it's not hard to add the option of different initialisers.

In this new version, we transform one object-oriented stateful function into two pure functions: one which initialises params, and one which applies them. These correspond to running the original function in two modes: initialisation and application.

To support this, we add extra machinery (the Frame) to track which mode we're in, and change the behaviour of get\_param():

- We add a shape argument, which tells us what shape the param should be if initialising.
- If initialising, get\_param() will create the param of the correct shape and add it to the current params in the Frame before returning.

Thus, get\_param() generates the initial values just in time for them to get used in a call of the stateful function.

```
[7]: from typing import NamedTuple, Dict, Callable
    import numpy as np
```

```
[8]: # Since we're tracking more than just the current params,
    # we introduce the concept of a frame as the object that holds
    # state during a transformed execution.
    frame_stack = []
    class Frame(NamedTuple):
      """Tracks what's going on during a call of a transformed function."""
      params: Dict[str, jnp.ndarray]
      is_initialising: bool = False
    def current_frame():
      return frame_stack[-1]
    class Transformed(NamedTuple):
      init: Callable
      apply: Callable
    def transform(f) -> Transformed:
      def init_f(*args, **kwargs):
        frame_stack.append(Frame({}, is_initialising=True))
        f(*args, **kwargs)
        frame = frame_stack.pop()
        return frame.params
      def apply_f(params, *args, **kwargs):
        frame_stack.append(Frame(params))
        outs = f(*args, **kwargs)frame_stack.pop()
        return outs
```

```
return Transformed(init_f, apply_f)
def get_param(identifier, shape):
 if current_frame().is_initialising:
   current_frame().params[identifier] = np.random.normal(size=shape)
 return current_frame().params[identifier]
```
Let's test it by implementing a Linear module:

```
[9]: # Make printing parameters a little more readable
     def parameter_shapes(params):
       return jax.tree_map(lambda p: p.shape, params)
     class Linear:
       def __init__(self, width):
         self._width = width
       def __call__(self, x):
         w = get\_param('w', shape=(x.shape[-1], self._width))b = qet\_param('b', shape=(self._width,))return x @ w + b
     init, apply = transform(Linear(4))data = jnp.ones((2, 3))params = init(data)parameter_shapes(params)
 [9]: {'b': (4,), 'w': (3, 4)}
[10]: apply(params, data)
```

```
[10]: DeviceArray(([-1.0345883, 0.3280404, -2.4382973, 0.5717376][-1.0345883, 0.3280404, -2.4382973, 0.5717376]˓→dtype=float32)
```
### **1.12.4 Adding unique parameter names: our finished mini-Haiku**

Alright! Time to tackle nesting modules, and our prototype will be done.

For this, we need to give each parameter an unambiguous name. Here, we will use a scheme that's somewhat different and incompatible with the real Haiku, but which is simpler. The idea is to record the names of the functions being called, and to assign each parameter a unique identifier based on its location in the call stack.

For this, we will define a Module class. Each module will have a unique identifier based on the class name and the number of instances of the module created so far. (Real Haiku allows to customise these names, but we ignore that for simplicity)

We will also define a decorator for Module methods, called module\_method, which will tell us when the wrapped function is called, allowing us to track the current parameter scope. Real haiku uses metaclasses to automatically wrap all methods on a Module, but for simplicity we do this manually.

```
[11]: import dataclasses
     import collections
     @dataclasses.dataclass
     class Frame:
       """Tracks what's going on during a call of a transformed function."""
       params: Dict[str, jnp.ndarray]
       is_initialising: bool = False
        # Keeps track of how many modules of each class have been created so far.
       # Used to assign new modules unique names.
       module_counts: Dict[str, int] = dataclasses.field(
           default_factory=lambda: collections.defaultdict(lambda: 0))
       # Keeps track of the entire path to the current module method call.
       # Module methods, when called, will add themselves to this stack.
       # Used to give each parameter a unique name corresponding to the
       # method scope it is in.
       call_stack: list = dataclasses.field(default_factory=list)
       def create_param_path(self, identifier) -> str:
         """Creates a unique path for this param."""
         return '/'.join(['~'] + self.call_stack + [identifier])
       def create_unique_module_name(self, module_name: str) -> str:
          """Assigns a unique name to the module by appending its number to its name."""
         number = self.module_counts[module_name]
         self.module_counts[module_name] += 1
         return f"{module_name}_{number}"
     frame_stack = []
     def current_frame():
       return frame_stack[-1]
     class Module:
       def __init__(self):
         # Assign a unique (for the current `transform` call)
          # name to this instance of the module.
         self._unique_name = current_frame().create_unique_module_name(
             self.__class__._name__)
     def module_method(f):
       """A decorator for Module methods."""
       # In the real Haiku, this doesn't face the user but is applied by a metaclass.
       def wrapped(self, *args, **kwargs):
          """A version of f that lets the frame know it's being called."""
         # Self is the instance to which this method is attached.
         module_name = self._unique_name
         call_stack = current_frame().call_stack
         call_stack.append(module_name)
         call_stack.append(f.__name__)
         outs = f(self, *args, **kwargs)
         assert call_stack.pop() == f.__name__
```

```
assert call_stack.pop() == module_name
   return outs
 return wrapped
def get_param(identifier, shape):
 frame = current_frame()
 param_path = frame.create_param_path(identifier)
 if frame.is_initialising:
   frame.params[param_path] = np.random.normal(size=shape)
 return frame.params[param_path]
class Linear(Module):
 def __init__(self, width):
   super() . _init ()self._width = width
 @module_method # Again, this decorator is behind-the-scenes in real Haiku.
 def __call__(self, x):
   w = get\_param('w', shape=(x.shape[-1], self._width))b = get\_param('b', shape=(self._width,))return x @ w + b
```
At this stage, we have replicated some core Haiku functionality, but we still don't have: \* control over initialisation \* rng handling \* state handling (though conceptually that's analogous to parameter handling) \* any kind of validation and error handling \* freezing parameters once they're created \* thread-safety \* JAX transformations inside a transform (e.g. hk.remat) \* JAX control flow inside transforms (e.g. hk.scan) \* last but not least, documentation :)

and lots more. However, the basics work, so we can take our mini-Haiku for a ride:

```
[12]: init, apply = transform(lambda x: Linear(4)(x))
     params = init(data)parameter_shapes(params)
[12]: {'~/Linear_0/} _{call_}/b': (4,), '~/Linear_0/} _{call_}/w': (3, 4)[13]: apply(params, data)
```

```
[13]: DeviceArray([[-1.1969297, 1.3215988, 5.175427, -1.9018829],
                  [-1.1969297, 1.3215988, 5.175427, -1.9018829]˓→dtype=float32)
```
Different Modules in a function call all have separate parameters:

```
[14]: class MLP(Module):
       def __init__(self, widths):
         super() . _init ()self._widths = widths
        @module_method
```

```
def __call__(self, x):
 for w in self._widths:
   out = Linear(w)(x)x = jax.nn.sigmoid(out)
 return out
```

```
[15]: init, apply = transform(lambda x: MLP([3, 5]) (x))
     parameter_shapes(init(data))
```

```
[15]: {'~/MLP_0/__call__/Linear_0/__call__/b': (3,),
       ' ~/MLP_0/__call__/Linear_0/__call__/w': (3, 3),
       ' ~/MLP_0/__call__/Linear_1/__call__/b': (5,),
       ' ~/MLP_0/__call__/Linear_1/__call__/w': (3, 5) }
```
While the same module called in different places reuses parameters:

```
[16]: class ParameterReuseTest(Module):
        @module_method
        def __call__(self, x):
          f = Linear(x.shape[-1])x = f(x)x = \text{java} \cdot \text{nn} \cdot \text{relu}(x)return f(x)init, forward = transform(lambda x: ParameterReuseTest()(x))
      parameter_shapes(init(data))
[16]: \{\n'*/\n Parameter Reuse Test_0/_call_/Linear_0/_call_/b': (3,),'~/ParameterReuseTest_0/__call__/Linear_0/__call__/w': (3, 3)}
```
# **1.12.5 Example training loop**

```
[17]: import matplotlib.pyplot as plt
[18]: # Data: a quadratic curve.
      xs = np.linspace(-2., 2., num=128)[:, None] # Generate array of shape (128, 1).
      ys = xs ** 2# Model
      def mlp(x):
       return MLP([128, 128, 1])(x)
      init, forward = transform(mlp)params = init(xs)parameter_shapes(params)
[18]: \{\ ' \ \gamma/\text{MLP\_0}/\text{\_call}\_\text{/Linear\_0}/\text{\_call}\_\text{/b'}:\ (128,),
       '~/MLP_0/__call__/Linear_0/__call__/w': (1, 128),
       '~/MLP_0/__call__/Linear_1/__call__/b': (128,),
       '~/MLP_0/__call__/Linear_1/__call__/w': (128, 128),
       ' ~/MLP_0/__call__/Linear_2/__call__/b': (1,),'~/MLP_0/__call__/Linear_2/__call__/w': (128, 1)}
```
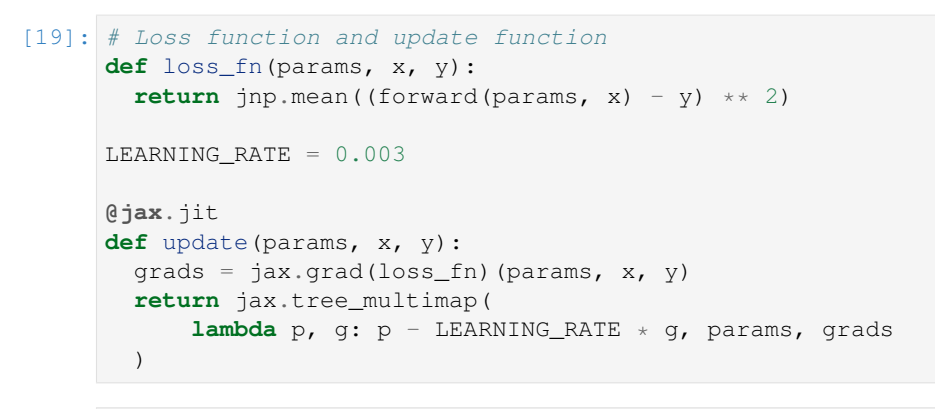

```
[20]: for _ in range(5000):
       params = update(params, xs, ys)
```

```
[21]: plt.scatter(xs, ys, label='Data')
     plt.scatter(xs, forward(params, xs), label='Model prediction')
     plt.legend()
     plt.show()
```
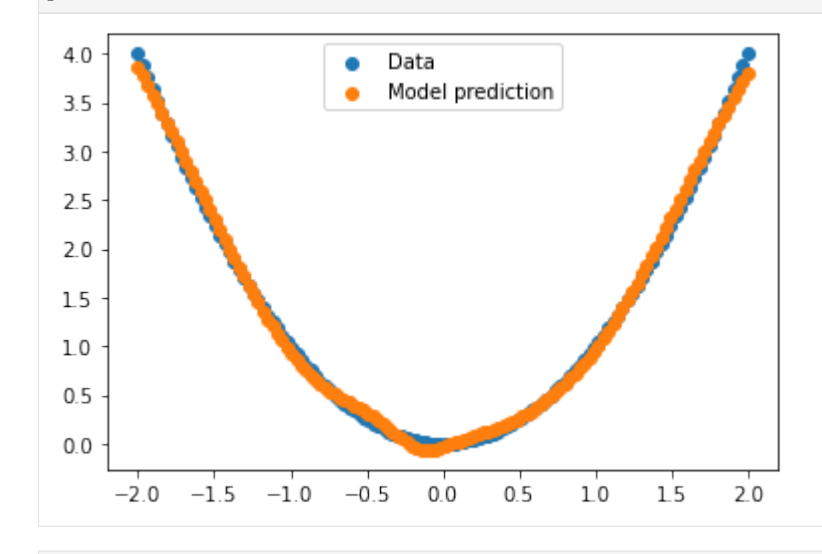

[ ]:

## **1.13 Visualization**

Haiku supports two ways to visualize your program. To use these you need to install two additional dependencies:

```
[1]: !pip install dm-tree graphviz
```

```
Requirement already satisfied: dm-tree in /tmp/haiku-docs-env/lib/python3.8/site-
˓→packages (0.1.5)
Requirement already satisfied: graphviz in /tmp/haiku-docs-env/lib/python3.8/site-
˓→packages (0.16)
Requirement already satisfied: six>=1.12.0 in /tmp/haiku-docs-env/lib/python3.8/site-
˓→packages (from dm-tree) (1.15.0)
```

```
[2]: import jax
    import jax.numpy as jnp
    import haiku as hk
```
### **1.13.1 Tabulate**

Like many neural network libraries, Haiku supports showing a summary of the execution of your program as a table of modules. Haiku's approach is to trace the execution of your program and to produce a table of (interesting) module method calls.

For example, the interesting methods for a 3 layer MLP would be MLP. \_\_call\_\_ which in turns calls Linear. \_\_call\_\_ on three inner modules. For each module method we show columns relating to the input/output size of arrays, as well as details of the modules parameters and where it fits in the module hierarchy.

```
[3]: def f(x):
     return hk.nets.MLP([300, 100, 10])(x)
    f = hk.transform(f)x = jnp.ones([8, 28 * 28])print(hk.experimental.tabulate(f)(x))
    WARNING:absl:No GPU/TPU found, falling back to CPU. (Set TF_CPP_MIN_LOG_LEVEL=0 and
    ˓→rerun for more info.)
    +-------------------------+------------------------------------------+----------------
    ˓→-+------------+------------+---------------+---------------+
    | Module | Config | Config | Module params | Module params | Module params | Module params | Module params | Module params | \sim | Module params | \sim | Module params | \sim | \sim | \sim | \sim | \sim | \sim | \sim | \˓→ | Input | Output | Param count | Param bytes |
    +=========================+==========================================+=================+============+============+===============+===============+
    | mlp (MLP) | MLP(output_sizes=[300, 100, 10]) |
                                                                                   \sim\rightarrow | f32[8,784] | f32[8,10] | 266,610 | 1.07 MB |
    +-------------------------+------------------------------------------+----------------
    ˓→-+------------+------------+---------------+---------------+
    | mlp/~/linear_0 (Linear) | Linear(output_size=300, name='linear_0') | w: f32[784,
    →300] | f32[8,784] | f32[8,300] | 235,500 | 942.00 KB |<br>| L mlp (MLP) |<br>| | | | |
    | mlp (MLP) | | b: f32[300]
     ˓→ | | | | |
    +-------------------------+------------------------------------------+----------------
    ˓→-+------------+------------+---------------+---------------+
    | mlp/~/linear_1 (Linear) | Linear(output_size=100, name='linear_1') | w: f32[300,
    ˓→100] | f32[8,300] | f32[8,100] | 30,100 | 120.40 KB |
    | mlp (MLP) | | b: f32[100]
     ˓→ | | | | |
    +-------------------------+------------------------------------------+----------------
    ˓→-+------------+------------+---------------+---------------+
    | mlp/~/linear_2 (Linear) | Linear(output_size=10, name='linear_2') | w: f32[100,10]
    → | f32[8,100] | f32[8,10] | 1,010 | 4.04 KB |
    | mlp (MLP) | | b: f32[10]
     ˓→ | | | | |
    +-------------------------+------------------------------------------+----------------
    ˓→-+------------+------------+---------------+---------------+
```
We also offer access to the raw data used to build this table if you want to create your own summary:

```
[4]: for method_invocation in hk.experimental.eval_summary(f)(x):
      print(method_invocation)
```

```
MethodInvocation(module_details=ModuleDetails(module=MLP(output_sizes=[300, 100, 10]),
˓→ method_name='__call__', params={'mlp/~/linear_0/b': f32[300], 'mlp/~/linear_0/w':
˓→f32[784,300], 'mlp/~/linear_1/b': f32[100], 'mlp/~/linear_1/w': f32[300,100], 'mlp/~
˓→/linear_2/b': f32[10], 'mlp/~/linear_2/w': f32[100,10]}), args_spec=(f32[8,784],),
˓→kwargs_spec={}, output_spec=f32[8,10], context=MethodContext(module=MLP(output_
˓→sizes=[300, 100, 10]), method_name='__call__', orig_method=functools.partial(
˓→<function MLP.__call__ at 0x7f6d1b193c10>, MLP(output_sizes=[300, 100, 10]))), call_
˓→stack=(ModuleDetails(module=MLP(output_sizes=[300, 100, 10]), method_name='__call__
˓→', params={'mlp/~/linear_0/b': f32[300], 'mlp/~/linear_0/w': f32[784,300], 'mlp/~/
˓→linear_1/b': f32[100], 'mlp/~/linear_1/w': f32[300,100], 'mlp/~/linear_2/b':
˓→f32[10], 'mlp/~/linear_2/w': f32[100,10]}),))
MethodInvocation(module_details=ModuleDetails(module=Linear(output_size=300, name=
˓→'linear_0'), method_name='__call__', params={'mlp/~/linear_0/b': f32[300], 'mlp/~/
˓→linear_0/w': f32[784,300]}), args_spec=(f32[8,784],), kwargs_spec={}, output_
˓→spec=f32[8,300], context=MethodContext(module=Linear(output_size=300, name='linear_0
˓→'), method_name='__call__', orig_method=functools.partial(<function Linear.__call__
˓→at 0x7f6d1b1933a0>, Linear(output_size=300, name='linear_0'))), call_
˓→stack=(ModuleDetails(module=Linear(output_size=300, name='linear_0'), method_name='_
\rightarrow _call_', params={'mlp/~/linear_0/b': f32[300], 'mlp/~/linear_0/w': f32[784,300]}),
˓→ModuleDetails(module=MLP(output_sizes=[300, 100, 10]), method_name='__call__',
˓→params={'mlp/~/linear_0/b': f32[300], 'mlp/~/linear_0/w': f32[784,300], 'mlp/~/
˓→linear_1/b': f32[100], 'mlp/~/linear_1/w': f32[300,100], 'mlp/~/linear_2/b':
˓→f32[10], 'mlp/~/linear_2/w': f32[100,10]})))
MethodInvocation(module_details=ModuleDetails(module=Linear(output_size=100, name=
˓→'linear_1'), method_name='__call__', params={'mlp/~/linear_1/b': f32[100], 'mlp/~/
˓→linear_1/w': f32[300,100]}), args_spec=(f32[8,300],), kwargs_spec={}, output_
˓→spec=f32[8,100], context=MethodContext(module=Linear(output_size=100, name='linear_1
˓→'), method_name='__call__', orig_method=functools.partial(<function Linear.__call__
˓→at 0x7f6d1b1933a0>, Linear(output_size=100, name='linear_1'))), call_
˓→stack=(ModuleDetails(module=Linear(output_size=100, name='linear_1'), method_name='_
˓→_call__', params={'mlp/~/linear_1/b': f32[100], 'mlp/~/linear_1/w': f32[300,100]}),
˓→ModuleDetails(module=MLP(output_sizes=[300, 100, 10]), method_name='__call__',
˓→params={'mlp/~/linear_0/b': f32[300], 'mlp/~/linear_0/w': f32[784,300], 'mlp/~/
\rightarrowlinear_1/b': f32[100], 'mlp/~/linear_1/w': f32[300,100], 'mlp/~/linear_2/b':
˓→f32[10], 'mlp/~/linear_2/w': f32[100,10]})))
MethodInvocation(module_details=ModuleDetails(module=Linear(output_size=10, name=
˓→'linear_2'), method_name='__call__', params={'mlp/~/linear_2/b': f32[10], 'mlp/~/
˓→linear_2/w': f32[100,10]}), args_spec=(f32[8,100],), kwargs_spec={}, output_
˓→spec=f32[8,10], context=MethodContext(module=Linear(output_size=10, name='linear_2
˓→'), method_name='__call__', orig_method=functools.partial(<function Linear.__call__
˓→at 0x7f6d1b1933a0>, Linear(output_size=10, name='linear_2'))), call_
˓→stack=(ModuleDetails(module=Linear(output_size=10, name='linear_2'), method_name='__
˓→call__', params={'mlp/~/linear_2/b': f32[10], 'mlp/~/linear_2/w': f32[100,10]}),
˓→ModuleDetails(module=MLP(output_sizes=[300, 100, 10]), method_name='__call__',
˓→params={'mlp/~/linear_0/b': f32[300], 'mlp/~/linear_0/w': f32[784,300], 'mlp/~/
\rightarrowlinear_1/b': f32[100], 'mlp/~/linear_1/w': f32[300,100], 'mlp/~/linear_2/b':
˓→f32[10], 'mlp/~/linear_2/w': f32[100,10]})))
```
### **1.13.2 Graphviz (aka. to\_dot)**

Haiku supports rendering your program as a graphviz graph. We show all of the JAX primitives involved in a given computation clustered by Haiku module.

Lets start by visualizing a simple program not using Haiku modules:

```
[5]: def f(a):
      b = jnp.sin(a)c = jnp \cdot cos(b)d = b + ce = a + dreturn e
    x = jnp.ones([1])dot = hk.experimental.to_dot(f)(x)
    import graphviz
    graphviz.Source(dot)
```
[5]:

The visualization above shows our program as a simple dataflow graph of our single input highligted in orange (args[0]) being passed through some operations and producing a result (highlighted in blue). Primitive operations (e.g. sin, cos and add) are highlighted in yellow.

Actual Haiku programs are often far more complex, involving many modules and many more primitive operations. For these programs it is often useful to visualize the program on a module by module basis.

to\_dot offers this by clustering operations by their module. Again it is probably simplest to see an example:

```
[6]: def f(x):
      return hk.nets.MLP([300, 100, 10])(x)
    f = hk.transform(f)rng = jax.random.PRNGKey(42)x = jnp.ones([8, 28 * 28])params = f.init(rng, x)
    dot = hk.experimental.to_dot(f.apply)(params, None, x)
    graphviz.Source(dot)
```
[6]:

## **1.14 Training a subset of parameters**

Sometimes when training a neural network it is useful to hold some parameters of your network fixed while updating others. This is commonly referred to as "non-trainable variables" or "layer freezing".

In typical neural network training, parameters are updated by computing gradients and computing an update via an optimizer such as SGD or ADAM. Updates are then applied to parameters and the process repeats until you have converged.

As such to implement "layer freezing" or "non-trainable variables" in JAX, we simply need to not compute and apply updates for certain parameters of our network.

In JAX computing gradients and applying updates to parameters are fully in your control as a user. JAX's autodiff mechanics allow you to compute gradients wrt any positional argument to a function.

In Haiku (and other NN libraries) it is typical to pass your parameters as a single positional argument to your function  $(e.g. *grads* =  $jax$ .  $grad(loss_fn)$  ( $params, ...$ ).$ 

To support taking gradients wrt a subset of parameters, we need to allow users to split their parameters into two positional arguments, such that they can compute gradients wrt a subset of their parameters (e.g. trainable\_params\_grads = jax.grad(loss\_fn)(trainable\_params, non trainable params,  $\ldots$ )).

Haiku ships with some utilities that make it easier to manipulate the parameters dictionary in order to split into these trainable/non-trainable sets as well as to recombine your parameters into a single dictionary.

We will walk through how to do this with a simple MLP and teach it the identity function.

```
[1]: import haiku as hk
    import jax
    import jax.numpy as jnp
    import numpy as np
```
The forward pass of our network is a standard MLP. We want to adjust the parameters of this MLP such that it computes the identity. That is forward  $([1.0], [2.0], [3.0]) == [1, 2, 3]$ . We will do this for a maximum of 10 numbers.

Our network starts randomly initialised so the results initially do not make much sense:

```
[2]: num classes = 10
    def f(x):
      return hk.nets.MLP([300, 100, num_classes])(x)
    f = hk.transform(f)def test(params, num_classes=num_classes):
      x = np.arange(num_classes).reshape([num_classes, 1]).astype(np.float32)
      y = jnp.argmax(f.apply(params, None, x), axis=-1)
      for x, y in zip(x, y):
        print(x, "->", y)rng = jax.random.PRNGKey(42)x = np \cdot zeros([num\_classes, 1])params = f.init(rng, x)print("before training")
    test(params)
    WARNING:absl:No GPU/TPU found, falling back to CPU. (Set TF_CPP_MIN_LOG_LEVEL=0 and
     ˓→rerun for more info.)
     /tmp/haiku-docs-env/lib/python3.8/site-packages/jax/_src/lax/lax.py:6271: UserWarning:
     → Explicitly requested dtype float64 requested in zeros is not available, and will
     \rightarrowbe truncated to dtype float32. To enable more dtypes, set the jax_enable_x64_
     ˓→configuration option or the JAX_ENABLE_X64 shell environment variable. See https://
     ˓→github.com/google/jax#current-gotchas for more.
      warnings.warn(msg.format(dtype, fun_name , truncated_dtype))
    before training
     [0.] \rightarrow 0
     [1.] \rightarrow 3
     [2.] \rightarrow 3
     [3.] \rightarrow 3
     [4.] \rightarrow 3
     [5.] \rightarrow 3
```
 $[6.]$   $\rightarrow$  $[7.]$   $\rightarrow$  $[8.]$  -> 3  $[9.]$   $\rightarrow$ 

It is useful to visualise our paramerters so we can compare to their final state:

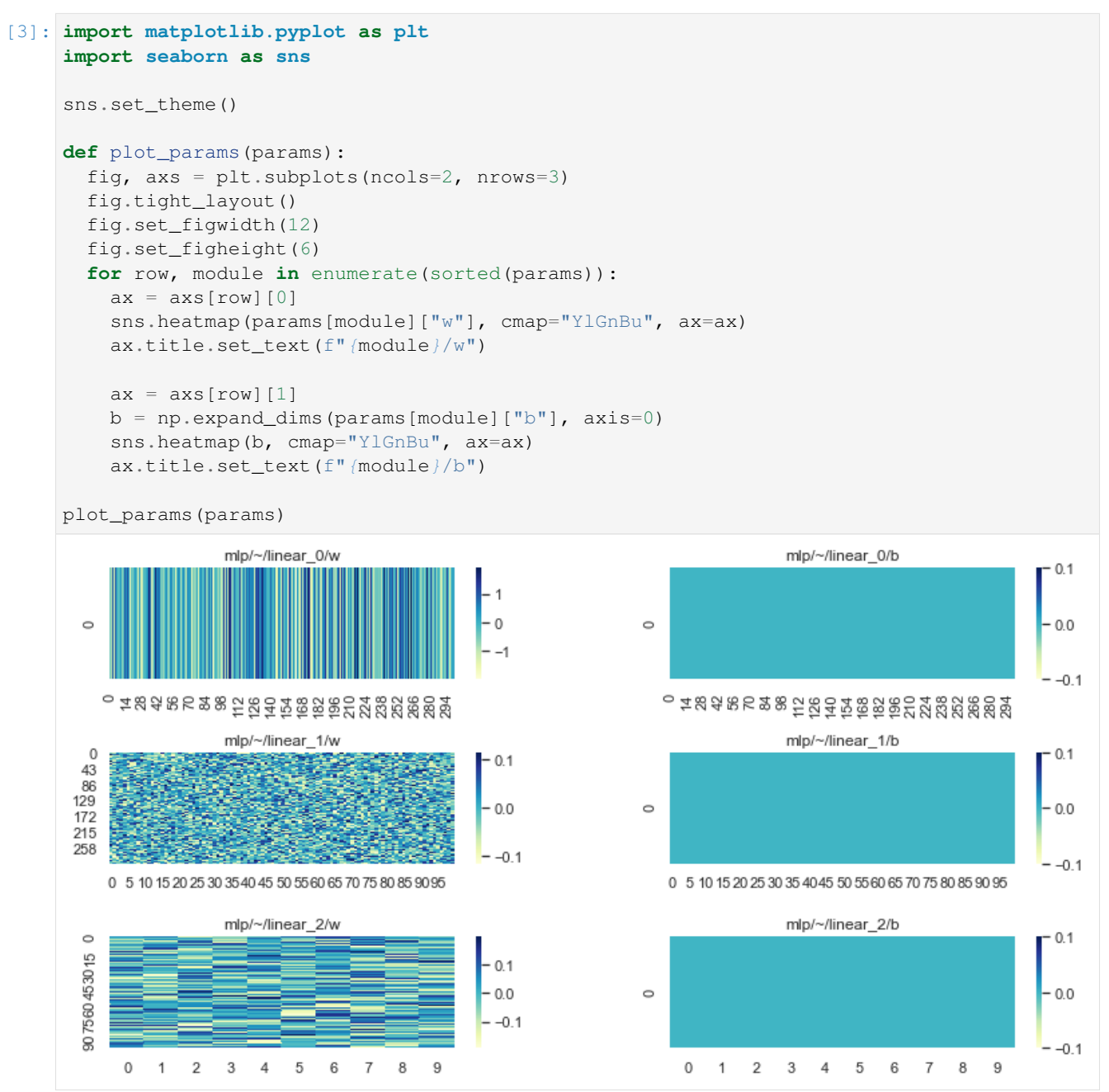

To train our network we'll create some simple synthetic batches of data:

```
[4]: def dataset(*, batch_size, num_records):
      for _ in range(num_records):
        y = np.arange(num_classes)
```

```
y = np.random.permutation(y)[:batch_size]
    x = y.reshape([batch_size, 1]).astype(np.float32)
    yield x, y
for x, y in dataset(batch_size=4, num_records=5):
 print("x := ", x.tolist(), "y := ", y)x := [[0.0], [8.0], [7.0], [1.0]] y := [0 8 7 1]x := [[6.0], [7.0], [0.0], [9.0]] y := [6 7 0 9]x := [[4.0], [0.0], [9.0], [6.0]] y := [4 \ 0 \ 9 \ 6]x := [[0.0], [4.0], [6.0], [5.0]] y := [0 4 6 5]x := [[4.0], [3.0], [0.0], [5.0]] y := [4 \ 3 \ 0 \ 5]
```
Now for the interesting part. Lets pretend that we only want to update the parameters of the first and last layer of our MLP.

The simplest and most efficient way to do this is to partition our parameters into two groups, "trainable" and "non trainable". Haiku provides a convenience function for doing this in hk.data\_structures.partition(..):

```
[5]: # Partition our params into trainable and non trainable explicitly.
    trainable_params, non_trainable_params = hk.data_structures.partition(
        lambda m, n, p: m != "mlp/~/linear_1", params)
    print("trainable:", list(trainable_params))
    print("non_trainable:", list(non_trainable_params))
    trainable: ['mlp/~/linear_0', 'mlp/~/linear_2']
    non_trainable: ['mlp/~/linear_1']
```
The reason we split our parameters is that this allows us to pass them to our loss function as separate positional arguments.

In JAX gradients are taken with respect to positional arguments. By splitting our parameters into two groups we can take gradients with respect to just one of the positional arguments. We can then use those gradients to update a subset of our parameters.

The last piece of the puzzle is that we need to combine our "trainable" and "non trainable" parameters together before calling our apply function. Again Haiku provides hk.data structures.merge(..) to make this easy:

```
[6]: def loss_fn(trainable_params, non_trainable_params, images, labels):
      # NOTE: We need to combine trainable and non trainable before calling apply.
      params = hk.data_structures.merge(trainable_params, non_trainable_params)
      # NOTE: From here on this is a standard softmax cross entropy loss.
      logits = f.apply(params, None, images)
      labels = jax.nn.one-hot(labels, loqits.shape[-1])return -jnp.sum(labels * jax.nn.log_softmax(logits)) / labels.shape[0]
    def sgd_step(params, grads, *, lr):
      return jax.tree_multimap(lambda p, g: p - g * lr, params, grads)
    def train_step(trainable_params, non_trainable_params, x, y):
      # NOTE: We will only compute gradients wrt `trainable_params`.
      trainable_params_grads = jax.grad(loss_fn)(trainable_params,
                                                  non_trainable_params, x, y)
      # NOTE: We are only updating `trainable_params`.
      trainable_params = sgd_step(trainable_params, trainable_params_grads, lr=0.1)
```

```
return trainable_params
train_step = jax.jit(train_step)
for x, y in dataset(batch_size=num_classes, num_records=10000):
  # NOTE: In our training loop only our trainable parameters are updated.
 trainable_params = train_step(trainable_params, non_trainable_params, x, y)
```
We can see that even though we only trained a subset of our parameters, our NN is able to learn this simple function:

```
[7]: # Merge params again for inference.
      params = hk.data_structures.merge(trainable_params, non_trainable_params)
      print("after training")
      test(params)
      after training
      [0.] \rightarrow 0
      [1.] \rightarrow 1
      [2.] \rightarrow 2
      [3.] \rightarrow 3
      [4.] -> 4
      [5.] \rightarrow 5
      [6.] \rightarrow 6
      [7.] \rightarrow 7
      [8.] -> 8
      [9.] \rightarrow 9
```
Of course it is not smart enough to generalize to out of distribution inputs:

```
[8]: test(params, num_classes=num_classes+10)
       [0.] \rightarrow 0
       [1.] \rightarrow 1
       [2.] -> 2
       [3.] \rightarrow 3
       [4.] -> 4
       [5.] \rightarrow 5
       [6.] \rightarrow 6
       [7.] -> 7
       [8.] -> 8
       [9.] \rightarrow 9
       [10.] -> 9
       [11.] -> 9
      [12.] \rightarrow 9
      [13.] \rightarrow 9
       [14.] \rightarrow 9
       [15.] \rightarrow 9
       [16.] -> 9
       [17.] \rightarrow 9
       [18.] -> 9
       [19.] -> 9
```
Looking at our parameters we can see that  $\text{linear}_1$  is still in its initial state (randomly initialised weight matrix and zero initialized bias):

[9]: plot\_params(params)

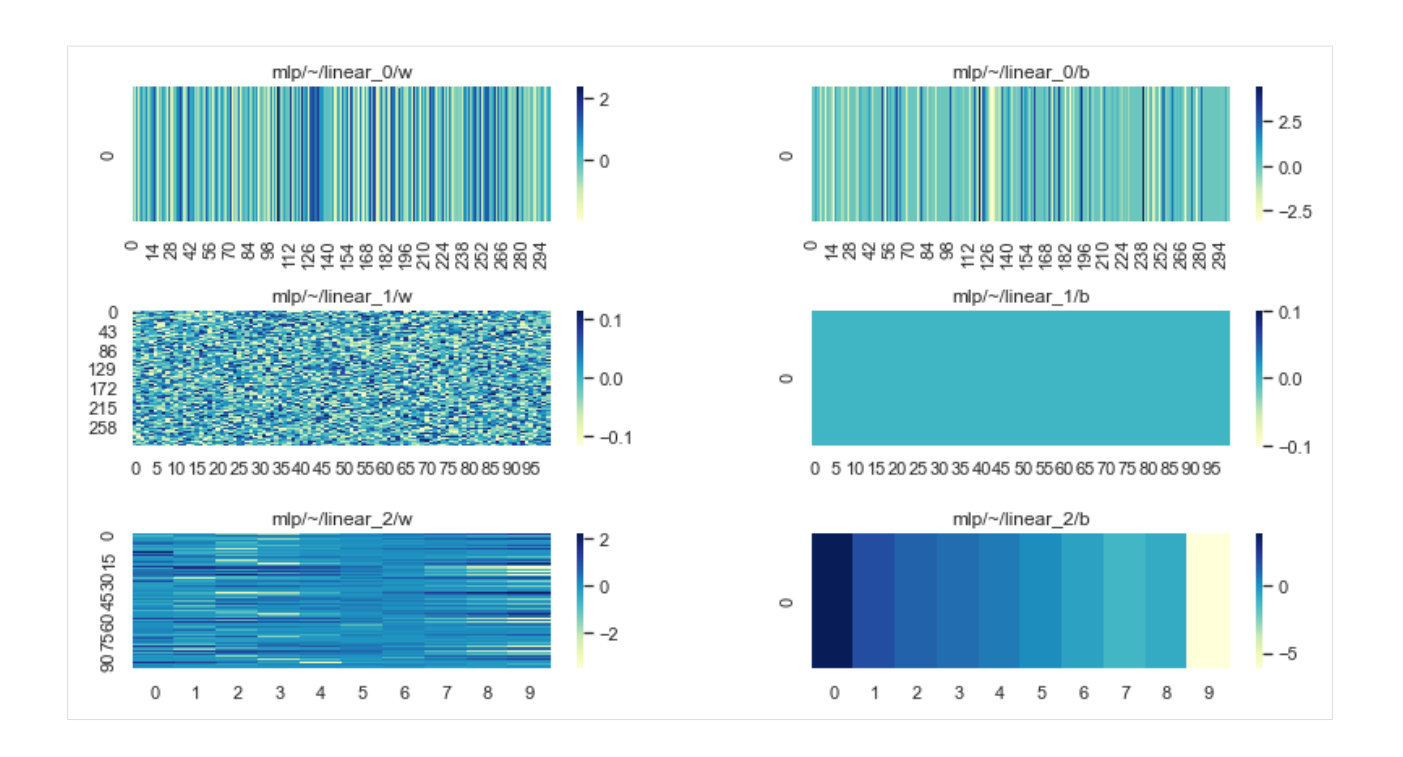

**TWO**

# **KNOWN ISSUES**

Warning: Using JAX transformations like [jax.jit\(\)](https://jax.readthedocs.io/en/latest/jax.html#jax.jit) and jax.remat() inside of Haiku networks can lead to hard to interpret tracing errors and potentially silently wrong results. Read *[Limitations of Nesting JAX Functions](#page-11-0) [and Haiku Modules](#page-11-0)* to find out how to work around these issues.

# **THREE**

# **CONTRIBUTE**

- Issue tracker: <https://github.com/deepmind/dm-haiku/issues>
- Source code: <https://github.com/deepmind/dm-haiku/tree/main>

# **FOUR**

# **SUPPORT**

If you are having issues, please let us know by filing an issue on our [issue tracker.](https://github.com/deepmind/dm-haiku/issues)

# **FIVE**

# **LICENSE**

Haiku is licensed under the Apache 2.0 License.

**SIX**

# **INDICES AND TABLES**

- genindex
- modindex

## **BIBLIOGRAPHY**

- [1] Wojciech Zaremba, Ilya Sutskever, and Oriol Vinyals. Recurrent neural network regularization. *arXiv preprint arXiv:1409.2329*, 2014. URL: [https://arxiv.org/abs/1409.2329.](https://arxiv.org/abs/1409.2329)
- [2] Rafal Jozefowicz, Wojciech Zaremba, and Ilya Sutskever. An empirical exploration of recurrent network architectures. In *International Conference on Machine Learning*, 2342–2350. 2015.
- [3] SHI Xingjian, Zhourong Chen, Hao Wang, Dit-Yan Yeung, Wai-Kin Wong, and Wang-chun Woo. Convolutional lstm network: a machine learning approach for precipitation nowcasting. In *Advances in neural information processing systems*, 802–810. 2015.
## **PYTHON MODULE INDEX**

#### h

haiku, [105](#page-108-0) haiku.data\_structures, [98](#page-101-0) haiku.experimental, [89](#page-92-0) haiku.initializers, [66](#page-69-0) haiku.mixed\_precision, [86](#page-89-0) haiku.nets, [73](#page-76-0) haiku.pad, [70](#page-73-0) haiku.testing, [104](#page-107-0)

#### **INDEX**

#### Symbols

\_\_call\_\_() (*haiku.AvgPool method*), [31](#page-34-0) \_\_call\_\_() (*haiku.BatchApply method*), [65](#page-68-0) \_\_call\_\_() (*haiku.BatchNorm method*), [46](#page-49-0) \_\_call\_\_() (*haiku.Bias method*), [30](#page-33-0) \_\_call\_\_() (*haiku.ConvND method*), [35](#page-38-0) \_\_call\_\_() (*haiku.ConvNDTranspose method*), [39](#page-42-0) \_\_call\_\_() (*haiku.EMAParamsTree method*), [52](#page-55-0) \_\_call\_\_() (*haiku.Embed method*), [66](#page-69-1) \_\_call\_\_() (*haiku.ExponentialMovingAverage method*), [51](#page-54-0) \_\_call\_\_() (*haiku.GRU method*), [57](#page-60-0) \_\_call\_\_() (*haiku.GroupNorm method*), [47](#page-50-0) \_\_call\_\_() (*haiku.IdentityCore method*), [59](#page-62-0) \_\_call\_\_() (*haiku.LSTM method*), [56](#page-59-0) \_\_call\_\_() (*haiku.LayerNorm method*), [49](#page-52-0) \_\_call\_\_() (*haiku.Linear method*), [29](#page-32-0) \_\_call\_\_() (*haiku.MaxPool method*), [32](#page-35-0) \_\_call\_\_() (*haiku.MultiHeadAttention method*), [62](#page-65-0) \_\_call\_\_() (*haiku.RMSNorm method*), [50](#page-53-0) \_\_call\_\_() (*haiku.RNNCore method*), [53](#page-56-0) \_\_call\_\_() (*haiku.ResetCore method*), [59](#page-62-0) \_\_call\_\_() (*haiku.Reshape method*), [63](#page-66-0) \_\_call\_\_() (*haiku.SNParamsTree method*), [52](#page-55-0) \_\_call\_\_() (*haiku.SeparableDepthwiseConv2D method*), [44](#page-47-0) \_\_call\_\_() (*haiku.Sequential method*), [34](#page-37-0) \_\_call\_\_() (*haiku.SpectralNorm method*), [50](#page-53-0) \_\_call\_\_() (*haiku.VanillaRNN method*), [56](#page-59-0) \_\_call\_\_() (*haiku.initializers.Constant method*), [67](#page-70-0) \_\_call\_\_() (*haiku.initializers.Identity method*), [67](#page-70-0) \_\_call\_\_() (*haiku.initializers.Orthogonal method*), [68](#page-71-0) \_\_call\_\_() (*haiku.initializers.RandomNormal method*), [68](#page-71-0) \_\_call\_\_() (*haiku.initializers.RandomUniform method*), [68](#page-71-0) \_\_call\_\_() (*haiku.initializers.TruncatedNormal method*), [69](#page-72-0) \_\_call\_\_() (*haiku.initializers.UniformScaling method*), [70](#page-73-1) \_\_call\_\_() (*haiku.initializers.VarianceScaling*

*method*), [70](#page-73-1) \_\_call\_\_() (*haiku.nets.MLP method*), [73](#page-76-1) \_\_call\_\_() (*haiku.nets.MobileNetV1 method*), [74](#page-77-0) \_\_call\_\_() (*haiku.nets.ResNet method*), [76](#page-79-0) \_\_call\_\_() (*haiku.nets.ResNet.BlockGroup method*), [75](#page-78-0) \_\_call\_\_() (*haiku.nets.ResNet.BlockV1 method*), [75](#page-78-0) \_\_call\_\_() (*haiku.nets.ResNet.BlockV2 method*), [75](#page-78-0) \_\_call\_\_() (*haiku.nets.VectorQuantizer method*), [80](#page-83-0) \_\_call\_\_() (*haiku.nets.VectorQuantizerEMA method*), [82](#page-85-0) \_\_init\_\_() (*haiku.AvgPool method*), [31](#page-34-0) \_\_init\_\_() (*haiku.BatchApply method*), [65](#page-68-0) \_\_init\_\_() (*haiku.BatchNorm method*), [45](#page-48-0) \_\_init\_\_() (*haiku.Bias method*), [30](#page-33-0) \_\_init\_\_() (*haiku.Conv1D method*), [35](#page-38-0) \_\_init\_\_() (*haiku.Conv1DLSTM method*), [60](#page-63-0) \_\_init\_\_() (*haiku.Conv1DTranspose method*), [39](#page-42-0) \_\_init\_\_() (*haiku.Conv2D method*), [36](#page-39-0) \_\_init\_\_() (*haiku.Conv2DLSTM method*), [61](#page-64-0) \_\_init\_\_() (*haiku.Conv2DTranspose method*), [40](#page-43-0) \_\_init\_\_() (*haiku.Conv3D method*), [37](#page-40-0) \_\_init\_\_() (*haiku.Conv3DLSTM method*), [62](#page-65-0) \_\_init\_\_() (*haiku.Conv3DTranspose method*), [41](#page-44-0) \_\_init\_\_() (*haiku.ConvND method*), [34](#page-37-0) \_\_init\_\_() (*haiku.ConvNDTranspose method*), [38](#page-41-0) \_\_init\_\_() (*haiku.DeepRNN method*), [58](#page-61-0) \_\_init\_\_() (*haiku.DepthwiseConv1D method*), [41](#page-44-0) \_\_init\_\_() (*haiku.DepthwiseConv2D method*), [42](#page-45-0) \_\_init\_\_() (*haiku.DepthwiseConv3D method*), [43](#page-46-0) \_\_init\_\_() (*haiku.EMAParamsTree method*), [52](#page-55-0) \_\_init\_\_() (*haiku.Embed method*), [65](#page-68-0) \_\_init\_\_() (*haiku.ExponentialMovingAverage method*), [51](#page-54-0) \_\_init\_\_() (*haiku.Flatten method*), [64](#page-67-0) \_\_init\_\_() (*haiku.GRU method*), [57](#page-60-0) \_\_init\_\_() (*haiku.GroupNorm method*), [47](#page-50-0) \_\_init\_\_() (*haiku.InstanceNorm method*), [48](#page-51-0) \_\_init\_\_() (*haiku.LSTM method*), [56](#page-59-0) \_\_init\_\_() (*haiku.LayerNorm method*), [48](#page-51-0) \_\_init\_\_() (*haiku.Linear method*), [29](#page-32-0) \_\_init\_\_() (*haiku.MaxPool method*), [32](#page-35-0)

\_\_init\_\_() (*haiku.Module method*), [17](#page-20-0) \_\_init\_\_() (*haiku.MultiHeadAttention method*), [62](#page-65-0) \_\_init\_\_() (*haiku.PRNGSequence method*), [25](#page-28-0) \_\_init\_\_() (*haiku.RMSNorm method*), [49](#page-52-0) \_\_init\_\_() (*haiku.ResetCore method*), [59](#page-62-0) \_\_init\_\_() (*haiku.Reshape method*), [63](#page-66-0) \_\_init\_\_() (*haiku.SNParamsTree method*), [51](#page-54-0) \_\_init\_\_() (*haiku.SeparableDepthwiseConv2D method*), [43](#page-46-0) \_\_init\_\_() (*haiku.Sequential method*), [33](#page-36-0) \_\_init\_\_() (*haiku.SpectralNorm method*), [50](#page-53-0) \_\_init\_\_() (*haiku.VanillaRNN method*), [55](#page-58-0) \_\_init\_\_() (*haiku.initializers.Constant method*), [67](#page-70-0) \_\_init\_\_() (*haiku.initializers.Identity method*), [67](#page-70-0) \_\_init\_\_() (*haiku.initializers.Orthogonal method*), [67](#page-70-0) \_\_init\_\_() (*haiku.initializers.RandomNormal method*), [68](#page-71-0) \_\_init\_\_() (*haiku.initializers.RandomUniform method*), [68](#page-71-0) \_\_init\_\_() (*haiku.initializers.TruncatedNormal method*), [69](#page-72-0) \_\_init\_\_() (*haiku.initializers.UniformScaling method*), [70](#page-73-1) \_\_init\_\_() (*haiku.initializers.VarianceScaling method*), [69](#page-72-0) \_\_init\_\_() (*haiku.nets.MLP method*), [73](#page-76-1) \_\_init\_\_() (*haiku.nets.MobileNetV1 method*), [74](#page-77-0) \_\_init\_\_() (*haiku.nets.ResNet method*), [76](#page-79-0) \_\_init\_\_() (*haiku.nets.ResNet.BlockGroup method*), [75](#page-78-0) \_\_init\_\_() (*haiku.nets.ResNet.BlockV1 method*), [75](#page-78-0) \_\_init\_\_() (*haiku.nets.ResNet.BlockV2 method*), [75](#page-78-0) \_\_init\_\_() (*haiku.nets.ResNet101 method*), [78](#page-81-0) \_\_init\_\_() (*haiku.nets.ResNet152 method*), [78](#page-81-0) \_\_init\_\_() (*haiku.nets.ResNet18 method*), [76](#page-79-0) \_\_init\_\_() (*haiku.nets.ResNet200 method*), [79](#page-82-0) \_\_init\_\_() (*haiku.nets.ResNet34 method*), [77](#page-80-0) \_\_init\_\_() (*haiku.nets.ResNet50 method*), [77](#page-80-0) \_\_init\_\_() (*haiku.nets.VectorQuantizer method*), [80](#page-83-0) \_\_init\_\_() (*haiku.nets.VectorQuantizerEMA method*), [81](#page-84-0) \_\_next\_\_() (*haiku.PRNGSequence method*), [25](#page-28-0) \_\_post\_init\_\_() (*haiku.Module method*), [17](#page-20-0)

## A

abstract\_to\_dot() (*in module haiku.experimental*), [89](#page-92-1) apply (*haiku.MultiTransformed attribute*), [28](#page-31-0) apply (*haiku.MultiTransformedWithState attribute*), [28](#page-31-0) apply (*haiku.Transformed attribute*), [27](#page-30-0) apply (*haiku.TransformedWithState attribute*), [28](#page-31-0) args\_spec (*haiku.experimental.MethodInvocation attribute*), [92](#page-95-0)

ARRAY\_INDEX (*haiku.EmbedLookupStyle attribute*), [66](#page-69-1) ArraySpec (*class in haiku.experimental*), [92](#page-95-0) avg\_pool() (*in module haiku*), [31](#page-34-0) AvgPool (*class in haiku*), [31](#page-34-0)

#### B

BatchApply (*class in haiku*), [65](#page-68-0) BatchNorm (*class in haiku*), [45](#page-48-0) Bias (*class in haiku*), [29](#page-32-0)

#### C

```
call_stack (haiku.experimental.MethodInvocation
        attribute), 93
causal() (in module haiku.pad), 72
cell (haiku.LSTMState attribute), 27
clear_policy() (in module haiku.mixed_precision),
        88
commitment_cost (haiku.nets.VectorQuantizer at-
        tribute), 80
commitment_cost (haiku.nets.VectorQuantizerEMA
        attribute), 81
cond() (in module haiku), 83
Constant (class in haiku.initializers), 67
context (haiku.experimental.MethodInvocation at-
        tribute), 93
Conv1D (class in haiku), 35
Conv1DLSTM (class in haiku), 60
Conv1DTranspose (class in haiku), 39
Conv2D (class in haiku), 36
Conv2DLSTM (class in haiku), 61
Conv2DTranspose (class in haiku), 40
Conv3D (class in haiku), 37
Conv3DLSTM (class in haiku), 61
Conv3DTranspose (class in haiku), 41
ConvND (class in haiku), 34
ConvNDTranspose (class in haiku), 38
create() (in module haiku.pad), 71
create_from_padfn() (in module haiku.pad), 71
create_from_tuple() (in module haiku.pad), 72
current_policy() (in module
        haiku.mixed_precision), 88
custom_creator() (in module haiku), 21
custom_getter() (in module haiku), 22
```
## D

decay (*haiku.nets.VectorQuantizerEMA attribute*), [81](#page-84-0) deep\_rnn\_with\_skip\_connections() (*in module haiku*), [58](#page-61-0) DeepRNN (*class in haiku*), [58](#page-61-0) DepthwiseConv1D (*class in haiku*), [41](#page-44-0) DepthwiseConv2D (*class in haiku*), [42](#page-45-0) DepthwiseConv3D (*class in haiku*), [43](#page-46-0) dropout() (*in module haiku*), [33](#page-36-0) dtype (*haiku.experimental.ArraySpec attribute*), [92](#page-95-0)

dynamic\_unroll() (*in module haiku*), [54](#page-57-0)

## E

EMAParamsTree (*class in haiku*), [52](#page-55-0) Embed (*class in haiku*), [65](#page-68-0) embedding\_dim (*haiku.nets.VectorQuantizer attribute*), [80](#page-83-0) embedding\_dim (*haiku.nets.VectorQuantizerEMA attribute*), [81](#page-84-0) EmbedLookupStyle (*class in haiku*), [66](#page-69-1) epsilon (*haiku.nets.VectorQuantizerEMA attribute*), [81](#page-84-0) eval\_shape() (*in module haiku*), [84](#page-87-0) eval\_summary() (*in module haiku.experimental*), [92](#page-95-0) expand\_apply() (*in module haiku*), [55](#page-58-0) ExponentialMovingAverage (*class in haiku*), [51](#page-54-0)

## F

filter() (*in module haiku.data\_structures*), [99](#page-102-0) Flatten (*class in haiku*), [64](#page-67-0) fori\_loop() (*in module haiku*), [83](#page-86-0) full() (*in module haiku.pad*), [72](#page-75-0) full\_name (*haiku.GetterContext attribute*), [22](#page-25-0)

# G

get\_channel\_index() (*in module haiku*), [44](#page-47-0) get\_parameter() (*in module haiku*), [18](#page-21-0) get\_policy() (*in module haiku.mixed\_precision*), [88](#page-91-0) get\_state() (*in module haiku*), [19](#page-22-0) GetterContext (*class in haiku*), [22](#page-25-0) grad() (*in module haiku*), [84](#page-87-0) GroupNorm (*class in haiku*), [46](#page-49-0) GRU (*class in haiku*), [57](#page-60-0)

# H

haiku module, [105](#page-108-1) haiku.data\_structures module, [98](#page-101-1) haiku.experimental module, [89](#page-92-1) haiku.initializers module, [66](#page-69-1) haiku.mixed\_precision module, [86](#page-89-1) haiku.nets module, [73](#page-76-1) haiku.pad module, [70](#page-73-1) haiku.testing module, [104](#page-107-1) hidden (*haiku.LSTMState attribute*), [27](#page-30-0)

#### I

```
Identity (class in haiku.initializers), 67
IdentityCore (class in haiku), 59
init (haiku.MultiTransformed attribute), 28
init (haiku.MultiTransformedWithState attribute), 28
init (haiku.Transformed attribute), 27
init (haiku.TransformedWithState attribute), 28
initial_state() (haiku.GRU method), 58
initial_state() (haiku.IdentityCore method), 60
initial_state() (haiku.LSTM method), 57
initial_state() (haiku.ResetCore method), 59
initial_state() (haiku.RNNCore method), 53
initial_state() (haiku.VanillaRNN method), 56
initialize() (haiku.ExponentialMovingAverage
        method), 51
Initializer (in module haiku.initializers), 67
InstanceNorm (class in haiku), 48
intercept_methods() (in module haiku), 23
is_padfn() (in module haiku.pad), 71
is_subset() (in module haiku.data_structures), 99
```
### J

jit() (*in module haiku*), [85](#page-88-0)

### K

kwargs\_spec (*haiku.experimental.MethodInvocation attribute*), [92](#page-95-0)

### L

layer\_stack() (*in module haiku.experimental*), [97](#page-100-0) LayerNorm (*class in haiku*), [48](#page-51-0) lift() (*in module haiku*), [20](#page-23-0) lift\_with\_state() (*in module haiku.experimental*), [95](#page-98-0) LiftWithStateUpdater (*class in haiku.experimental*), [96](#page-99-0) Linear (*class in haiku*), [29](#page-32-0) LSTM (*class in haiku*), [56](#page-59-0) LSTMState (*class in haiku*), [27](#page-30-0)

#### M

map() (*in module haiku.data\_structures*), [99](#page-102-0) max\_pool() (*in module haiku*), [32](#page-35-0) MaxPool (*class in haiku*), [32](#page-35-0) maybe\_next\_rng\_key() (*in module haiku*), [26](#page-29-0) merge() (*in module haiku.data\_structures*), [100](#page-103-0) method\_name (*haiku.experimental.ModuleDetails attribute*), [93](#page-96-0) method\_name (*haiku.MethodContext attribute*), [24](#page-27-0) MethodContext (*class in haiku*), [23](#page-26-0) MethodInvocation (*class in haiku.experimental*), [92](#page-95-0) MLP (*class in haiku.nets*), [73](#page-76-1) MobileNetV1 (*class in haiku.nets*), [74](#page-77-0)

module haiku, [105](#page-108-1) haiku.data\_structures, [98](#page-101-1) haiku.experimental, [89](#page-92-1) haiku.initializers, [66](#page-69-1) haiku.mixed\_precision, [86](#page-89-1) haiku.nets, [73](#page-76-1) haiku.pad, [70](#page-73-1) haiku.testing, [104](#page-107-1) Module (*class in haiku*), [17](#page-20-0) module (*haiku.experimental.ModuleDetails attribute*), [93](#page-96-0) module (*haiku.GetterContext attribute*), [22](#page-25-0) module (*haiku.MethodContext attribute*), [24](#page-27-0) module\_details (*haiku.experimental.MethodInvocation attribute*), [92](#page-95-0) module\_name (*haiku.GetterContext attribute*), [22](#page-25-0) ModuleDetails (*class in haiku.experimental*), [93](#page-96-0) multi\_transform() (*in module haiku*), [13](#page-16-0) multi\_transform\_with\_state() (*in module haiku*), [14](#page-17-0) MultiHeadAttention (*class in haiku*), [62](#page-65-0) multinomial() (*in module haiku*), [106](#page-109-0) MultiTransformed (*class in haiku*), [28](#page-31-0) MultiTransformedWithState (*class in haiku*), [28](#page-31-0)

# N

name (*haiku.GetterContext attribute*), [22](#page-25-0) name\_like() (*in module haiku.experimental*), [94](#page-97-0) name\_scope() (*in module haiku.experimental*), [93](#page-96-0) named\_call() (*in module haiku.experimental*), [89](#page-92-1) next() (*haiku.PRNGSequence method*), [25](#page-28-0) next\_rng\_key() (*in module haiku*), [25](#page-28-0) next\_rng\_keys() (*in module haiku*), [26](#page-29-0) num\_embeddings (*haiku.nets.VectorQuantizer attribute*), [80](#page-83-0) num\_embeddings (*haiku.nets.VectorQuantizerEMA attribute*), [81](#page-84-0)

# O

ONE\_HOT (*haiku.EmbedLookupStyle attribute*), [66](#page-69-1) one\_hot() (*in module haiku*), [106](#page-109-0) optimize\_rng\_use() (*in module haiku.experimental*), [96](#page-99-0) orig\_method (*haiku.MethodContext attribute*), [24](#page-27-0) original\_dtype (*haiku.GetterContext attribute*), [22](#page-25-0) original\_shape (*haiku.GetterContext attribute*), [22](#page-25-0) Orthogonal (*class in haiku.initializers*), [67](#page-70-0) output\_spec (*haiku.experimental.MethodInvocation attribute*), [92](#page-95-0) P

PadFn (*in module haiku.pad*), [71](#page-74-0)

params (*haiku.experimental.ModuleDetails attribute*), [93](#page-96-0) Params (*in module haiku*), [27](#page-30-0) params\_dict() (*haiku.Module method*), [17](#page-20-0) partition() (*in module haiku.data\_structures*), [100](#page-103-0) partition\_n() (*in module haiku.data\_structures*), [101](#page-104-0) PRNGSequence (*class in haiku*), [25](#page-28-0) profiler\_name\_scopes() (*in module haiku.experimental*), [89](#page-92-1)

## Q

quantize() (*haiku.nets.VectorQuantizer method*), [81](#page-84-0) quantize() (*haiku.nets.VectorQuantizerEMA method*), [82](#page-85-0)

### R

RandomNormal (*class in haiku.initializers*), [68](#page-71-0) RandomUniform (*class in haiku.initializers*), [68](#page-71-0) remat() (*in module haiku*), [85](#page-88-0) reserve() (*haiku.PRNGSequence method*), [25](#page-28-0) reserve\_rng\_keys() (*in module haiku*), [26](#page-29-0) ResetCore (*class in haiku*), [59](#page-62-0) Reshape (*class in haiku*), [63](#page-66-0) ResNet (*class in haiku.nets*), [75](#page-78-0) ResNet.BlockGroup (*class in haiku.nets*), [75](#page-78-0) ResNet.BlockV1 (*class in haiku.nets*), [75](#page-78-0) ResNet.BlockV2 (*class in haiku.nets*), [75](#page-78-0) ResNet101 (*class in haiku.nets*), [78](#page-81-0) ResNet152 (*class in haiku.nets*), [78](#page-81-0) ResNet18 (*class in haiku.nets*), [76](#page-79-0) ResNet200 (*class in haiku.nets*), [79](#page-82-0) ResNet34 (*class in haiku.nets*), [77](#page-80-0) ResNet50 (*class in haiku.nets*), [77](#page-80-0) reverse() (*haiku.nets.MLP method*), [73](#page-76-1) reverse\_causal() (*in module haiku.pad*), [72](#page-75-0) RMSNorm (*class in haiku*), [49](#page-52-0) RNNCore (*class in haiku*), [53](#page-56-0) running\_init() (*in module haiku*), [105](#page-108-1)

## S

same() (*in module haiku.pad*), [72](#page-75-0) scan() (*in module haiku*), [83](#page-86-0) SeparableDepthwiseConv2D (*class in haiku*), [43](#page-46-0) Sequential (*class in haiku*), [33](#page-36-0) set\_policy() (*in module haiku.mixed\_precision*), [87](#page-90-0) set\_state() (*in module haiku*), [19](#page-22-0) shape (*haiku.experimental.ArraySpec attribute*), [92](#page-95-0) SNParamsTree (*class in haiku*), [51](#page-54-0) SpectralNorm (*class in haiku*), [50](#page-53-0) state (*haiku.experimental.ModuleDetails attribute*), [93](#page-96-0) State (*in module haiku*), [27](#page-30-0) state\_dict() (*haiku.Module method*), [17](#page-20-0) static\_unroll() (*in module haiku*), [54](#page-57-0)

switch() (*in module haiku*), [83](#page-86-0)

## T

tabulate() (*in module haiku.experimental*), [90](#page-93-0) to\_dot() (*in module haiku.experimental*), [90](#page-93-0) to\_haiku\_dict() (*in module haiku.data\_structures*), [102](#page-105-0) to\_immutable\_dict() (*in module haiku.data\_structures*), [102](#page-105-0) to\_module() (*in module haiku*), [18](#page-21-0) to mutable dict() (*in module haiku.data\_structures*), [102](#page-105-0) transform() (*in module haiku*), [11](#page-14-0) transform\_and\_run() (*in module haiku.testing*), [104](#page-107-1) transform\_with\_state() (*in module haiku*), [13](#page-16-0) Transformed (*class in haiku*), [27](#page-30-0) TransformedWithState (*class in haiku*), [28](#page-31-0) transparent() (*in module haiku*), [20](#page-23-0) traverse() (*in module haiku.data\_structures*), [102](#page-105-0) tree\_bytes() (*in module haiku.data\_structures*), [102](#page-105-0) tree\_size() (*in module haiku.data\_structures*), [103](#page-106-0) TruncatedNormal (*class in haiku.initializers*), [69](#page-72-0)

# U

UniformScaling (*class in haiku.initializers*), [70](#page-73-1)

# V

valid() (*in module haiku.pad*), [73](#page-76-1) value\_and\_grad() (*in module haiku*), [85](#page-88-0) VanillaRNN (*class in haiku*), [55](#page-58-0) VarianceScaling (*class in haiku.initializers*), [69](#page-72-0) VectorQuantizer (*class in haiku.nets*), [80](#page-83-0) VectorQuantizerEMA (*class in haiku.nets*), [81](#page-84-0) vmap() (*in module haiku*), [86](#page-89-1)

## W

while\_loop() (*in module haiku*), [83](#page-86-0) with empty state() (*in module haiku*), [16](#page-19-0) with\_rng() (*in module haiku*), [26](#page-29-0) without\_apply\_rng() (*in module haiku*), [15](#page-18-0) without\_state() (*in module haiku*), [15](#page-18-0)